# **PONTIFICIA UNIVERSIDAD CATÓLICA DEL PERÚ**

# **FACULTAD DE CIENCIAS E INGENIERÍA**

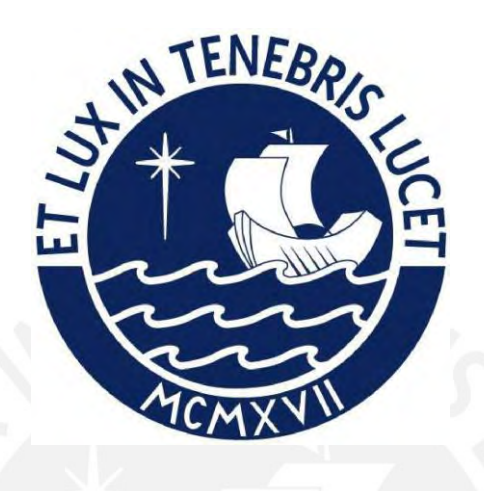

# **PROPUESTA DE IMPLEMENTACIÓN DEL PROYECTO : TRANSICIÓN DE "DUMPER A VOLQUETE" EN UNA MINA SUBTERRÁNEA CON ANÁLISIS DE COSTO Y SIMULACIÓN DE**

**RIESGO**

# **Tesis para obtener el título profesional de Ingeniero de Minas**

# **AUTOR:**

Enzo Fabrizio Leon Flores

# **ASESOR:**

Luis Mendieta Britto

Lima , Noviembre , 2021

#### **RESUMEN**

Las empresas mineras buscan crear valor para los accionistas de la empresa a través de la mejora continua al implementar proyectos, realizar exploraciones y reduciendo sus costos para situarse en una ventaja competitiva frente a otras empresas. Dentro de las acciones a realizar para poder generar valor en la empresa se encuentra la optimización de los procesos operativos, implementación de tecnología y la gestión de los recursos.

Los procesos operativos en común de las operaciones de tajo abierto y operaciones subterráneas son las de perforación, voladura, carguío y acarreo. En específico, los costos de carguío y acarreo representan el porcentaje mayor en los costos operativos anuales de las unidades mineras y esto se debe a la cantidad de mineral que se extrae anualmente y al rendimiento del sistema de transporte de cada mina. Los sistemas de transporte de mineral cumplen un rol importante desde el punto de vista operativo pues es el encargado de que el mineral explotado sea llevado hasta la planta procesadora y que se cumpla el tonelaje diario transportado de mineral; además, desde el punto de vista económico el hecho de reducir los costos en el transporte de mineral representara una utilidad mayor anual que se reflejara en el flujo de caja de la empresa. Comparar y elegir qué tipo de sistema de transporte seria el adecuado para cada empresa dependerá de las características propias de la mina debido a las condiciones distintas que se tengan y a las restricciones específicas.

Esta tesis compara dos sistemas de transporte de mineral dumper y volquete en una mina subterránea bajo las mismas condiciones para tres rutas de transporte distintas. Asimismo, se compara los costos y rendimiento de cada uno de los sistemas de extracción considerando los factores operativos que influyen en el rendimiento.

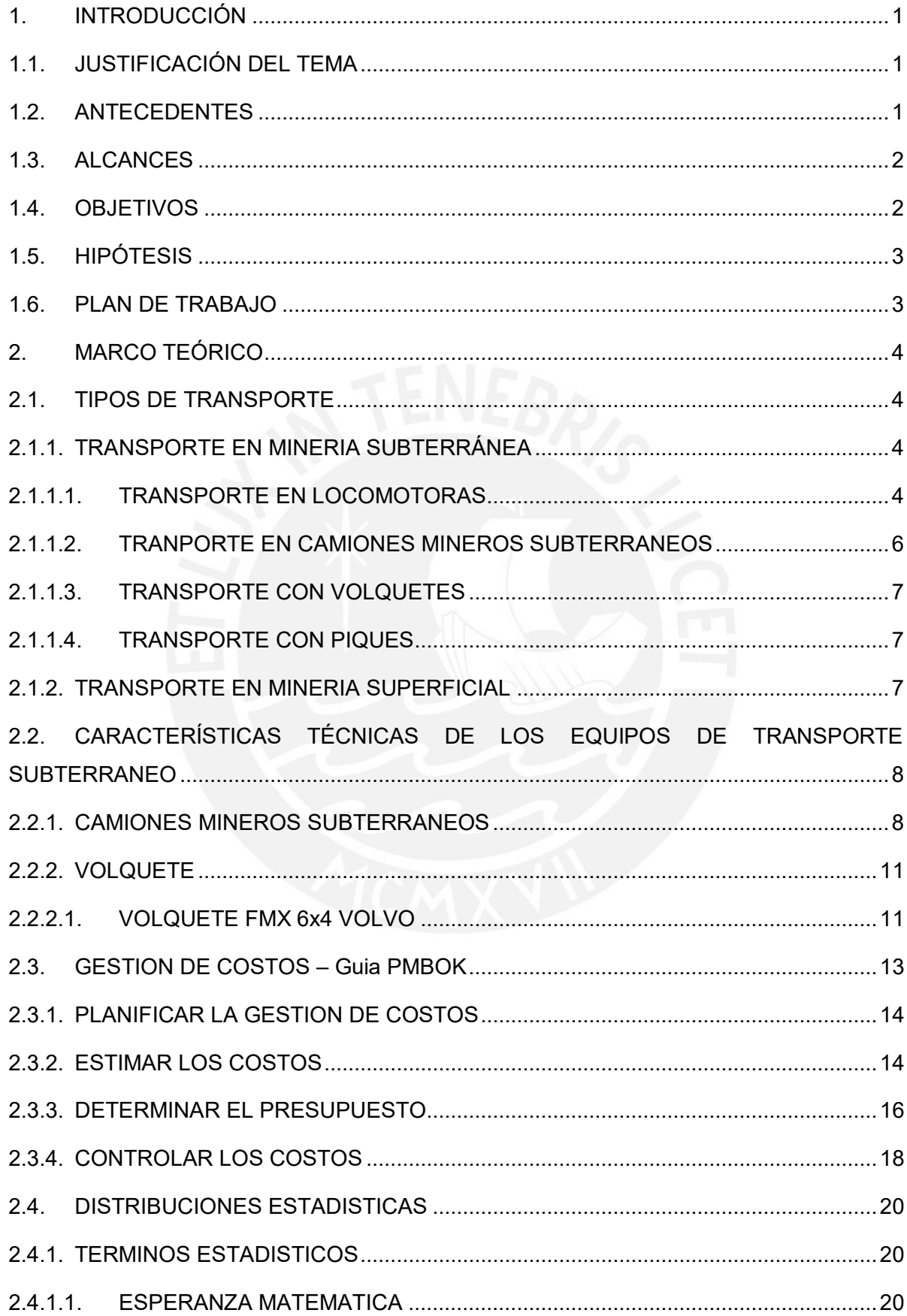

# **INDICE**

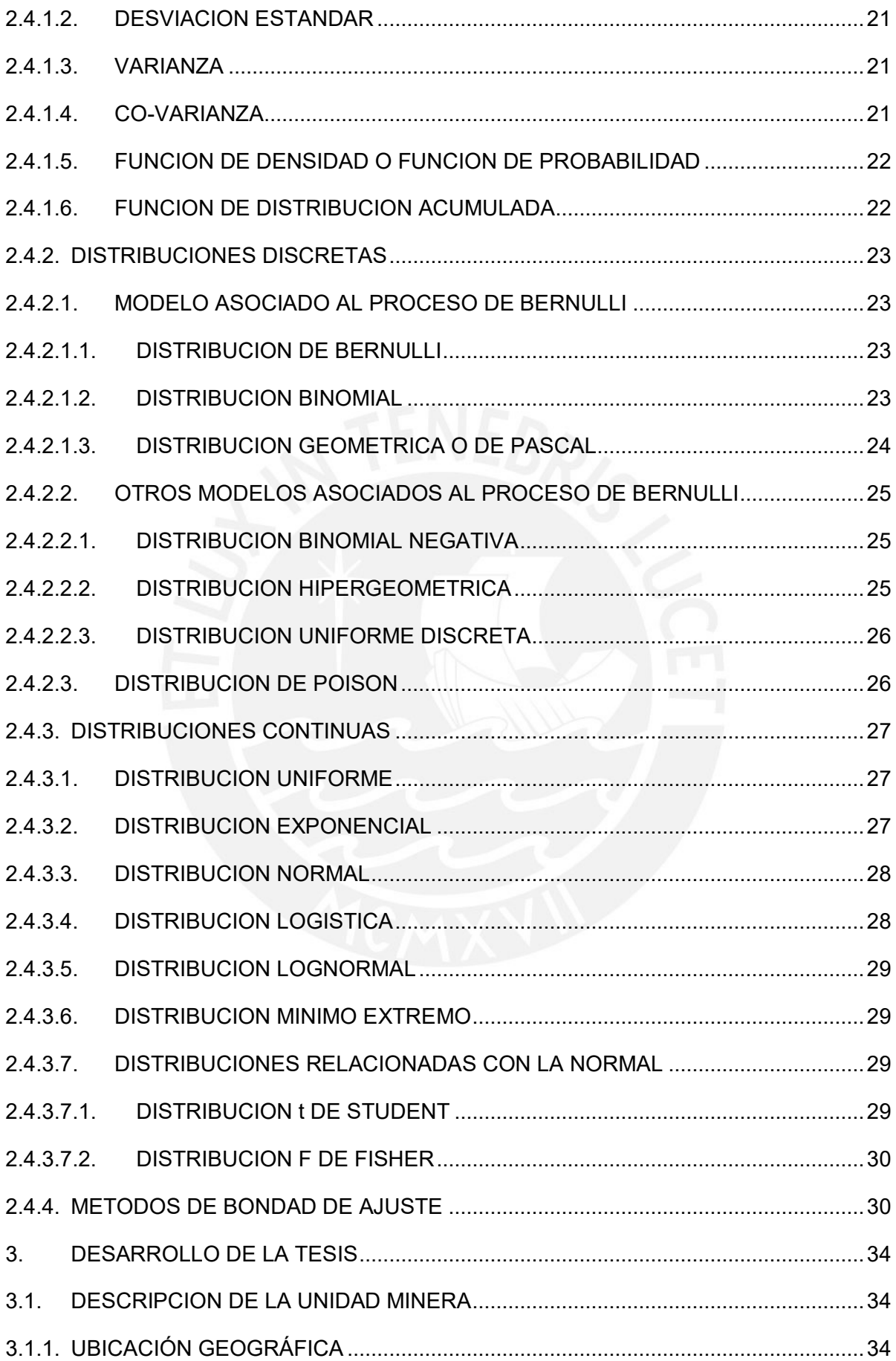

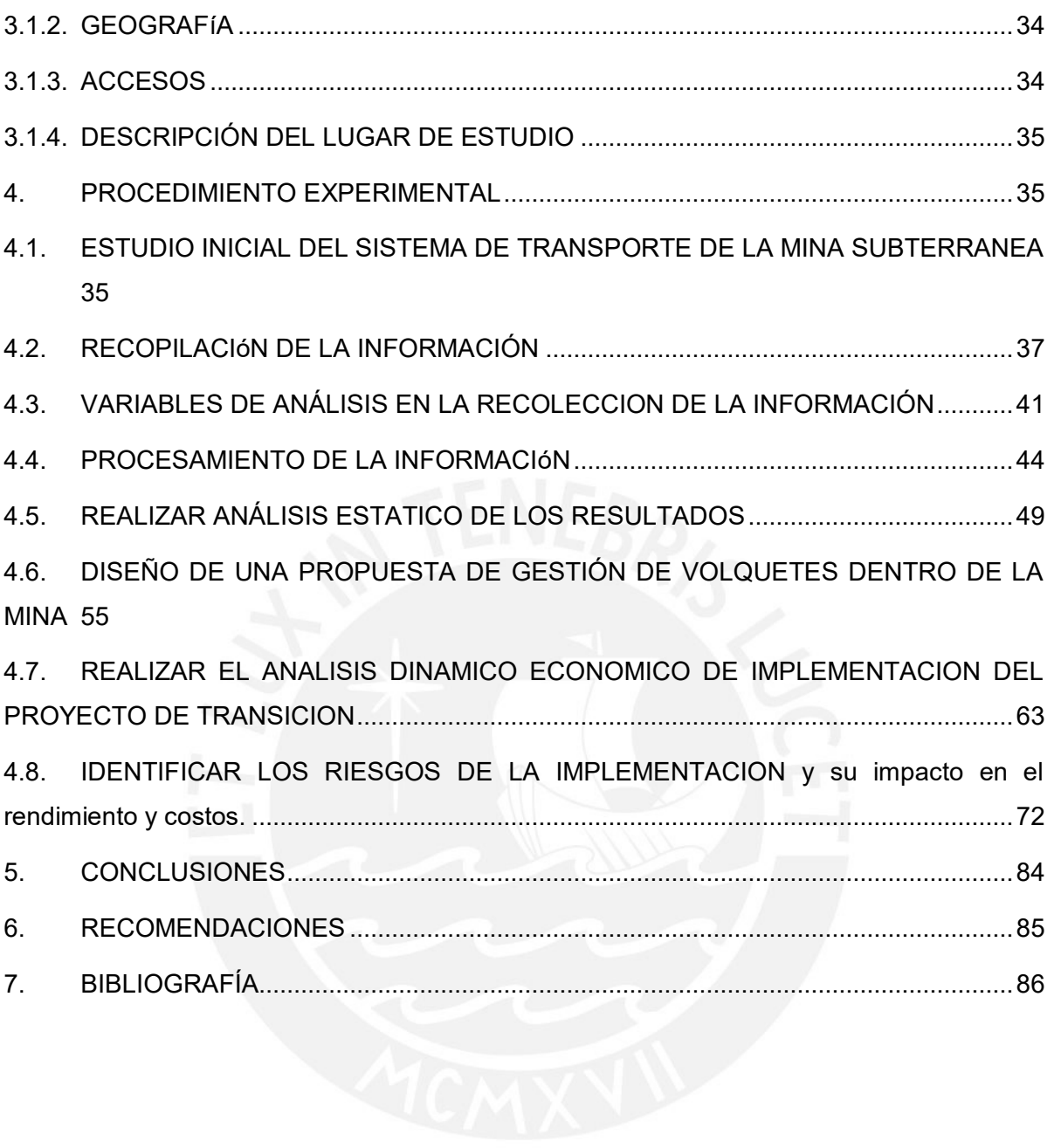

#### **LISTA DE TABLAS**

Tabla 2.2.2.1.1: Comparativo de características de equipos de transporte Fuente: Elaboración propia

Tabla 2.2.2.1.2: Especificaciones de carga del volquete. Fuente. Elaboración propia

Tabla 4.2.1: Formato detallado donde se han registrado los tiempos de los equipos de transporte en mineral. Fuente: Elaboración propia.

Tabla 4.2.2: Formato detallado donde se han registrado los tiempos de los equipos de transporte en desmonte. Fuente: Elaboración Propia

Tabla 4.2.3: Formato final para el procesamiento de datos de los equipos de transporte de desmonte. Fuente: Elaboración propia.

Tabla 4.2.4: Formato final para el procesamiento de datos de los equipos de transporte de mineral. Fuente: Elaboración propia.

Tabla 4.3.1: Formato de ingreso de datos. Fuente: Elaboración propia

Tabla 4.3.2: Formato de ingreso de datos. Fuente: Elaboración propia

Tabla 4.3.3: Formato de ingreso de datos. Fuente: Elaboración propia

Tabla 4.4.1: En la siguiente tabla se resumen los rendimientos de los equipos de transporte durante toda la guardia de operación. Asimismo, se muestran los rendimientos de cada equipo según labor de extracción en cada día. Fuente: Elaboración propia.

Tabla 4.4.2: Rendimiento promedio de los equipos de transporte

Tabla 4.5.1: Comparación económica para dumper y volquete. Fuente: Elaboración propia

Tabla 4.5.2: Costos de capital para la implementación de volquete. Fuente: Elaboración propia

Tabla 4.6.1: Cronograma de cada guardia considerado en el simulador. Fuente: Elaboración propia

Tabla 4.6.2: Caso 1 considerado en el simulador. Fuente: Elaboración propia

Tabla 4.6.3: Caso 2 considerado en el simulador. Fuente: Elaboración propia

Tabla 4.6.4: Caso 3 considerado en el simulador. Fuente: Elaboración propia

Tabla 4.6.5: Caso 4 considerado en el simulador. Fuente: Elaboración propia

Tabla 4.6.6: Caso 5 considerado en el simulador. Fuente: Elaboración propia

Tabla 4.7.1 : Simulación en Haulsim con 12 equipos. Fuente: Elaboración propia.

Tabla 4.7.2: Ingresos, costos operativos y costos de capital para los próximos 10 años. Fuente: Elaboración propia.

Tabla 4.7.3 : Flujo del proyecto ,valor actual neto y tasa interna de retorno . Fuente: Elaboración propia.

Tabla 4.8.1: Datos de rendimiento obtenido del equipo Dumper. Fuente: Elaboración propia.

Tabla 4.8.2: Datos de rendimiento obtenido del volquete. Fuente: Elaboración propia.

Tabla 4.8.3: Tabla de frecuencias del equipo Dumper . Fuente : Elaboración propia.

Tabla 4.8.4: Tabla de frecuencia del rendimiento de volquete. Fuente : Elaboración propia.

Tabla 4.8.5: Procedimiento mediante el método Kolmogorov Smirnov con los rendimientos del dumper. Fuente : Elaboración propia.

Tabla 4.8.6: Procedimiento mediante el método Kolmogorov Smirnov con los rendimientos del volquete. Fuente : Elaboración propia.

Tabla: 4.8.7. Valores promedios, variación, mínimo y máximo de los factores considerados para la simulación. Fuente: Elaboración propia.

Tabla 4.8.8: Estadísticas de los valores simulados flujo anual, tasa interna de retorno y valor actual neto. Fuente: Elaboración propia.

#### **LISTA DE FIGURAS**

Figura 2.1.1.1: Componentes del sistema de transporte por locomotora

Figura 2.1.1.2 : Representación del carguío en el sistema de locomotora. Fuente: Elaboración propia

Figura 2.1.1.3 : Sistema de chute en vagones. Fuente: Elaboración propia

Figura 2.2.1.1: Cabina del camión minero subterráneo MT2010. Fuente: Epiroc 2019

Figura 2.2.1.2: Radio de curvatura del modelo MT2010.Fuente: Atlas Copco

Figura 2.2.1.3 : Dimensiones del modelo MT2010.Fuente: Atlas Copco

Figura 2.2.1.4 : Radio de curvatura del modelo TH315. Fuente: Sandvik

Figura 2.2.2.1.1: Volquete Volvo modelo FMX 6X4. Fuente: Volvo

Figura 2.3: Descripción general de costos del proyecto. Fuente: PMBOK Guide 6th edición.

Figura 2.3.1: Planificar la gestión de Costos. Fuente: PMBOK Guide 6th edición.

Figura 2.3.2.1: Estimar los costos Fuente: PMBOK Guide 6th edición.

Figura 2.3.2.2.: Componentes del presupuesto del proyecto. Fuente: PMBOK Guide 6th edición.

Figura 2.3.2.3.: Determinar el presupuesto. Fuente: PMBOK Guide 6th edición.

Figura 2.3.2.4.: Comparación línea base del proyecto y lo ejecutado. Fuente: PMBOK Guide 6th edición.

Figura 2.3.4.1.: Controlar los costos . Fuente: PMBOK Guide 6th edición.

Figura 2.4.1.5.1: Función probabilidad y función acumulada. Fuente: Elaboración propia.

Figura 4.4.1: Rendimientos en cada labor de extracción.

Figura 4.4.2: Rendimiento de los equipos de transporte durante el día de operación. Fuente: Elaboración propia

Figura 4.4.3 : Variación del rendimiento por cada labor. Fuente: Elaboración propia.

Figura 4.4.4: Rendimiento de volquete en distintos días. Fuente: Elaboración propia.

Figura 4.4.5: Variables operativas en los equipos dumper y volquete. Fuente: Elaboración propia.

Figura 4.4.6: Variables operativas de Volquetes. Fuente: Elaboración propia.

Figura 4.4.7: Variables operativas de Dumper. Fuente: Elaboración propia.

Figura 4.5.1: Costos anuales de dumper . Fuente: Elaboración propia.

Figura 4.5.2: Costos anuales del volquete. Fuente: Elaboración propia.

Figura 4.5.3: Comparación por la metodología del valor presente neto. Fuente: Elaboración propia

Figura 4.6.1:. Topografía desde el punto de descarga hasta las labores de extraccion. Vista planta. Fuente: Proporcionado por la empresa minera

Figura 4.6.2:. Topografía en Haulsim desde el punto de descarga hasta las labores de extracción. Vista planta. Fuente: Elaboración propia

Figura 4.6.3:. Topografía en Haulsim desde el punto de descarga hasta las labores de extracción. Vista perfil. Fuente: Elaboración propia

Figura 4.6.3: Estructura de tiempos en porcentaje para el volquete V8H 762. Fuente: Sofware **Haulsim** 

Figura 4.6.4: Estructura de tiempos en porcentaje para el volquete F7C 937. Fuente: Sofware Haulsim

Figura 4.6.5: Estructura de tiempos en porcentaje para el volquete D1S 714. Fuente: Sofware Haulsim

Figura 4.6.6: Estructura de tiempos en minutos para el volquete V8H 762. Fuente: Sofware Haulsim

Figura 4.6.7: Estructura de tiempos en minutos para el volquete F7C 937. Fuente: Sofware Haulsim

Figura 4.6.7: Estructura de tiempos en minutos para el volquete D1S 714. Fuente: Sofware **Haulsim** 

Figura 4.7.1 : Rendimiento por tajo con los equipos dumper .Fuente: Elaboración propia.

Figura 4.7.2 : Rendimiento por tajo con los equipos volquetes .Fuente: Elaboración propia.

Figura 4.7.3 : Tiempo total de acarreo el tonelaje diario con dumper y volquete. Fuente: Elaboración propia.

Figura 4.7.4 : Rendimiento y la cantidad de horas en acarrear en el tajo Nv 3780 Tj 662. Fuente: Elaboración propia.

Figura 4.7.5: Rendimiento y la cantidad de horas en acarrear en el tajo Tj 6610-4.. Fuente: Elaboración propia.

Figura 4.7.6: Rendimiento y la cantidad de horas en acarrear en el tajo Nv 3660 Tj 6652-2. Fuente: Elaboración propia.

Figura 4.7.7 : Proyección de tonelajes extraídos por los equipos dumper y volquete en los diferentes tajos. Fuente: Elaboración propia.

Figura 4.7.8 : Ingresos y costos operativos de los equipos de acarreo. Fuente: Elaboración propia.

Figura 4.7.9: Comparación entre el flujo anual proyectado de los próximos 10 años. Fuente: Elaboración propia.

Figura 4.7.10: Flujo real de valor agregado del proyecto. Fuente: Elaboración propia.

Figura 4.8.1: Histograma del equipo Dumper. Fuente : Elaboración propia.

Figura 4.8.2: Histograma del volquete. Fuente : Elaboración propia.

Figura 4.8.3: Prueba de normalidad con los datos del dumper. Fuente : Minitab.

Figura 4.8.4: Prueba de normalidad con los datos del volquete. Fuente: Minitab.

Figura 4.8.5 : Resultado de simulación del flujo real anual del proyecto. Fuente : @risk Excel.

Figura 4.8.6 : Resultado de simulación del Valor actual neto. Fuente : @risk Excel.

Figura 4.8.7: Resultado de simulación de la tasa interna de retorno. Fuente : @risk Excel.

Figura 4.8.8 : Comparación entre los valores calculados y simulados. Fuente: Elaboración propia.

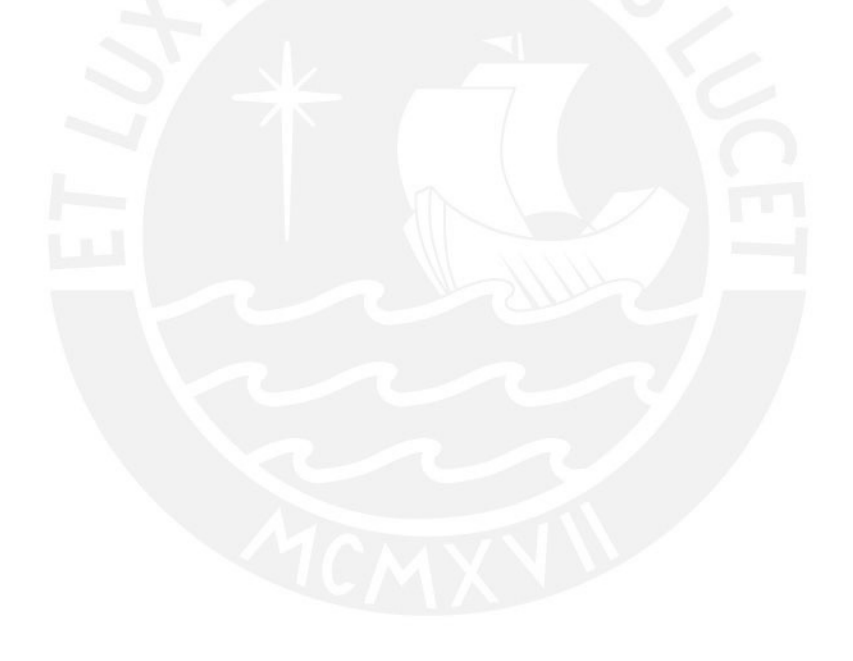

## <span id="page-10-1"></span><span id="page-10-0"></span>**1. INTRODUCCIÓN**

## **1.1. JUSTIFICACIÓN DEL TEMA**

En la industria minera constantemente las empresas realizan proyectos de optimización o de ampliación en la parte operativa y para ello emplean estimaciones basadas en datos históricos y comparaciones de las alternativas a elegir. Sin embargo, cada estimador tiene sus propios criterios y por lo tanto los resultados difieren, pero se acercan a un valor objetivo. Es por eso que en esta tesis de investigación se realizará un análisis de costos dinámico y estático además de la simulación de riesgo económica que tendrá como resultado final un intervalo del valor actual neto para poder desarrollar el proyecto. Asimismo, con este tipo de análisis será posible obtener menos desviaciones en el costo durante la implementación del nuevo sistema de acarreo en el interior de la mina subterránea.

#### <span id="page-10-2"></span>**1.2.ANTECEDENTES**

El sistema de acarreo en la minería peruana ha ido evolucionando en las minas mecanizadas ya que inicialmente se acarreaba el mineral con los equipos dumper pues podían transportarse con facilidad en zonas con mayor pendiente y tajos angostos en el interior mina. Estos equipos no tenían una gran capacidad de carga ni tampoco son veloces como los volquetes que en un inicio se empleaba para la construcción civil y que debido a las necesidades de acarreo en la interior mina estos equipos se iban acondicionando para que puedan tener un mejor desempeño. Del mismo modo, en muchos proyectos de implementación lo planeado difiere cuando estos proyectos llegan a implementarse debido a una incorrecta estimación o falta de conocimiento en el área. Es por eso que el análisis de riesgo es necesario antes de llevar a cabo un proyecto para conocer cuáles son los factores que debemos de controlar y tener un mayor detalle para obtener unos resultados lo más cercano a lo estimado.

#### <span id="page-11-0"></span>**1.3.ALCANCES**

Esta tesis de investigación tiene el propósito de demostrar que los factores que constituyen un proyecto tienen una distribución estadística que varían a lo largo del tiempo y no se mantienen estáticos. Asimismo, se va a realizar una comparación económica en el que se incluyen los rendimientos entre los dos sistemas de transporte dumper y volquete, y finalmente elegir el más óptimo para esta mina subterránea.

## <span id="page-11-1"></span>**1.4.OBJETIVOS**

- **OBJETIVO GENERAL:** Implementar el cambio del sistema de transporte de dumper a volquete en una mina subterránea.
- **OBEJTIVO ESPECIFICO 1:** Estudiar los antecedentes de los dos sistemas de transporte: dumper y volquete.
- **OBJETIVO ESPECIFICO 2:** Analizar las variables de costo en la transición del sistema de transporte propuesto durante la implementación en una mina subterránea e identificar los riesgos involucrados con las partes interesadas del proyecto.
- **OBJETIVO ESPECIFICO 3:** Identificar las variables operativas que influyen en el rendimiento de los equipos de transporte.
- **OBJETIVO ESPECIFICO 4:** Realizar la comparación entre los costos estáticos y dinámicos en la implementación del proyecto.

## <span id="page-12-0"></span>**1.5.HIPÓTESIS**

- HIPOTESIS 1: El volquete como sistema de transporte en el interior de la mina subterránea será más eficiente al transportar mineral en comparación con los equipos de transporte dumper.
- HIPOTESIS 2: Una de las variables que influye directamente en el rendimiento de los equipos de transporte es el tráfico en las rampas principales.
- HIPOTESIS 3: El valor actual neto de la operación con variables estáticas variara como mínimo en un 10% respecto a los costos con variables dinámicas.

## <span id="page-12-1"></span>**1.6.PLAN DE TRABAJO**

La metodología a emplear para la investigación se detalla a continuación:

- o Estudio inicial del sistema de transporte de la mina subterránea.
- o Recopilación de la información.
- o Variables de análisis en la recolección de la información.
- o Procesamiento de la información.
- o Realizar análisis estático de los resultados.
- o Diseñar una propuesta de gestión de volquetes dentro de la mina.
- o Realizar el análisis dinámico económico de implementación del proyecto de transición.
- $\circ$  Identificar los riesgos y cómo influyen en los valores finales de rendimiento y costos proyectados.

## <span id="page-13-0"></span>**2. MARCO TEÓRICO**

## <span id="page-13-1"></span>**2.1.TIPOS DE TRANSPORTE**

## <span id="page-13-3"></span><span id="page-13-2"></span>**2.1.1. TRANSPORTE EN MINERIA SUBTERRÁNEA**

## **2.1.1.1. TRANSPORTE EN LOCOMOTORAS**

Este sistema de transporte consta de una locomotora y vagones; por lo general, el peso de la locomotora debe de ser mayor al peso de cada vagón porque este será el que empuje a todos los vagones cargados de mineral. Además, la cantidad de los vagones dependerá del tipo y potencia de la locomotora.

La energía que se transmite a la locomotora es a través de la línea troley la cual es paralela a los rieles. En la figura 2.1.1.1, se muestran los componentes que son necesarios para la construcción de los rieles. Asimismo, estos componentes se detallan a continuación:

- Balastro: Está compuesto de roca triturada o grava de tal manera que pueda resistir el peso de la locomotora con los vagones para que permanezcan estables. Cabe decir que el balastro debe ser drenado para evitar la subsidencia.
- Durmiente: Es de material de concreto o de madera y por lo general tiene un ancho igual al doble de la distancia de la trocha
- Rieles: Son de acero y el peso del riel por metro estará en función del peso de la locomotora.
- Trocha: La distancia interior entre rieles oscilan entre los 40 y 50 cm.
- Tirafones : Son clavos que anclan los rieles a los durmientes.
- Eclisas: Son placas que están unidas a los fierros de los rieles.
- Santiago: Instrumento que se usa para doblar los rieles

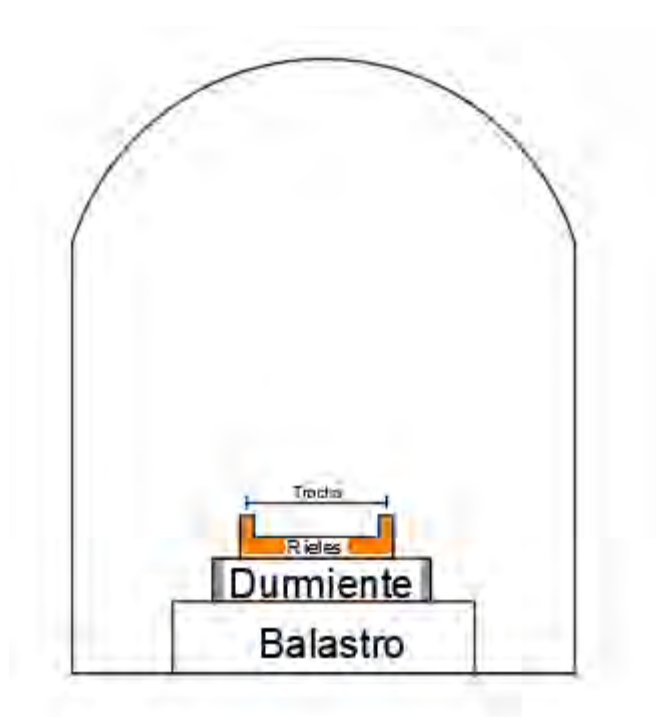

Figura 2.1.1.1: Componentes del sistema de transporte por locomotora

La forma de cargar a los vagones es a través de chutes que se encuentran en la parte superior del nivel de carga. Por lo general estos chutes están construidos de acero y tienen una estructura de codo pues el mineral que cae de la descarga del mineral al echadero es amortiguado en la roca además de evitar que se atraque con las demás rocas para finalmente estar suspendido en una tolva que se abre para cargar vagones. En las figuras 2.1.1.2 y 2.1.1.3 se muestran las vistas de perfil e isométrica de los chutes con los vagones respectivamente.

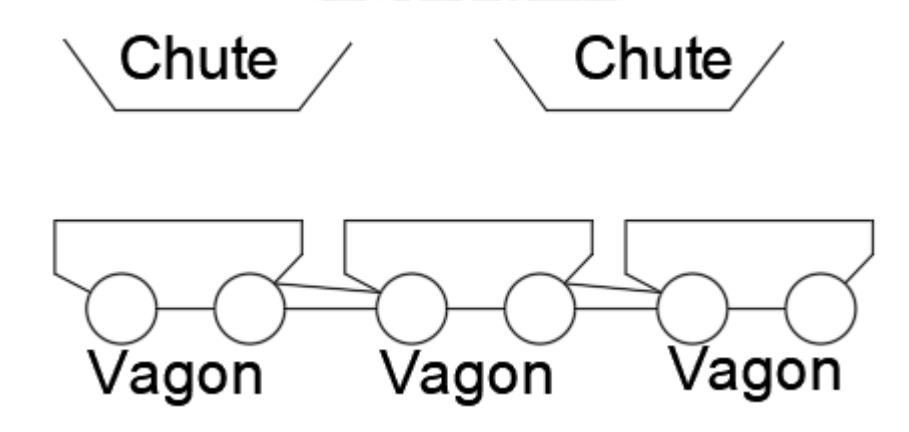

Figura 2.1.1.2: Representación del carguío en el sistema de locomotora. Fuente: Elaboración propia

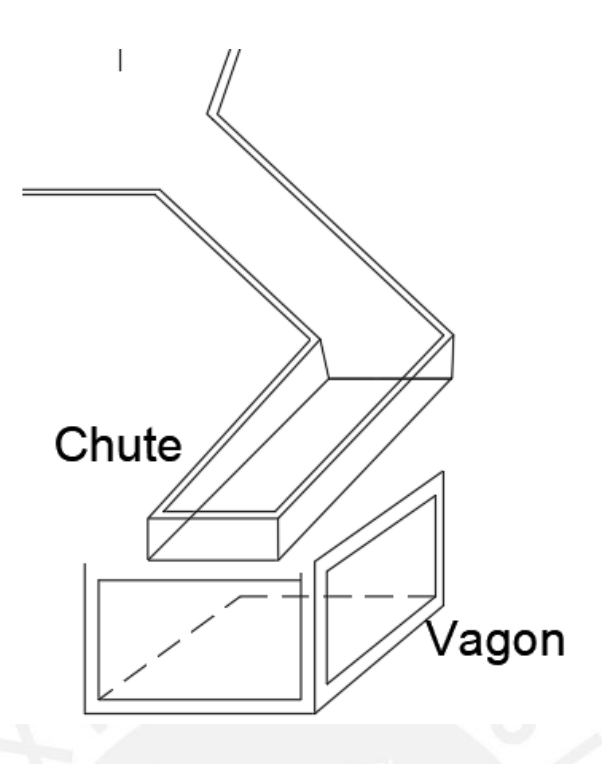

Figura 2.1.1.3: Sistema de chute en vagones. Fuente: Elaboración propia

## <span id="page-15-0"></span>**2.1.1.2. TRANPORTE EN CAMIONES MINEROS SUBTERRANEOS**

Tiene como función principal el transporte de mineral y desmonte dentro de interior mina. El mineral es transportado desde las labores de extracción de mineral hasta los echaderos u "ore pass" . Este sistema de transporte se acopla con los equipos de carga LHD (Load Haul Dump) ya que ellos serán los que carguen a los camiones mineros subterráneos. Estos camiones son utilizados en minas mecanizadas que realizan el método de explotación corte y relleno ascendente, corte y relleno descendente, sublevel stopping, cámaras y pilares, block caving, panel caving, bench and fill.

## <span id="page-16-0"></span>**2.1.1.3. TRANSPORTE CON VOLQUETES**

El sistema de transporte a través de volquetes se ha venido implementando en varias minas peruanas para la minería subterránea debido a que presentan menores costos de acarreo y mayor capacidad en el que influye la velocidad del equipo. Por lo general, estos equipos son modificados para la operación minera pues este equipo también es utilizado en la industria de la construcción y por lo tanto cuenta con tolvas de mayor altura lo cual le permite transportar mayor material. Sin embargo, en algunas minas las secciones para poder acceder alguna labor no son tan grandes y es por eso que se reduce la tolva para evitar que resquebraje el shotcrete o sostenimiento de la corona y hastiales de la sección.

#### <span id="page-16-1"></span>**2.1.1.4. TRANSPORTE CON PIQUES**

Este tipo de transporte es vertical y se realiza a través de skips de extracción. Este skip puede ser solo de extracción o también un doble de extracción y transporte de personal. Existen varios modelos de pique como es el Koepe y Tambor.

Asimismo, la geometría del pique suele ser rectangular o circular ya que dependerán de la geomecánica de la zona como de las presiones in situ en relación a la profundidad. Dentro de estas secciones del pique es posible tener compartimientos como escaleras, tuberías de agua y mangas de ventilación, entre otros.

## <span id="page-16-2"></span>**2.1.2. TRANSPORTE EN MINERIA SUPERFICIAL**

En minería superficial el transporte del material es a través de camiones rígidos de hasta 400 TN que son cargadas a través de excavadoras, palas hidráulicas o palas de cables. El equipo de carguío realiza una carga optima ya que el camión no debe ser sobrecargado ni sub cargado pues debe transportar exactamente lo que carga cuando se compró el camión. De esta manera, no habrá derrames y será posible que se logre el mejor centro de gravedad cuando se descargue el material.

Uno de los criterios para elegir el tamaño del equipo es considerar una estimación de la producción de roca mineral y desmonte que se va a transportar. Otro criterio son los componentes del camión como el motor es necesario considerar su rendimiento pues varía de acuerdo a la altura, además, del tipo de transmisión, estructura del revestimiento, diseño del chasis, frenos, cabina y neumático.

# <span id="page-17-0"></span>**2.2.CARACTERÍSTICAS TÉCNICAS DE LOS EQUIPOS DE TRANSPORTE SUBTERRANEO**

#### <span id="page-17-1"></span>**2.2.1. CAMIONES MINEROS SUBTERRANEOS**

El motor que tienen los camiones mineros subterráneos tiene una mayor fuerza ya que están hechos para poder escalar altas pendientes, por lo general mayor a 12%. Asimismo, los fabricantes de estos camiones también han considerado las malas condiciones en la que se encontrara la vía de transporte principal y de extracción en interior mina debido a la propia geología de la zona. Es decir, las vías no serán del todo uniformes ya que tendrán aberturas en la vía o presencia de agua y material duro como son las rocas que componen el yacimiento. Esta robusta característica de los camiones mineros subterráneos influirá en el tiempo de vida pues oscila entre las 25000 a 30000 horas de operación.

Por otro lado, estos camiones mineros subterráneos tienen una tolva resistente a la corrosión ya que el material que es transportado daña directamente esta estructura debido a la carga y descarga. Además, los subniveles de extracción no cuentan con un amplio radio de curvatura y por lo tanto el camión minero subterráneo puede realizar el ingreso en una sola maniobra debido a la articulación en el chasis mientras que los volquetes deben de realizar de dos a tres maniobras para poder ingresar a subniveles con un radio de curvatura menor. Asimismo, la compatibilidad que existe entre los equipos LHD y los camiones mineros subterráneos permite ser cargado en tres o cuatro pases. Otra variable importante para el rendimiento es la eficiencia del operador y la calidad de mantenimiento del equipo.

Finalmente, las dimensiones que tienen estos camiones mineros son las adecuadas para poder calzar en una labor minera ya que por lo general las labores mineras no son grandes pues el cuerpo mineralizado puede ser angosto y no sería adecuado realizar una sección más grande que la potencia de la veta o sin considerar los parámetros geo mecánicos para la abertura de la sección pues se diluiría la ley del mineral.

Cabe resaltar que cada fabricante de camión minero subterráneo tiene características específicas como se detalla a continuación el cual depende del modelo y capacidad de cada equipo.

## **MINETRUCK MT2010-ATLAS COPCO**

Especificaciones técnicas

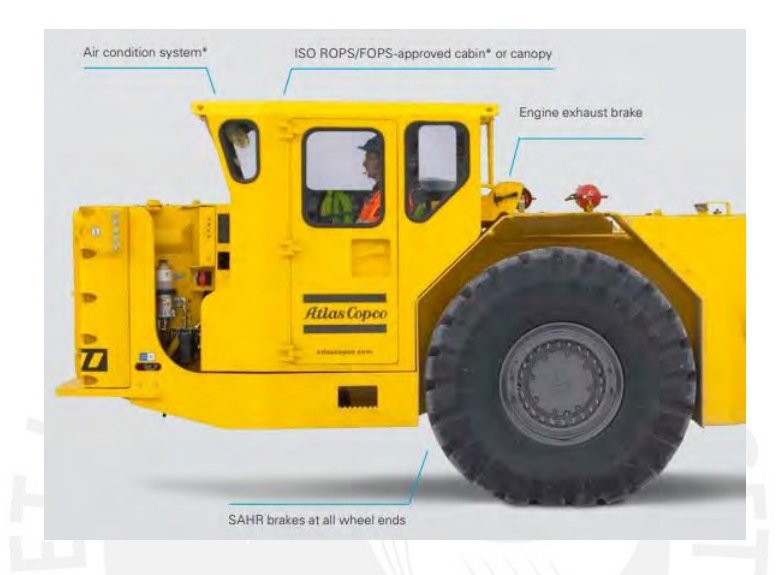

Figura 2.2.1.1: Cabina del camión minero subterráneo MT2010. Fuente: Epiroc 2019

#### **Características**

- Tiene una capacidad de 20 toneladas métricas
- El equipo cuenta con cabinas del tipo ISO ROPS/FOPS donde protege al operador contra las volcaduras y caída de rocas al ingresar a una labor.
- Los frenos SAHR brindan una mayor seguridad al equipo no solo porque sean durables o resistentes a la corrosión. Estos frenos actúan cuando el equipo se apaga intencional o no para evitar que el equipo pueda avanzar o retroceder y poder provocar un choque. En ese sentido, los resortes ejercen presión para que el equipo no pueda moverse incluso estando estacionado.
- $\div$  La cámara trasera situada en la parte posterior de la tolva del equipo ayuda a que el operador no se baje para ver hasta dónde puede ingresar el equipo pues habría una pérdida de tiempo. Esta cámara también ayuda en la seguridad ya que el operador puede montar el dique de seguridad y caerse con todo el equipo al momento de descargar en el echadero.

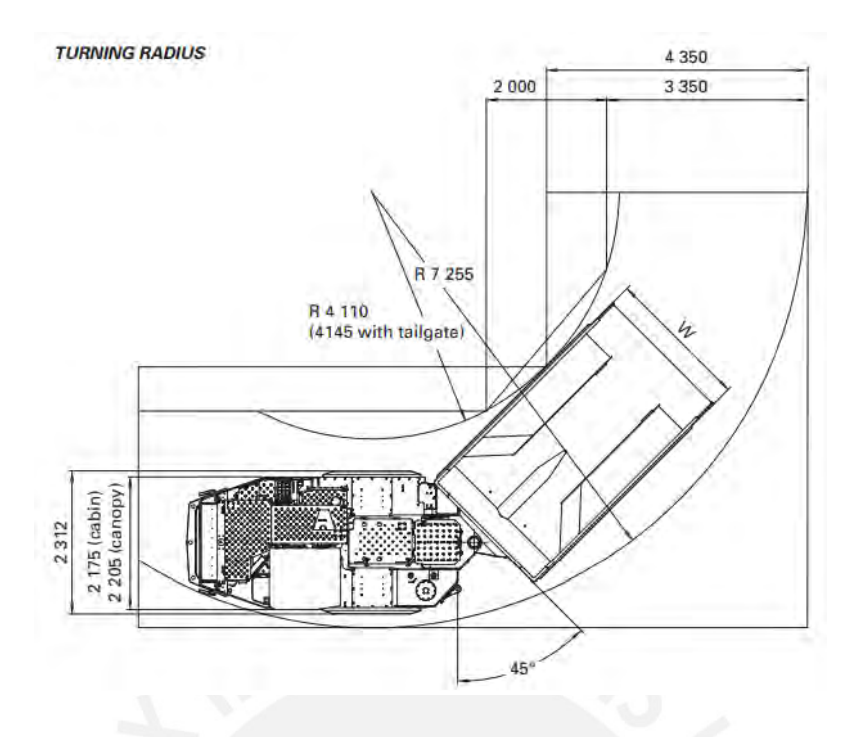

Figura 2.2.1.2: Radio de curvatura del modelo MT2010.Fuente: Atlas Copco

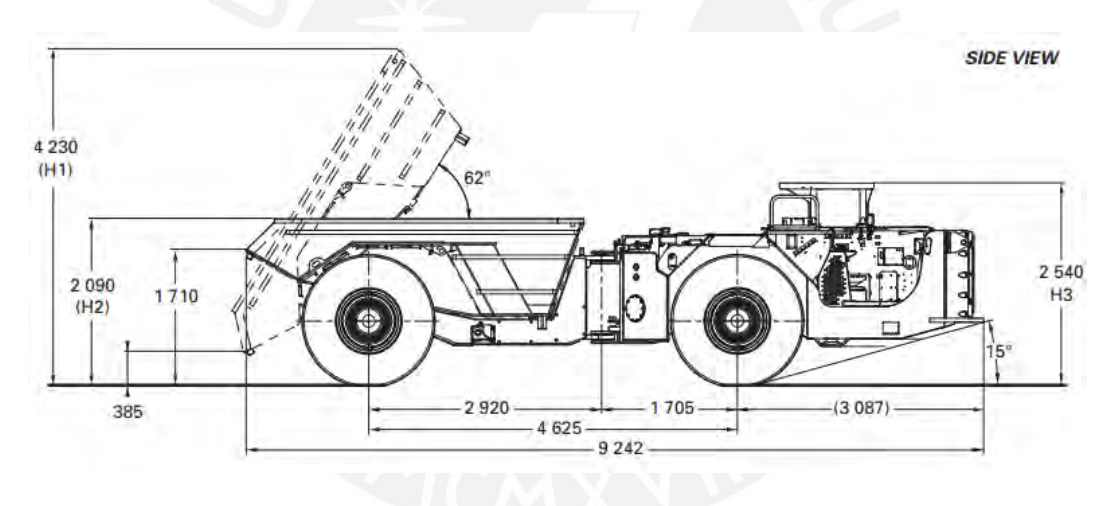

Figura 2.2.1.3 : Dimensiones del modelo MT2010.Fuente: Atlas Copco

## **MINETRUCK TH315-SANDVIK**

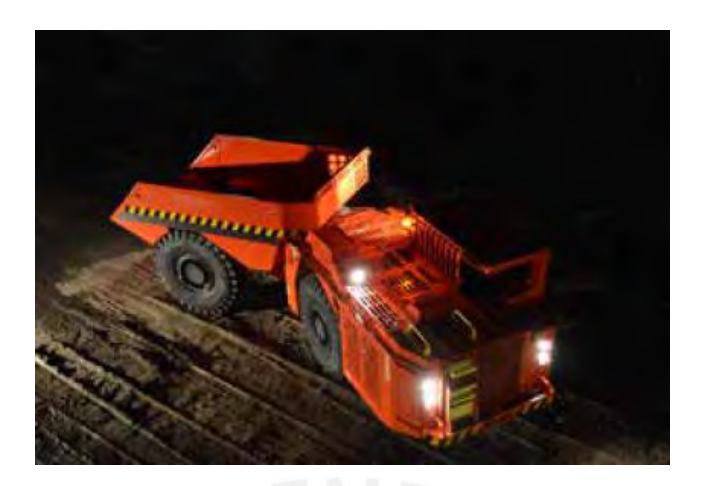

Figura 2.2.1.4 : Radio de curvatura del modelo TH315. Fuente: Sandvik

#### **Características**

- Tiene una capacidad de 15 toneladas métricas
- Solo cuenta con protección ROPS/FOBS.
- Entra a secciones mucho más pequeñas debido a sus dimensiones

## <span id="page-20-1"></span><span id="page-20-0"></span>**2.2.2. VOLQUETE**

## **2.2.2.1. VOLQUETE FMX 6X4 VOLVO**

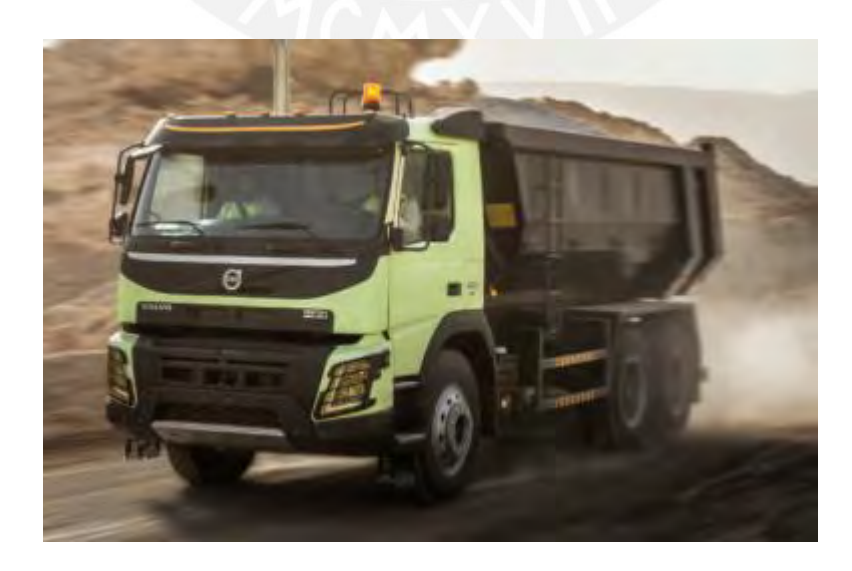

Figura 2.2.2.1.1: Volquete Volvo modelo FMX 6X4. Fuente: Volvo

#### **Características**

- EL volvo FMX cuenta con frenos EBS controlados electrónicamente: el volquete se moverá en rampas con alta pendiente cuando el motor haya generado la suficiente fuerza para moverse de esta forma se evitará que el equipo retroceda o dañe al equipo que se encuentra atrás.
- Tiene un sistema de testigo que alerta sobre el desgaste de la pastilla de freno ya que esta es fundamental para la seguridad del equipo dentro de mina. Esta pastilla tiene la función de generar fricción con el disco de freno y así poder frenar oportunamente. SI estas pastillas se encuentran desgastadas entonces el frenado se realizará en más tiempo y tendrá un sonido chirriante.

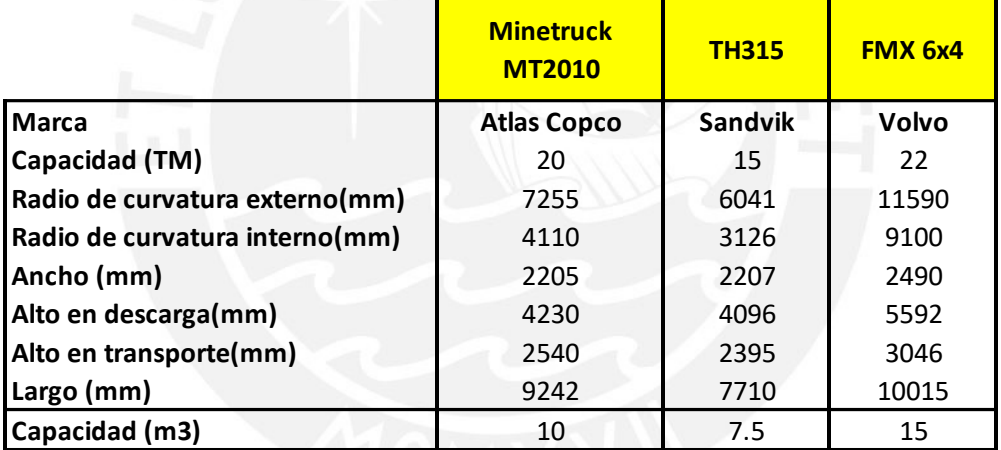

Tabla 2.2.2.1.1: Comparativo de características de equipos de transporte

Fuente: Elaboración propia

Tabla 2.2.2.1.2: Especificaciones de carga del volquete.

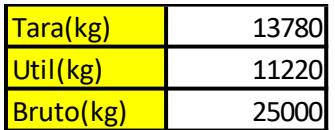

Fuente. Elaboración propia

#### <span id="page-22-0"></span>**2.3.GESTION DE COSTOS – GUIA PMBOK**

La gestión de costos es importante en la elaboración de proyectos pues destina los recursos necesarios para poder completar las actividades que en su conjunto logran completar un proyecto. Asimismo, es importante considerar que los diferentes estimadores de costos definen de manera distinta y en momentos distintos. Es decir, las estimaciones no lograran ser iguales y es por este motivo aceptar un rango de posibilidades y no solo un número.

En la gestión de costos para proyectos según el PMPBOOK 6th edición se consideran cuatro pasos: planificar la gestión de costos, estimar los costos, determinar el presupuesto y controlar los costos.

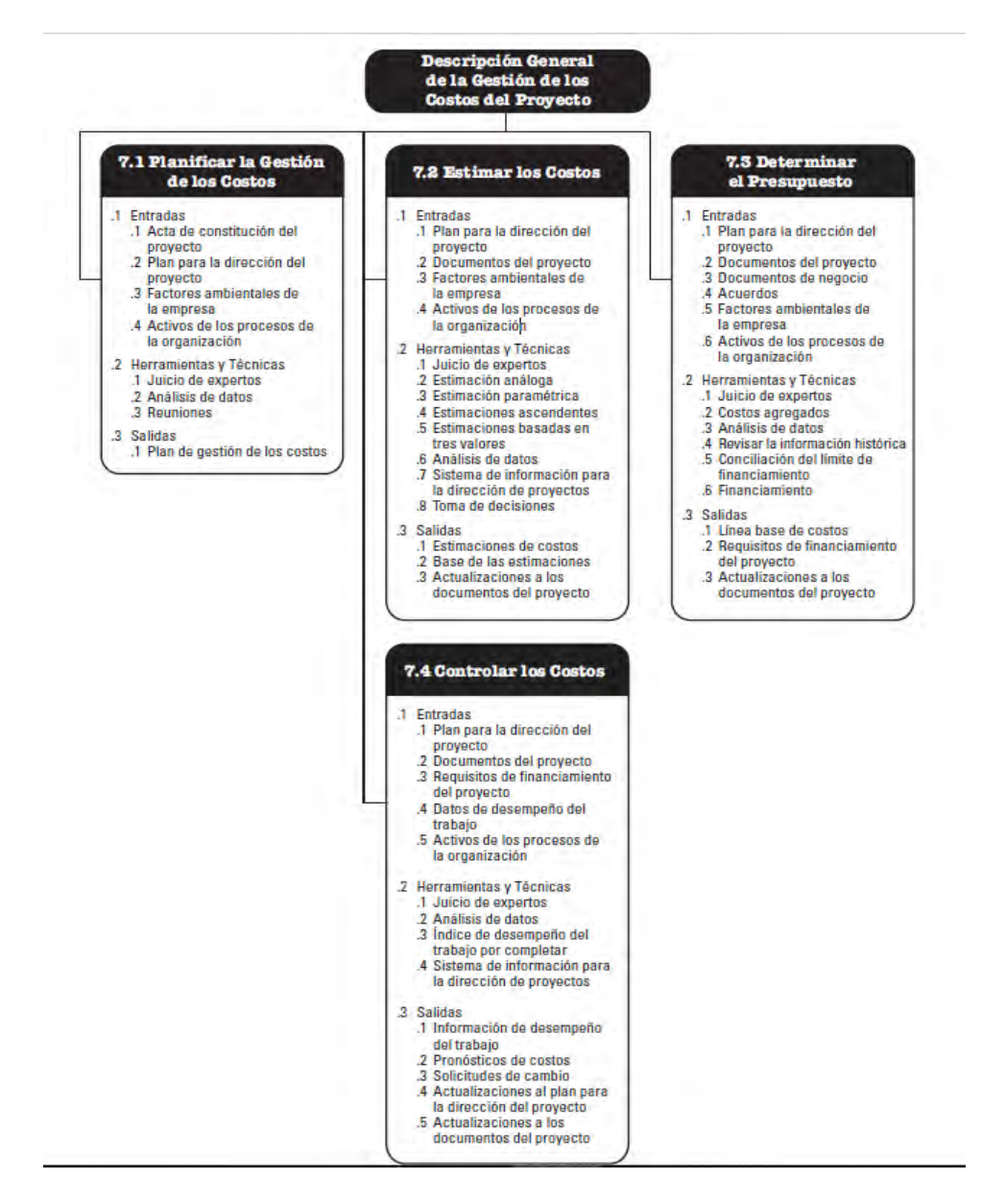

Figura 2.3: Descripción general de costos del proyecto. Fuente: PMBOK Guide 6th edición.

## **2.3.1. PLANIFICAR LA GESTION DE COSTOS**

<span id="page-23-0"></span>En este paso se va definir de qué manera se van a estimar, presupuestar, gestionar y controlar los costos del proyecto.

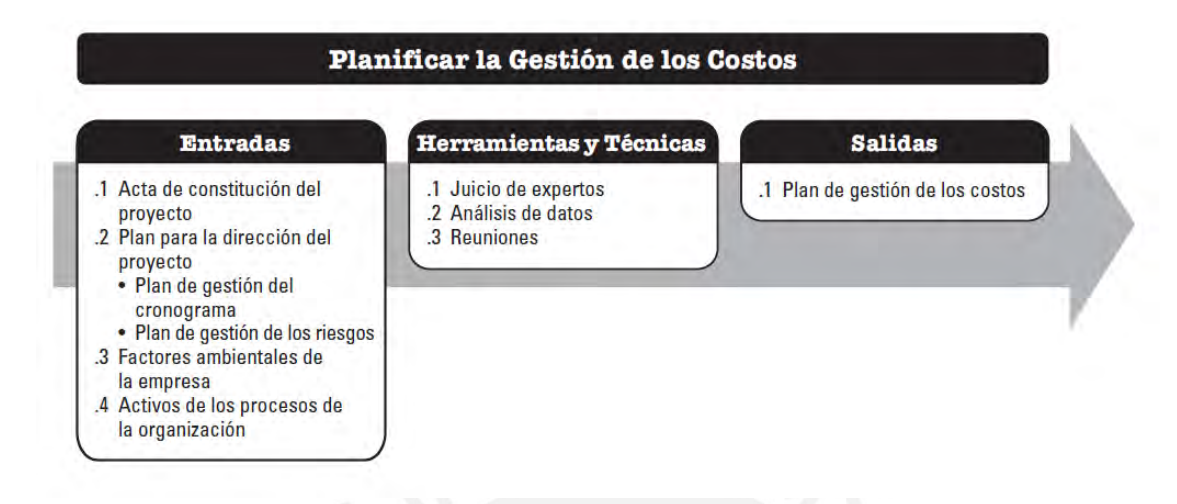

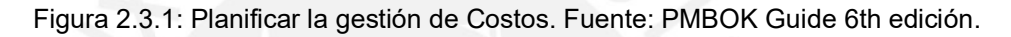

Dentro de las herramientas y técnicas de la gestión de los costos se considera los juicios de los expertos, análisis de datos y reuniones. En el caso de los juicios de los expertos estos deben tener conocimiento s de proyectos anteriores similares, información de la industria , elaboración de presupuestos y gestión del valor ganado. Para el análisis de datos , se incluye la revisión de opciones estratégicas de financiación como la financiación de acciones , deuda y auto financiación.

El plan de gestión de costos establece unidades de medida, nivel de precisión, nivel de exactitud, enlaces con los procedimientos de la organización ,umbrales de control y reglas para la medición del desempeño .

## **2.3.2. ESTIMAR LOS COSTOS**

<span id="page-23-1"></span>Es la etapa en la que se realiza una aproximación de costos de todos los recursos necesarios para poder realizar el proyecto. Este proceso no solo se realiza una sola vez sino que se realiza a lo largo del proyecto.

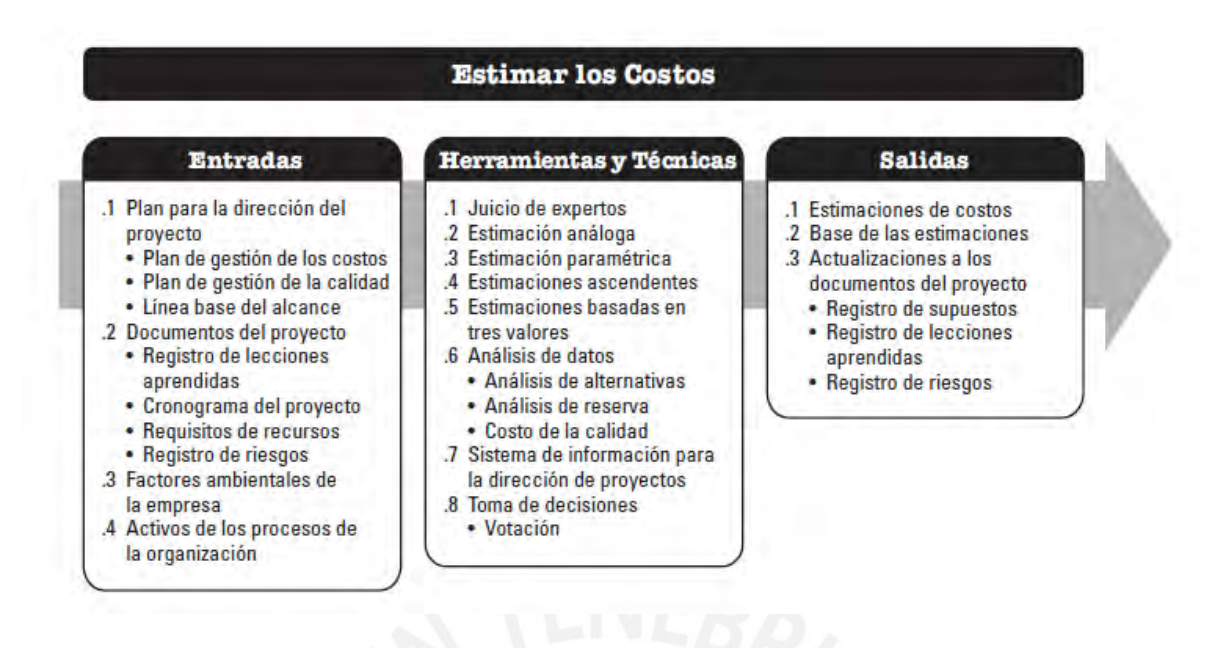

Figura 2.3.2.1: Estimar los costos Fuente: PMBOK Guide 6th edición.

La estimación de costos se realiza en base a la información pasada disponible. Además, incluyen identificación y consideración diversas alternativas para poder determinar los costos en un proyecto. Es necesario realizar comparaciones entre los costos y riesgos e incluso probar diversos escenarios para poder determinar la opción más óptima. En algunos casos se estiman los proyectos en unidades monetarias en alguna moneda y en otros casos en otras unidades como las horas o trabajos de personal para poder comparar y no tener el efecto de las fluctuaciones de las divisas.

Los factores ambientales como las condiciones del mercado, la información comercial de dominio público y las tasas de cambio influyen en la estimación de costos.

En el caso de las herramientas y técnicas en la estimación de costos tenemos las estimaciones análogas, estimación paramétrica, estimación ascendente, estimación por tres valores y análisis de datos. En la estimación análoga, se utiliza los valores de los proyectos anteriores además de incluir el alcance, el costo, presupuesto, duración y medidas de escala de los antiguos proyectos estimados. Para la estimación paramétrica, emplea la relación estadística de los datos históricos y es más efectiva ya que se puede lograr una mejor estimación. La estimación ascendente estima un componente del trabajo; es decir, cada actividad es calculada con el mayor detalle posible. En la estimación por análisis de datos se emplea el análisis de alternativas, análisis de reserva y costo de calidad. La estimación por tres valores obtiene tres valores del más probable (cM), optimista (cO) y el pesimista (cP) ; dicho de otro modo, estos tres valores seguirán dos distribuciones triangular y beta que están representadas con las siguientes formulas:

15

Distrib triangular =

\n
$$
\frac{cO + cM + cP}{3}
$$
\nDistrib beta =

\n
$$
\frac{cO + 4 \cdot cM + cP}{6}
$$

Los resultados finales al estimar costos consideran evaluaciones de los costos probables, así como las contingencias de los riesgos identificados y una reserva de gestión para un trabajo no planificado. La estructura de costos considera trabajo directo, equipamiento, materiales, servicios, tecnología de información, instalaciones, costos de financiación (costos de intereses), tasas de cambio de divisas, provisión de inflación y reservas de contingencia. Los costos indirectos se incluyen en el nivel de actividad o en niveles superiores.

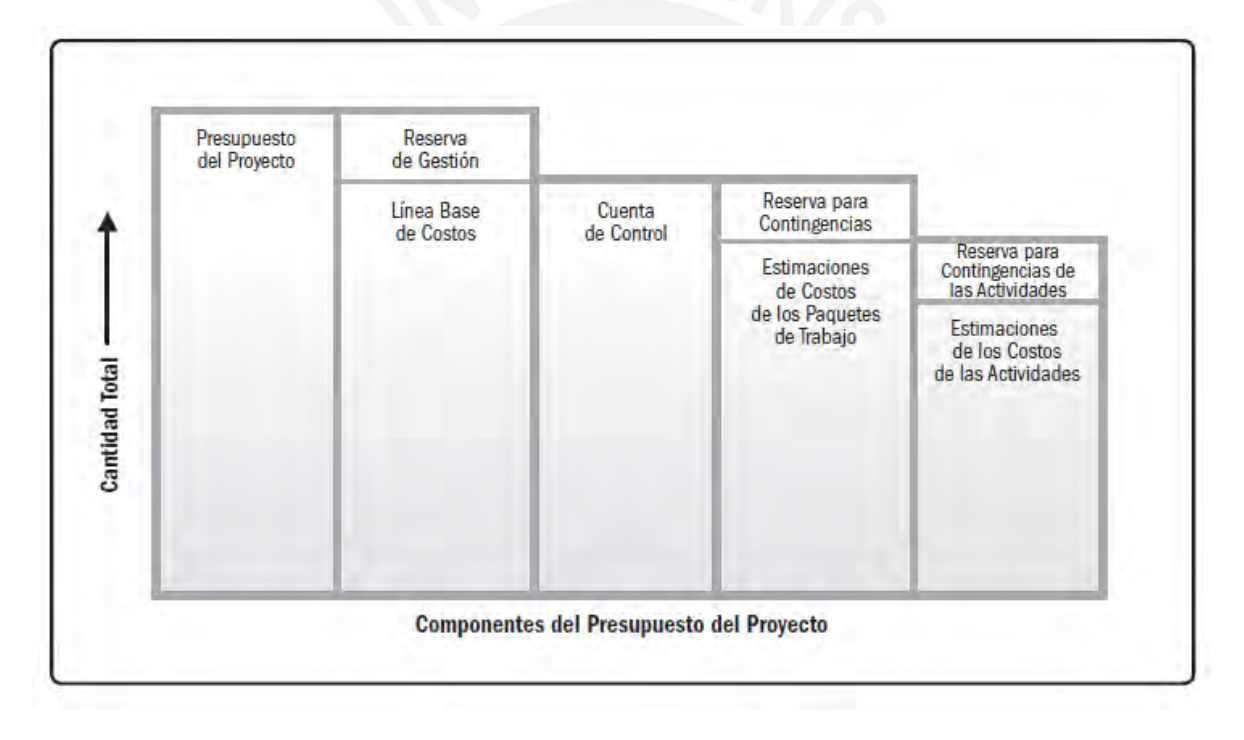

Figura 2.3.2.2.: Componentes del presupuesto del proyecto. Fuente: PMBOK Guide 6th edición.

#### <span id="page-25-0"></span>**2.3.3. DETERMINAR EL PRESUPUESTO**

Es el proceso que suma los costos estimados en el procedimiento anterior para poder establecer una línea de base de costos. Al definir la línea base de costos esta debe ser autorizada; además, esta línea de costos incluye las reservas para contingencias, pero no las reservas de gestión.

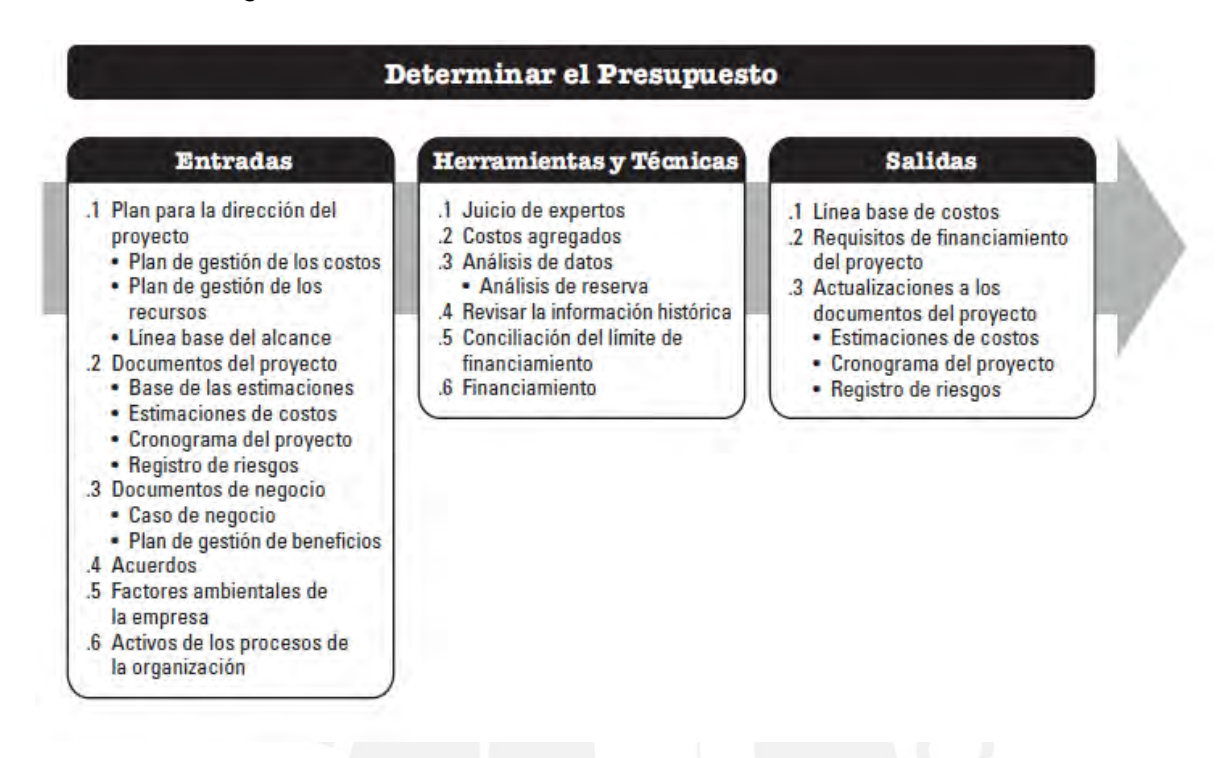

Figura 2.3.2.3.: Determinar el presupuesto. Fuente: PMBOK Guide 6th edición.

Las herramientas para poder determinar el presupuesto son los juicios de expertos, agregación de costos, análisis de datos, análisis de la información histórica, conciliación del límite de financiamiento y financiamiento.

En el caso de agregación de costos, las estimaciones se suman acorde a la estructura desglosable de trabajo (EDT). Todos estos paquetes se suman para poder obtener el costo en los niveles superiores y finalmente para el proyecto.

Por otro lado, las reservas son retenidas por razones de control de gestión y son usadas para poder pagar los trabajos no previstos dentro del alcance del proyecto. El objetivo de estas reservas es poder cubrir incontingencias que pueden afectar el proyecto. Estas reservas no se incluyen en la línea base de costos pero forma parte del presupuesto total y del financiamiento del proyecto. Si se logra usar las reservas de gestión entonces se debe de agregar a la línea base de costos ; es decir, en esta etapa ya es necesario realizar una aprobación de la línea base .

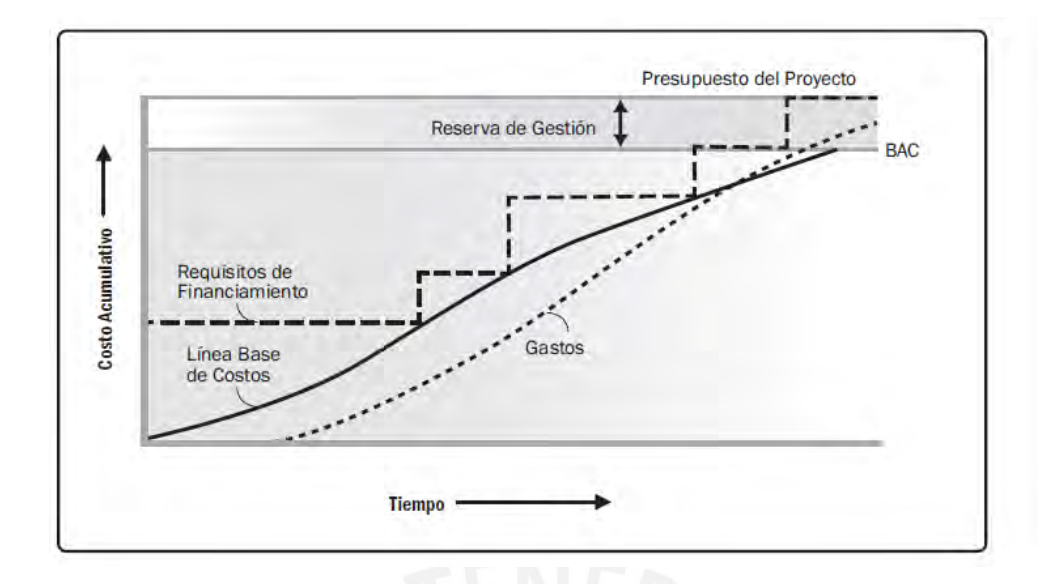

Figura 2.3.2.4.: Comparación línea base del proyecto y lo ejecutado. Fuente: PMBOK Guide 6th edición.

## **2.3.4. CONTROLAR LOS COSTOS**

<span id="page-27-0"></span>Se debe de actualizar los costos y gestionar los cambios en la línea base de costos. Al actualizar el presupuesto se colocan los costos reales hasta la fecha. Es necesario analizar si el costo de realizar dicho trabajo para el proyecto aporta valor o no .Otra variable a considerar es que tanto esfuerzo es necesario para controlar los costos consumidos y el trabajo aportado por dicho costo.

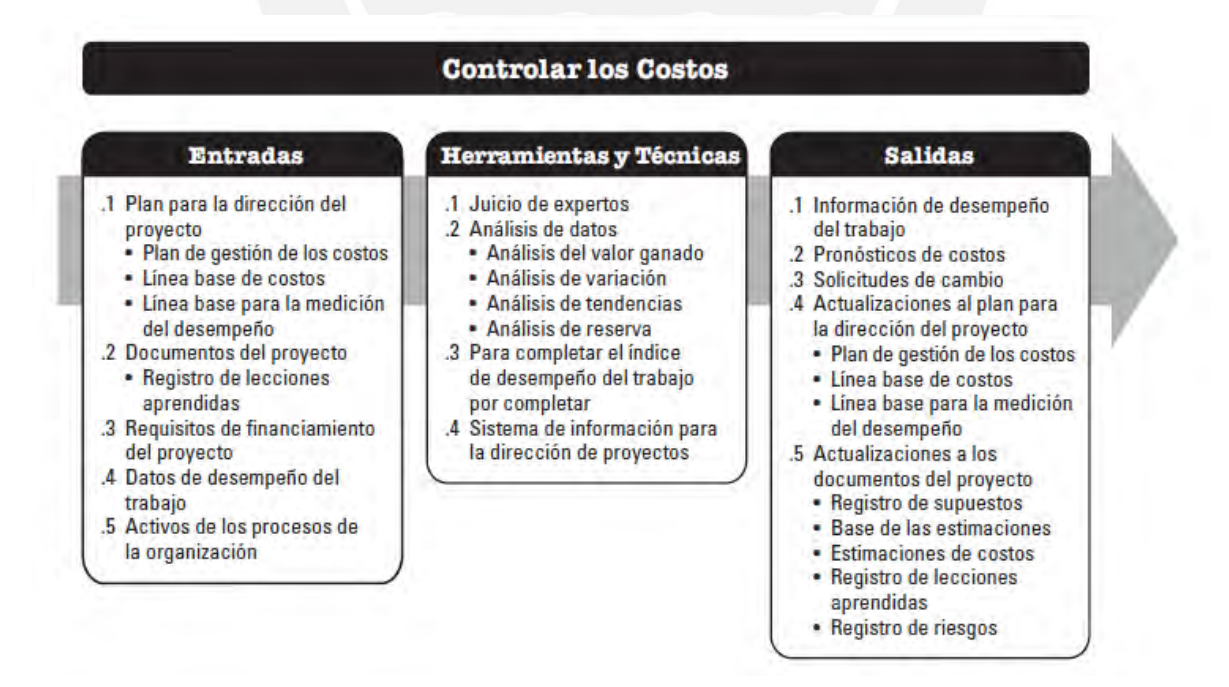

Figura 2.3.4.1.: Controlar los costos . Fuente: PMBOK Guide 6th edición.

Las formas de poder controlar eficazmente los costos:

- **Influir sobre las variables que influyen en la línea base de costos aprobada**
- Gestionar los cambios reales cuando ocurren
- Verificar que los costos no excedan acorde al EDT por actividad y componente. Es decir, lo presupuestado en el detalle no debe de superar o exceder.
- Detectar y comprender las variaciones de la línea base
- Gestionar que los excesos de los costos se mantengan dentro de los límites aceptables

Entre las herramientas y técnicas de control de costos se encuentran:

- Análisis de variación: Este análisis contraste el desempeño entre lo real y lo planificado e incluye estimaciones de costos, duración, utilización de recursos, desempeño técnico y recursos. Es necesario evaluar desde un nivel macro considerando el costo, tiempo, técnicas y recursos. Todo esto será necesario para tomar acciones preventivas o correctivas. Se debe identificar las causas de las desviaciones con relación a la línea base de costos. Los rangos de desviaciones disminuirán conforme el trabajo realizado aumente. Algunos casos de análisis de variación son:
	- $\checkmark$  Variación del cronograma: Es la diferencia entre el valor ganado y el valor planificado y nos permite identificar si estamos atrasados o adelantados. Es igual al valor ganado menos el valor planificado. Es recomendable usar conjuntamente con el método de la ruta critica
	- $\checkmark$  Variación del costo: Es igual al valor ganado menos el costo real. La variación de costo es un indicador critico ya que indica el desempeño real y los costos incurridos.
	- $\checkmark$  Índice de desempeño del cronograma: El índice de desempeño del cronograma (SPI) es un índice que mide la eficiencia del cronograma y se mide entre el valor ganado y el planificado. Se usa también el índice de desempeño del costo (CPI) junto con el SPI para realizar las proyecciones. SI el SPI es menor a 1 entonces el trabajo realizado hasta el momento es menor a lo previsto; si el SPI es mayor a 1 entonces lo realizado es mayor a lo previsto.

$$
SPI = \frac{EV}{PV} = \frac{Valor \; ganado}{Valor \; planificado}
$$

 $\checkmark$  Índice de desempeño del costo (CPI): Tiene la relación entre el valor ganado y el costo real. Es la medida más crítica del EVA y mide la eficiencia del costo .Si el CPI tiene un valor menor a 1 entonces indica un costo superior al planificado y en el caso que este sea mayor a 1 indica un costo menor a lo planificado.

$$
CPI = \frac{EV}{AC} = \frac{Valor \; ganado}{Costo \; Real}
$$

- Análisis de tendencias: Se utiliza con el fin de identificar los retrasos esperados y advierte si las tendencias establecidas persisten debido a problemas en el cronograma. Algunas técnicas de análisis de tendencias:
	- $\checkmark$  Diagramas: El valor ganado puede ser expresado en tres parámetros valor planificado, valor ganado y costo real en un lapso de tiempo .
- Análisis del valor ganado (EVA): Realiza una comparación entre la línea base de costos y cronograma y el desempeño real. Este análisis considera tres aspectos:
	- $\checkmark$  Valor planificado (PV): Es el presupuesto asignado para completar cada componente del EDT y no considera la reserva de gestión. Es conocido como la línea base para medir el desempeño.
	- $\checkmark$  Valor ganado (EV): Es el presupuesto que se desembolsó para poder completar un trabajo autorizado y no puede ser mayor al presupuesto planificado. Es usado para poder calcular el porcentaje avanzado de un proyecto. Existe criterios y evaluaciones acorde al avance del proyecto para cada componente del EDT con el objetivo de ir midiendo el avance.
	- $\checkmark$  Costo real (AC): Es el costo incurrido en un lapso de tiempo. Es el costo total que fue presupuestado para el valor planificado y medido por el valor ganado. Este costo no tiene límite por lo que se deberá de reportar en todos los costos incurridos ya sean directos e indirectos.

## <span id="page-29-1"></span><span id="page-29-0"></span>**2.4.DISTRIBUCIONES ESTADISTICAS**

## **2.4.1. TERMINOS ESTADISTICOS**

#### **2.4.1.1. ESPERANZA MATEMATICA**

<span id="page-29-2"></span>Es el número que representa el valor medio del fenómeno que representa dicha variable. Es decir, será la probabilidad de que se cumpla el experimento. Este valor está representado por la siguiente expresión:

$$
E[X] = \sum_{i=1}^{N} X_i P(x_i) = x_1 P(x_1) + x_2 P(x_2) + x_3 P(x_3) + \dots + x_n P(x_n)
$$

Donde :

 $x_i$  =valor de la variable

 $P(x_i)$  =Probabilidad del valor de la variable

#### **2.4.1.2. DESVIACION ESTANDAR**

<span id="page-30-0"></span>Nos da información sobre la dispersión media de una variable y siempre tomara valores mayores a cero. Dicho de otro modo, es la separación entre cualquier valor y la media. Está representado por la siguiente expresión:

$$
\sigma = \sqrt{\frac{\sum_{1}^{N}(X_i - Media)^2}{N}}
$$

Donde :

 $x_i$  =valor de la variable

N = Numero de observaciones

## **2.4.1.3. VARIANZA**

<span id="page-30-1"></span>Representa cuanto varían los datos respecto a su media y es una medida de dispersión. Su fórmula es la desviación estándar al cuadrado.

#### **2.4.1.4. CO-VARIANZA**

<span id="page-30-2"></span>Nos indica como dos valores aleatorios varían respecto a la media. Es decir, al tener dos variables X y Y nos indica cómo se comporta Y cuando X varia.

Si Covarianza (X,Y) < 0 cuando la variable X sube e Y baja entonces se tendrá una relación negativa.

Si Covarianza (X,Y) > 0 cuando la variable X sube e Y baja entonces se tendrá una relación positiva.

Si Covarianza (X,Y) = 0 cuando la variable X sube e Y baja entonces no habrá relación entre las variables.

$$
Cov(x,y) = \frac{\sum_{1}^{n}(X_i - X_m)(y_i - y_m)}{n}
$$

Donde :

 $X_i: \mathsf{Valor}\, \mathsf{de}\,$  la variable  $\lq \mathsf{X} \lq \rq$ 

 $X_m$ : Media de la variable "X"

 $Y_i$ : Valor de la variable ''Y''

 $Y_m$ : Media de la variable "Y"

## **2.4.1.5. FUNCION DE DENSIDAD O FUNCION DE PROBABILIDAD**

<span id="page-31-0"></span>Está representada por f(x) y grafica una curva con valores de probabilidad. No quiere decir que al sumar esos valores tendremos la función acumulada ya que se debe de integrar.

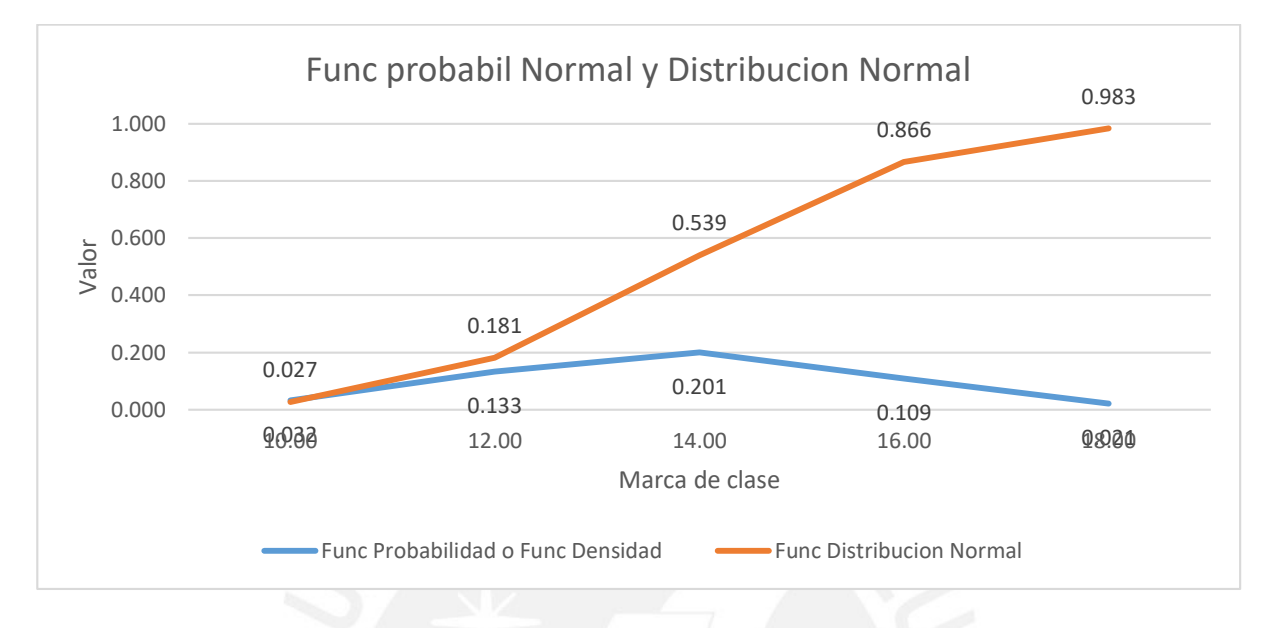

Figura 2.4.1.5.1: Función probabilidad y función acumulada. Fuente: Elaboración propia.

La línea azul representa la función de probabilidad de la distribución normal con ecuación:

$$
f(x) = \frac{1}{\sigma\sqrt{2\pi}} * e^{\frac{-(x-\mu)^2}{2\sigma^2}}
$$

Los valores de la curva azul son solo la probabilidad de un punto y si se quiere hallar la probabilidad entre 12 y 14 entonces se debe integrar la curva entre esos límites.

## **2.4.1.6. FUNCION DE DISTRIBUCION ACUMULADA**

<span id="page-31-1"></span>Es la integral de la función de densidad o función probabilidad. La integral de toda la función de probabilidad siempre será 1. Está representada por F(x).En el grafico es la línea de color naranja.

#### <span id="page-32-1"></span><span id="page-32-0"></span>**2.4.2. DISTRIBUCIONES DISCRETAS**

#### **2.4.2.1. MODELO ASOCIADO AL PROCESO DE BERNULLI**

#### **2.4.2.1.1. DISTRIBUCION DE BERNULLI**

<span id="page-32-2"></span>La distribución de Bernoulli solo considera un solo experimento. Esta distribución representada con B(1,p) donde p es la probabilidad de éxito y p  $\in (0,1)$ , y se denota como X ∼ B(1, p).La función de probabilidad de Bernoulli está dada por la siguiente expresión:

$$
f(z) = p^{z} (1 - p)^{1 - z}; z \in (0, 1)
$$

En el gráfico de la función solo estará representado por dos posibilidades en el eje X por los valores de 0 y 1. Asimismo, los valores de 0 y 1 corroboran el tipo de distribución discreto.

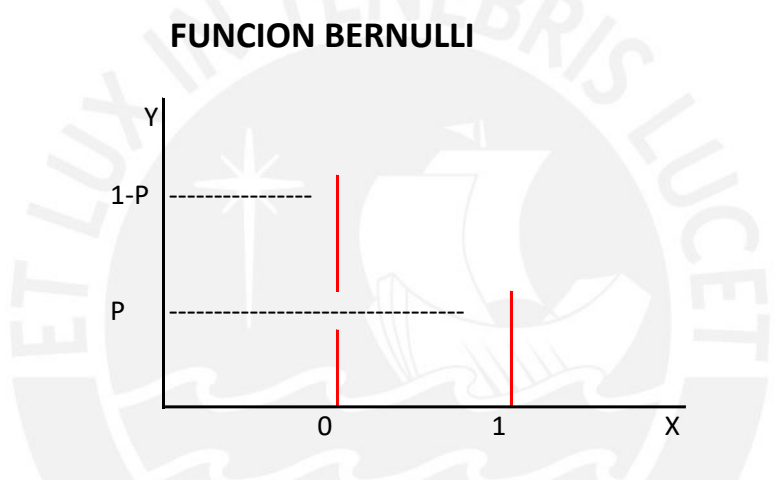

Figura 2.4.2.1.1: Distribución de Bernulli. Fuente: Elaboración propia.

## **2.4.2.1.2. DISTRIBUCION BINOMIAL**

<span id="page-32-3"></span>Esta distribución considera una cantidad de n experimentos independientes entre si de una variable aleatoria. Esta función es usada comúnmente en controles de calidad, encuestas de opinión pública, investigaciones médicas y seguros. En específico se usa en temas de seguridad para determinar la ocurrencia de accidentes o no. Además, de pronosticar si los objetivos trazados en un periodo son posibles de lograr; es decir, si la producción anual de una empresa puede superar la meta anual. Esta distribución está representada mediante la siguiente función:

$$
P_{(x)} = {n \choose x} p^x q^{n-x}
$$

 $\mu = Np$ 

Donde:

p: Probabilidad de éxito

q: Probabilidad de no éxito

x: Numero de éxitos

n: Cantidad de experimentos

µ: Media de los datos

N: Numero de intervalos

## **2.4.2.1.3. DISTRIBUCION GEOMETRICA O DE PASCAL**

<span id="page-33-0"></span>Esta función realiza la cantidad de experimentos independientes hasta obtener el primer éxito. Los valores mínimos que usa son los naturales 1,2,3, … A diferencia de la distribución binomial la cantidad de experimentos no está predeterminado, sino que es hasta que se obtenga el primer éxito. Este tipo de distribución se usa en la distribución de tiempos de espera de tal manera que esta variable proporcionara el tiempo que va a transcurrir hasta que se logre el primer éxito. Es decir, cuál será el tiempo que transcurra hasta que se logre el primer concentrado o el primer cátodo, o el tiempo que tardará en que el costo de producción de la empresa esté por debajo de un valor objetivo. Esta distribución está representada con la siguiente función:

$$
F(x) = (1-p)^{1-x} \cdot p
$$

Donde:

p: Probabilidad que ocurra el evento.

x: Cantidad de veces del experimento.

## <span id="page-34-0"></span>**2.4.2.2. OTROS MODELOS ASOCIADOS AL PROCESO DE BERNULLI**

#### **2.4.2.2.1. DISTRIBUCION BINOMIAL NEGATIVA**

<span id="page-34-1"></span>Esta función describe el número de fracasos de un experimento antes del r-esimo éxito. Estos experimentos son independientes y en cada una de ellas la probabilidad p de éxito. La distribución binomial negativa indica el tiempo total que transcurre hasta que se logren los r éxitos. Además, esta distribución es utilizada para determinar el número de accidentes laborales en un lapso de tiempo.

$$
P(X = k) = {r + k - 1 \choose r - 1} * p^r * (1 - p)^k
$$

Donde:

r: cantidad de éxitos del experimento

k: variable aleatoria

<span id="page-34-2"></span>p: probabilidad de éxito

## **2.4.2.2.2. DISTRIBUCION HIPERGEOMETRICA**

La distribución hipergeometrica es aplicable en los casos en los que se extraigan muestras y no sea posible devolver el elemento extraído ni poder volver a la situación inicial. Este tipo de distribución es útil en pequeños espacios muestrales; asimismo, se desarrolla en los controles de calidad para procesos en los que no se puede volver a la situación de partida. Otra aplicación es la probabilidad de que cierta cantidad de concentrados cumplan con una ley mayor a la ley mínima. Además, la distribución hipergeometrica describe la cantidad de individuos que tiene una característica en común en ''n'' observaciones sin reemplazamiento en una población con un total de N individuos. La cantidad de D individuos tiene la característica. El valor k puede tomar el rango de valores.

$$
\max\{0, n + D - N\} \le k \le \min\{n, D\}
$$

La distribución está representada por la siguiente función:

$$
P(X = k) = \frac{\binom{D}{k}\binom{N-D}{n-k}}{\binom{N}{n}}
$$

Donde:

D: Cantidad de individuos con la característica

N: Población total

K : Variable aleatoria

n : Cantidad de observaciones

## **2.4.2.2.3. DISTRIBUCION UNIFORME DISCRETA**

<span id="page-35-0"></span>Es una forma de distribución discreta que se origina cuando las probabilidades son iguales en los experimentos independientes. A diferencia de la distribución uniforme continua esta solo podrá tener valores en números enteros naturales.

## **2.4.2.3. DISTRIBUCION DE POISON**

<span id="page-35-1"></span>La distribución Poison se usa por lo general como una aproximación a la distribución binomial. La variable será el número de ocurrencias en un intervalo de tiempo. Por ejemplo, como la cantidad de personas que llegan a un consultorio médico en un lapso de tiempo, la cantidad de llamadas que se obtendrán en una hora. Esta distribución por lo general tiene aplicaciones en la medicina y epidemiologia.

La distribución de Poison tiene un parámetro de distribución λ que representa el numero promedio de eventos esperados, también es conocido como tasa de ocurrencia.

Esta distribución tiene la media y la varianza iguales; en el caso que la variación de los casos observados supera a la variación esperada será una sobre dispersión y por tanto se estará ante una distribución binomial negativa que sería la más adecuada.

Esta distribucion esta representada por la siguiente función:
$$
P(X = k) = \frac{\lambda^k}{k!} * e^{-\lambda}
$$

Donde:

λ: Número medio de veces que ocurre un suceso en un intervalo de tiempo.

k: Variable aleatoria.

### **2.4.3. DISTRIBUCIONES CONTINUAS**

### **2.4.3.1. DISTRIBUCION UNIFORME**

Por lo general esta función define de manera homogénea la probabilidad de la variable aleatoria. Una distribución uniforme continua tomara los valores  $x \in (a,b)$  y estará representado por la siguiente función:

$$
f(x) = \frac{1}{b-a} \; ; \; \text{donde } a \le x \le b
$$

### **2.4.3.2. DISTRIBUCION EXPONENCIAL**

La distribución exponencial muestra el tiempo que transcurre hasta que ocurre determinado evento, por lo general esta distribución es empleada en los casos que se quiere modelar los tiempos de supervivencia. Por ejemplo, en el campo radioactivo es usado para calcular el tiempo que tarda una partícula en desintegrarse. Además, esta distribución no considera lo pasado hasta antes del tiempo de partida. Es decir, si se quiere calcular la probabilidad que una persona viva x años a partir de la edad que tiene actualmente entonces esta distribución no va considerar lo que ha pasado con el individuo. Esta distribución está representada mediante la siguiente función:

$$
f(x)=\lambda e^{-\lambda x}
$$

Donde:

- λ : tasa de ocurrencia del evento por unidad de tiempo
- x : Variable aleatoria

### **2.4.3.3. DISTRIBUCION NORMAL**

La distribución normal es la distribución límite de las variables aleatorias tanto discretas como continuas. Su uso es amplio en los campos de medicina, física, biología, física, etc. Esta distribución tiene dos parámetros la media y la desviación estándar; además, es simétrica respecto a la media y la desviación estándar nos indica el grado de apertura de la curva que es llamada campana de Gauss.

Esta distribución queda definida por dos parámetros la media y la desviación estándar. La función normal está representada por la siguiente expresión:

$$
f(x) = \frac{1}{\sigma\sqrt{2\pi}} * e^{\frac{-(x-\mu)^2}{2\sigma^2}}
$$

Donde:

σ: Desviación estándar

µ: Media

### **2.4.3.4. DISTRIBUCION LOGISTICA**

La distribución logística es usada en el crecimiento de variables demográficas es decir en el crecimiento de la población. En la biología, es usado para modelar el crecimiento de las células de levadura o para representar las dosis de respuesta en bioensayos.

Los parámetros que influyen en esta distribución son situación(α) y escala (β). Esta función está representada por la siguiente expresión.

$$
f(x) = \frac{e^{\frac{x-\alpha}{\beta}}}{\beta(1 + e^{\frac{x-\alpha}{\beta}})^2}
$$

Donde:

α: Parámetro de situación

β: Parámetro de escala

### **2.4.3.5. DISTRIBUCION LOGNORMAL**

La distribución log normal es útil en el campo de la medicina para modelar el periodo de incubación de una enfermedad, el tiempo que sobreviven los pacientes con cáncer, etc. Esta distribución está representada mediante la siguiente expresión:

$$
f(y) = \frac{1}{\sigma\sqrt{2\pi}} * e^{\frac{-(y-\mu)^2}{2\sigma^2}}
$$

Donde:

µ: Media

σ: Desviación estándar

y: Variable aleatoria

### **2.4.3.6. DISTRIBUCION MINIMO EXTREMO**

La distribución del extremo mínimo o del mínimo extremo describe el valor más pequeño a lo largo de un periodo de tiempo; por ejemplo, las precipitaciones en tiempos de sequía. Esta distribución tiene el parámetro de escala y este representa la varianza. Es decir, entre mayor sea el número mayor será la varianza.

### **2.4.3.7. DISTRIBUCIONES RELACIONADAS CON LA NORMAL**

### **2.4.3.7.1. DISTRIBUCION T DE STUDENT**

La distribución t de student tiene la forma de campana con eje en 0 y es más dispersa que la curva normal estándar. Esta distribución es útil cuando la muestra es pequeña y la desviación estándar de la población es desconocida. Dicho de otro modo, calcula la media de una pequeña muestra de una población menor a 30 elementos que sigue una distribución normal además que no se conoce la desviación estándar. Para poder hallar la gráfica de esta distribución es necesario utilizar las tablas y si el estadístico de prueba (t) excede los límites permisibles entonces la hipótesis será rechazada.

$$
t = \frac{\times -\mu}{s/\sqrt{n}}
$$

Donde :

X : Media de la distribución de datos

µ : Media de la población

n : Tamaño de la muestra

s : Error estándar de la muestra

t : Estadístico de prueba

α : Grado significancia

Grado de libertad = n-1

En caso la hipótesis sea aceptada entonces los valores asumidos en la hipótesis inicial tendrán la suficiente evidencia para ser aceptados.

### **2.4.3.7.2. DISTRIBUCION F DE FISHER**

Esta distribución tiene aplicaciones en la relación entre las varianzas de dos poblaciones independientes. Por ejemplo, para comparar la estabilidad entre dos procesos de manufactura. Además, nos permite realizar cálculos sobre varianzas si las diferencias son significativas y del mismo modo atribuirles cambios en el comportamiento de las poblaciones.

La distribución F de Fisher considera para dos variables independientes con diferentes grados de libertad. Para poder hallar los datos de distribución es necesario saber el grado de libertad de los numeradores y denominadores.

#### **2.4.4. METODOS DE BONDAD DE AJUSTE**

La bondad de ajuste determinara que tan bien esta seleccionada la distribución de probabilidad con la muestra de datos de una población. Las metodologías a presentar son pruebas no paramétricas o pruebas de distribución libre ya que no presentan asunciones sobre las leyes de probabilidad. Cabe recalcar que antes de emplear los métodos de bondad de ajuste se debe de realizar una limpieza mediante los boxplot o caja y bigotes ya que las distribuciones pueden verse alteradas sin eliminar los datos anómalos.

Variables continuas: Son variables con valores decimales como el rendimiento de los camiones o del consumo de combustible

Variables discretas: Son variables con valores enteros como la cantidad de camiones que acarrean mineral.

Entre las metodologías más usadas tenemos:

Prueba de Kolmogorov Smirnov : Se contrasta con las distribuciones normal, poisson o exponencial. Solo puede ser trabajadas en distribuciones continuas.

Metodología de bondad ajuste Komogorov Smirnov:

- Primero, ordenar los datos obtenidos de menor a mayor.Se asume que antes de emplear este método asegurarse que los datos pertenecen al tipo continuo.
- Segundo, calcular la probabilidad acumulada de posición de los datos. Es decir, si hay n datos entonces la probabilidad acumulada estará dado por la siguiente expresión :

$$
pi=\frac{i}{n};\text{donde }i\;\varepsilon(1,n)
$$

- Tercero, calcular el tipo de distribución acumulada elegido en la hipótesis nula (Ho). Es decir, se debe de escoger entre las distribuciones normal, exponencial o weibull.
- Cuarto, se realiza diferencia con valores absolutos de dos relaciones explicadas a continuación:

$$
dif1 = |P(xi) - pi|
$$

$$
dif2 = |P(xi) - p_{i-1}|
$$

Al calcular estas dos diferencias para todos los datos solo se elegirá el mayor de todos los datos. Este valor será Kolgomorov Smirnov calculado (KSc) .

 Quinto, se calculara el valor Kolgomorov Smirnov critico (KSt) y sera el error máximo permisible a partir de las tablas. La siguiente expresión sera la forma en la que se calculara >

$$
KS = \frac{C_{\alpha}}{K(n)}
$$

Donde  $C_{\alpha}$  será calculado con la siguiente tabla donde se considera el tipo de distribución y el grado de significancia. El grado de significancia representa el error máximo que existe al realizar el cálculo con la bondad de ajuste.

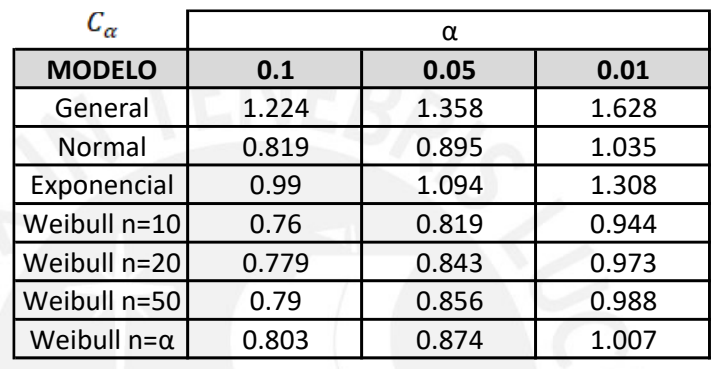

Por otro lado, el valor de  $K(n)$  se calculara con la siguiente tabla, donde n representa la cantidad de la muestra.

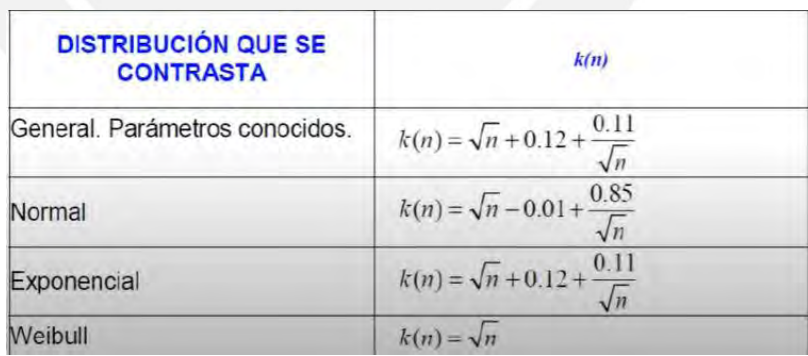

 Finalmente, si KSc > KSt entonces la hipótesis nula será rechazada. Dicho de otro modo, la distribución que se ha asumido que pertenecía nuestro conjunto de datos no es compatible. Si KSc< KSt entonces la hipótesis nula no se rechaza y nuestros datos se ajustan a la distribución elegida.

 Prueba Ji-Cuadrada : Puede ser usadas en distribuciones continuas y discretas .Ademas, contrasta las distribuciones poisson ,binomial.exponencial,normal,etc.

Metodología de bondad ajuste Ji-Cuadrada:

 Primero, ordenar de manera ascendente los datos obtenidos y realizar una tabla de frecuencias con un numero de intervalo acorde a la regla de Sturges:

Num intervalos =  $1 + 3.322 * log(n)$ ; donde  $n =$  cantidad de datos

- Segundo, en la tabla de intervalos calcular el valor observado o la frecuencia por intervalo *fi* ; asimismo, calcular la probabilidad de la distribución elegida *pi* .
- Tercero, se calculará el valor esperado mediante la siguiente relación:

$$
Ve = pi * \sum_{i=1}^{n} fi ; n = num total \, datos
$$

 Cuarto, calcular el estadístico ji –cuadrado por cada intervalo y luego se sumará el estadístico de todos los intervalos para obtener el erro máximo.

$$
X2 = \frac{(valor\,esperado - valor\,observado)^2}{Valor\,esperado}
$$

- Quinto, se calculará los grados de libertad y la significancia para calcular los valores en tablas.
- Finalmente, si la suma total de ji cuadrado es mayor al valor calculado en tablas entonces se rechazará la hipótesis nula (Ho). Es decir, no habrá relación con la distribución asumida.

# **3. DESARROLLO DE LA TESIS**

## **3.1.DESCRIPCION DE LA UNIDAD MINERA**

# **3.1.1. UBICACIÓN GEOGRÁFICA**

La mina subterránea se ubica en la vertiente occidental de los Andes, correspondiendo al distrito y provincia de Oyón del Departamento de Lima. Además, esta mina esta entre los 4,300 y 5,200 m.s.n.m.

# **3.1.2. GEOGRAFÍA**

La geografía de la mina muestra divisoria continental de los Andes, angosta y abrupta que llega hasta 5,200 m.s.n.m. Hacia el oeste de este lineamiento se suceden quebradas en "V" y "U" flanqueadas por altos picos y al Este una porción de la planicie altiplánica interceptada por numerosas quebradas y picos sobre los 4,800 m.s.n.m.

### **3.1.3. ACCESOS**

Para el acceso a la unidad existen dos formas:

- $\checkmark$  La primera forma o la vía principal es a través del tramo asfaltado desde Lima hasta Huacho con una longitud de 152 km. Desde Huacho hasta Sayán existe una longitud de 45 Km. Al seguir con el trayecto se encuentra un tramo afirmado desde Sayán hasta Churin de con una distancia de 62 Km. y Churin de 63 Km. En total será 322 km.
- La otra forma es a través de un acceso que une Lima La Oroya Cerro de Pasco que tiene una distancia de 320 Km. asfaltada y desde Cerro de Pasco hasta la unidad minera de 70 Km. Afirmado. En total es 390 Km.

## **3.1.4. DESCRIPCIÓN DEL LUGAR DE ESTUDIO**

La mina subterránea polimetálica que realiza el método de explotación por Bench and Fill se encuentra a 4500 m.s.n.m actualmente cuenta con dos sistemas de extracción por locomotoras y Dumper (MT2010) de 12 y 8 TN efectivas. Asimismo, la empresa cuenta con Scoop eléctricos y Diesel (R1300G Y R1600G) de 4,4 y 6,3 yardas cubicas respectivamente. Las secciones mineras de las labores son de 4 x 3.5 m y estas secciones cuentan con una manga de ventilación, servicios de aire comprimido, agua y servicio eléctrico.

El análisis del transporte en minería subterránea se va desarrollar en una zona dentro de la mina ya que esta cuenta con tres diferentes zonas. Por dicho motivo es necesario conocer donde se encuentra el echadero y sus labores de donde se extraerá el mineral y desmonte.La operación minera tiene una producción objetivo de 3900 TPD , las zonas alta e intermedia contribuyen con la mitad del tonelaje objetivo diario y la zona baja contribuye con la otra mitad que seria 1950 TPD.

El volquete comenzó a realizar el acarreo el 15 de Febrero del 2019 ; del mismo modo, se sumaron dos volquetes para el 1 de Marzo del 2019 ya que se había proyectado un posible incremento de extracción de mineral a partir de Marzo. Cabe resaltar que el volquete durante todo este tiempo solo transporto mineral mas no desmonte mientras que los Dumper si llegaron a extraer tanto mineral como desmonte.

### **4. PROCEDIMIENTO EXPERIMENTAL**

# **4.1.ESTUDIO INICIAL DEL SISTEMA DE TRANSPORTE DE LA MINA SUBTERRANEA**

Sistemas de extracción dentro de Mina

Extracción por locomotora:

 $\checkmark$  El primer sistema de extracción por locomotora comienza en el nivel 2774 El mineral es colocado en cada vagón de 15 TN a través del chute en el que se almacenaba todo el mineral que se vaciaba en el echadero y en total son 9 vagones que empuja la locomotora. Esta locomotora empujaba a los vagones hasta otro echadero a 1km de distancia del lugar inicial

 $\checkmark$  El segundo sistema de extracción por locomotora también se realizaba a través de un chute que colocaba en cada vagón el mineral. Este mineral era izado a partir de lo que vaciaba en el circuito anterior. Es decir, una vez izado el mineral se colocaba en los vagones para que salgan hasta superficie y lleven hasta la planta concentradora.

Extracción por Dumper:

 $\checkmark$  Para los equipos Dumper se tenían de dos distintas capacidades efectivas que fueron medidos por el equipo de operaciones mina de la unidad minera 12TN y 8TN.Estos equipos pertenecían a dos empresas distintas y eran los que transportaban mineral y desmonte en el interior mina debido a su fuerza y radio de curvatura para ingresar sin problemas a las labores de extracción.

Extracción por Volquete

 $\checkmark$  Los equipos volquetes son del modelo FMX 6X4 del año 2018 de la marca VOLVO. La carroza del equipo ha sido modificada para cargar 25 m3. Se ha realizado esa modificación ya que el tamaño del volquete era muy alto para poder ingresar a la labor minera y por lo tanto no podría ingresar a extraer mineral es por eso que se optó por reducir dicha tolva. Actualmente, estos volquetes solo pueden ingresar a tres labores: Nv3780 Tj662, Tj 6610-4 y Nv3660 Tj665.

Rutas de explotación de mineral:

- NV 3660 TJ 6652-2: Esta labor se encuentra a 2,3 km del echadero ubicado en el nivel 2704. Es decir, un equipo de transporte tendrá que realizar un recorrido de 4,6 km ya que considerara una ruta de ida y otra de vuelta.
- TJ 6610-4: Esta labor se encuentra a 2,15 km del echadero y deberá de realizar un recorrido de 4,3 km.
- NV 3780 Rp 662-2 Cámara carguío: Del mismo modo, esta labor se encuentra a 1,102 km del echadero y el equipo de transporte deberá de recorrer 2,204 km.
- VN 6713 NW :Se encuentra a 2,462 km del echadero y se deberá de recorrer 4,924 km para realizar un ciclo de carga.

La pendiente de rampa auxiliar por donde transcurren todos los equipos es de 8% en promedio con algunas variaciones de hasta 12% solo en pequeños tramos.

Para el caso de los dumper de 8 y 12 TN se han determinado dichas capacidades reales ya que en la empresa minera el área de operaciones mina realizo un análisis de cuanto realmente transportaban los dumper antes de ingresar al echadero. Esto se determinó colocándolos en una balanza a cada equipo que pasaba y que iba a descargar mineral al echadero.

Es necesario resaltar que los horarios de trabajo de los operadores de los volquetes eran acorde a la demanda de mineral que se debía de extraer de una labor y también del tamaño de la sección del tajo donde se iba a extraer. Es decir, solo si en las labores donde entraba el volquete había mineral entonces los operadores de los volquetes iban a cargar en esa labor, pero si no había mineral entonces los volquetes quedaban sin trabajar, pues si bien dentro de la mina había muchas labores el inconveniente era el tamaño de dichas secciones.

## **4.2.RECOPILACIÓN DE LA INFORMACIÓN**

Para la metodología del análisis de la implementación del sistema de transporte Dumper a Volquete en una mina subterránea se empleó la toma de datos de 15 días dentro de las operaciones mineras desde las 8:00 a.m hasta las 6:00 p.m en una mina polimetálica subterránea. Dentro de la recopilación de los datos se consideró el tiempo que realiza un equipo de transporte ya sea dumper o volquete desde que comienza las operaciones mineras hasta que culmine el acarreo en diferentes subniveles dentro de mina.

Al tener un método de explotación de Bench and Fill , el equipo de transporte dumper solo lleva desmonte desde las labores de preparación hacia esos tajos puesto a que se debe de rellenar para evitar tener un espaciamiento que produzca caída de rocas. Por otro lado, todos los días en el reparto de guardia se coordinó las labores donde se ha realizado la voladura de mineral y ellos notifican en que labores se debe de realizar el transporte de mineral hacia el echadero que se encuentra ubicado en el NV 2704.

Para la toma de tiempos se registró con un cronometro, lapicero, planos, reportes de transporte de la empresa contratista. En la tabla 4.2.1 y 4.2.2 se muestra en la primera fila los datos que se consideraron para el registro de datos tanto para el desmonte como para el mineral.

| <b>EMPRESA</b> | Fecha     | Equipo        | Carga          | Cantidad de<br>ciclos | <b>Tipo de viaje</b> | <b>Hora</b> inicio | <b>Hora Final</b> | CAP (TN) | <b>Recorrido</b><br>total (km) |
|----------------|-----------|---------------|----------------|-----------------------|----------------------|--------------------|-------------------|----------|--------------------------------|
| <b>MCEISA</b>  | 2/25/2019 | <b>DUMPER</b> | <b>MINERAL</b> | 2 ciclo               | <b>Descarga</b>      | 09:42:00           | 09:45:22          | 12       |                                |
| <b>MCEISA</b>  | 2/25/2019 | <b>DUMPER</b> | <b>MINERAL</b> | 2 ciclo               | Ida y vuelta         | 09:45:22           | 10:37:02          | 12       | 4.6                            |
| <b>MCEISA</b>  | 2/25/2019 | <b>DUMPER</b> | <b>MINERAL</b> | 3 ciclo               | <b>Descarga</b>      | 10:37:02           | 10:40:12          | 12       |                                |
| <b>MCEISA</b>  | 2/25/2019 | <b>DUMPER</b> | <b>MINERAL</b> | 3 ciclo               | Ida y vuelta         | 10:40:12           | 11:32:00          | 12       | 4.6                            |
| <b>MCEISA</b>  | 2/25/2019 | <b>DUMPER</b> | <b>MINERAL</b> | 1 ciclo               | <b>Descarga</b>      | 09:55:15           | 09:59:00          | 12       |                                |
| <b>MCEISA</b>  | 2/25/2019 | <b>DUMPER</b> | <b>MINERAL</b> | 1 ciclo               | Ida y vuelta         | 09:59:00           | 10:56:15          | 12       | 4.3                            |
| <b>MCEISA</b>  | 2/25/2019 | <b>DUMPER</b> | <b>MINERAL</b> | 2 ciclo               | Descarga             | 10:56:15           | 10:59:11          | 12       |                                |
| <b>MCEISA</b>  | 2/25/2019 | <b>DUMPER</b> | <b>MINERAL</b> | 2 ciclo               | Ida y vuelta         | 10:59:11           | 11:49:00          | 12       | 4.3                            |
| <b>MESA</b>    | 2/27/2019 | Volguete      | <b>MINERAL</b> | 1 ciclo               | Carga                | 10:52:30           | 10:58:03          | 22       | 0                              |
| <b>MESA</b>    | 2/27/2019 | Volguete      | <b>MINERAL</b> | 1 ciclo               | Ida y vuelta         | 10:58:03           | 11:23:00          | 22       | 2.204                          |
| <b>MESA</b>    | 2/27/2019 | Volquete      | <b>MINERAL</b> | 2 ciclo               | Carga                | 11:23:00           | 12:06:22          | 22       | 0                              |
| <b>MESA</b>    | 2/27/2019 | Volquete      | <b>MINERAL</b> | 2 ciclo               | Ida y vuelta         | 12:06:22           | 12:31:33          | 22       | 2.204                          |
| <b>MESA</b>    | 2/27/2019 | Volquete      | <b>MINERAL</b> | 3 ciclo               | Carga                | 15:13:00           | 15:19:20          | 22       | 0                              |
| <b>MESA</b>    | 2/27/2019 | Volquete      | <b>MINERAL</b> | 3 ciclo               | Ida y vuelta         | 15:19:20           | 15:41:00          | 22       | 2.204                          |
| <b>MESA</b>    | 2/27/2019 | Volquete      | <b>MINERAL</b> | 4 ciclo               | Carga                | 15:41:00           | 15:46:14          | 22       | 0                              |
| <b>MESA</b>    | 2/27/2019 | Volguete      | <b>MINERAL</b> | 4 ciclo               | Ida y vuelta         | 15:46:14           | 16:07:00          | 22       | 2.204                          |
| <b>MESA</b>    | 3/2/2019  | Volquete      | <b>MINERAL</b> | 1 ciclo               | Carga                | 14:24:40           | 14:29:00          | 22       | $\mathbf{0}$                   |
| <b>MESA</b>    | 3/2/2019  | Volguete      | <b>MINERAL</b> | 1 ciclo               | Ida y vuelta         | 14:29:00           | 14:48:00          | 22       | 4.3                            |
| <b>MESA</b>    | 3/2/2019  | Volguete      | <b>MINERAL</b> | 2 ciclo               | Carga                | 15:01:00           | 15:09:00          | 22       | $\Omega$                       |
| <b>MESA</b>    | 3/2/2019  | Volguete      | <b>MINERAL</b> | 2 ciclo               | Ida y vuelta         | 15:09:00           | 15:52:00          | 22       | 4.3                            |
| <b>MESA</b>    | 3/2/2019  | Volguete      | <b>MINERAL</b> | 3 ciclo               | Carga                | 15:52:05           | 16:05:00          | 22       | 0                              |

Tabla 4.2.1: Formato detallado donde se han registrado los tiempos de los equipos de transporte en mineral. Fuente: Elaboración propia.

Tabla 4.2.2: Formato detallado donde se han registrado los tiempos de los equipos de transporte en desmonte. Fuente: Elaboración Propia

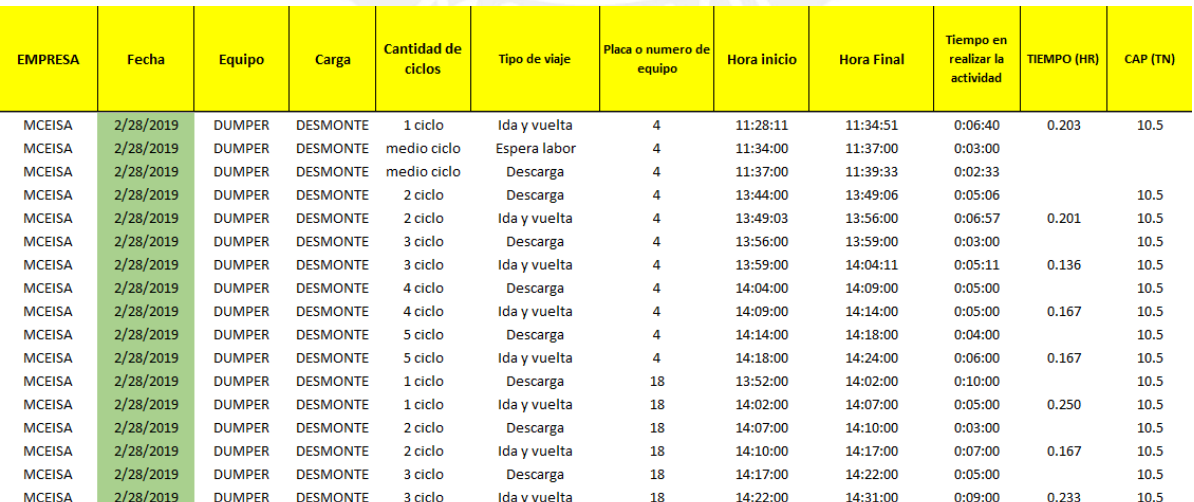

La data recopilada durante los doce días será procesada en el programa Excel en la que se hallara el rendimiento del volquete y dumpers; además, se hallaran las causas más comunes que no garantizan el libre tránsito de los volquetes y las causas que más afectan el rendimiento de los volquetes y dumpers.

### **RECORRIDO DIARIO DE TOMA DE DATOS**

Primero, se realizó la toma de datos verificando los tajos donde se iban a extraer el mineral para asegurarse que los datos registrados tengan confiabilidad.

Segundo, se verifico a qué hora los operadores de las empresas contratistas comenzaban a manejar el volquete que se ubicaba en el estacionamiento cerca al Nv1774. Es decir, se comenzaba a registrar desde que el volquete salía del estacionamiento.

Tercero, tanto el dumper como el volquete transitaban por la rampa auxiliar donde el dumper debido a sus características como mayor "Rimpull" (mayor fuerza en las llantas), mayor radio de curvatura, menor tamaño y mayor fuerza en el motor podía transitar sin ningún problema por la rampa auxiliar y también por todas las labores para extraer mineral y desmonte. Para el caso del volquete, las vías no tenían un adecuado mantenimiento, la sección de la rampa auxiliar no era del todo amplia ya que en los tramos 774 se observaba tuberías sin estandarizar; es decir, las tuberías o las mangas de ventilación no se encontraban correctamente colgadas por lo que el operador debía esquivar, bajar la velocidad para no dañarlos o en algunos casos esperar a que llegue el equipo auxiliar para que recoja y cuelgue la tubería.

Cuarto, no todas las labores tenían las mismas variables operativas (operador, capacidad del Scoop, calidad de ventilación, mantenimiento de vías,etc) es por eso que la persona que registraba los datos se colocaba en un refugio dentro de la labor para que registre dichos datos mientras el scoop cargaba a los volquetes. En ese sentido, también se realizó una toma de tiempo detallado del carguío. Por tanto, también se registraron las variables que afectaban el rendimiento de los dumper y volquete como el trafico dentro del tajo de donde se extrae el mineral, tráfico en la rampa antes de ingresar al tajo, tamaño de la sección del tajo, etc.

Quinto, al final de cada guardia se recogió los reportes de los volquetes para contrastar con los tiempos registrados.

Finalmente, los datos obtenidos se actualizaron en la base de datos para luego ordenarlas y posteriormente procesarlas. En las tablas 4.2.3 y 4.2.4 se muestran como quedaron los datos después de realizar el ordenamiento de datos que inicialmente se mostraban en las tablas 4.2.1 y 4.2.2.

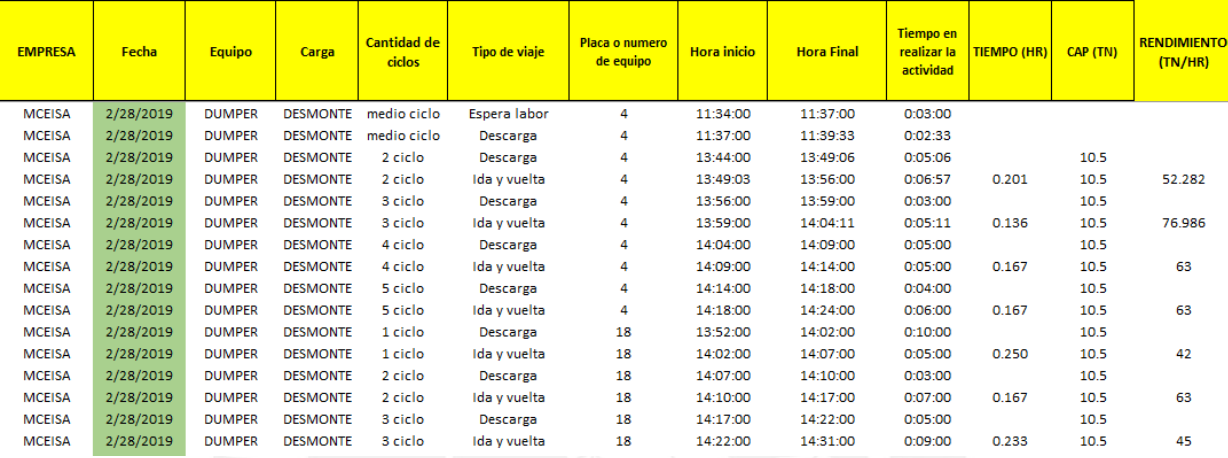

# Tabla 4.2.3: Formato final para el procesamiento de datos de los equipos de transporte de desmonte.

#### Fuente: Elaboración propia.

## Tabla 4.2.4: Formato final para el procesamiento de datos de los equipos de transporte de mineral.

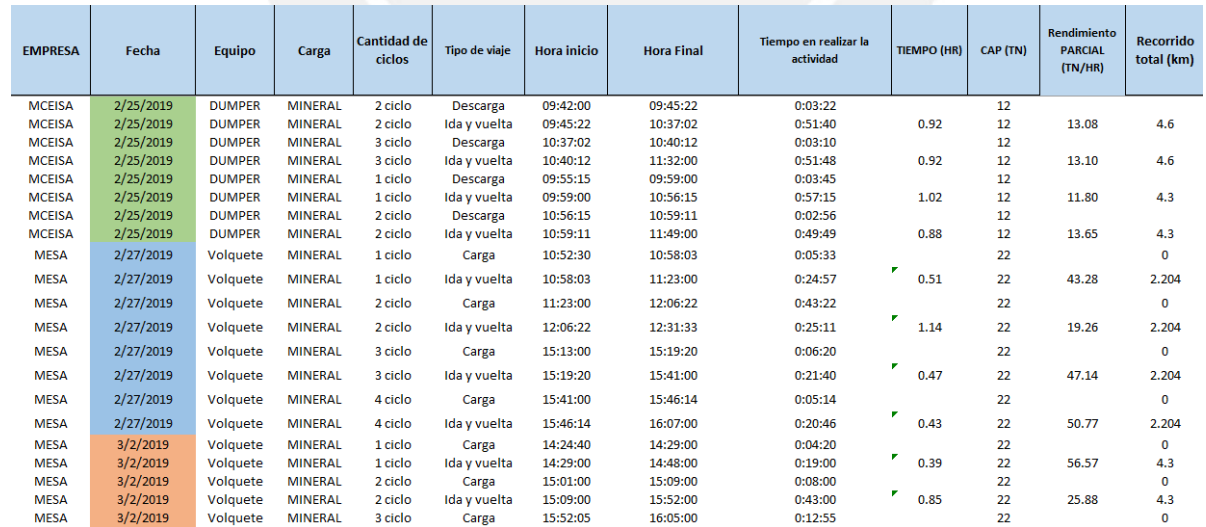

#### Fuente: Elaboración propia.

### **4.3.VARIABLES DE ANÁLISIS EN LA RECOLECCION DE LA INFORMACIÓN**

Para identificar las variables que afecta al rendimiento de los volquetes y dumper se ha considerado la distancia recorrida, hora de recorrido y lugar de donde se ubicaba la labor de extracción. Estas variables han sido importantes ya que si bien la distancia recorrida seria la que determinaría el tiempo que demoraría un equipo de transporte en completar un ciclo de carguío (mineral cargado por el scoop, recorrido de ida del volquete/dumper y recorrido de vuelta del volquete/dumper) sino también variables exógenas como el tráfico en la rampa, la demora por una falta de mantenimiento de vías entre otras variables que se estarán explicando a lo largo de esta tesis.

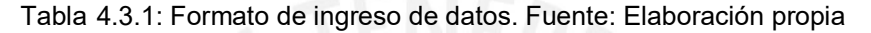

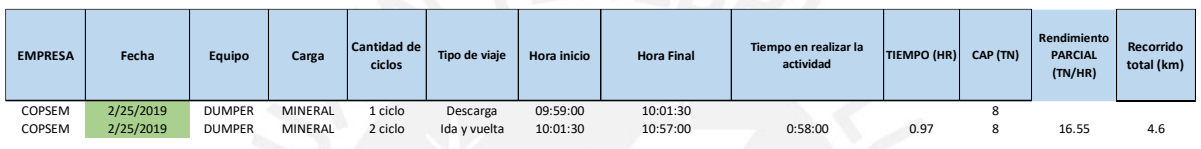

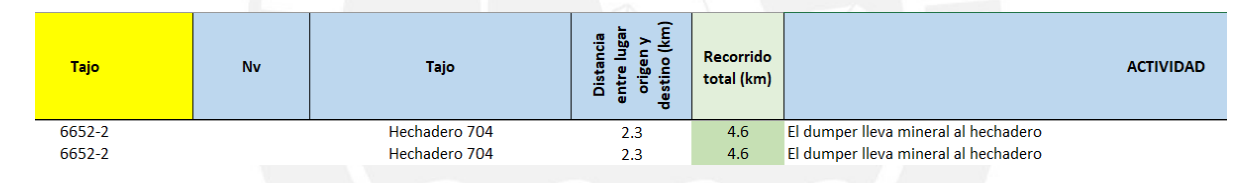

Tabla 4.3.2: Formato de ingreso de datos. Fuente: Elaboración propia

Tabla 4.3.3: Formato de ingreso de variables operativas. Fuente: Elaboración propia

| Trafico en el<br>tajo con<br>Dumper | Trafico en la<br>Rampa | Esperar turno de<br>descarga/carga | Espera del<br>Scoop | Secciones no<br>estandarizadas | Mantenimient<br>o de Vias | El equipo<br>realiza un<br>viaje a otra<br>labor | Parada por<br>falla mecanica | Traslado al<br>frente de<br>trabaio | Posicionamien<br>to |
|-------------------------------------|------------------------|------------------------------------|---------------------|--------------------------------|---------------------------|--------------------------------------------------|------------------------------|-------------------------------------|---------------------|
|-------------------------------------|------------------------|------------------------------------|---------------------|--------------------------------|---------------------------|--------------------------------------------------|------------------------------|-------------------------------------|---------------------|

En la tabla 4.3.1, se han registrado los datos de izquierda a derecha con el nombre de la empresa contratista que alquila el equipo (dumper o volquete). En la columna de fecha, se colocó el día en el que se llevó a cabo dicha labor por el tipo de equipo que es detallado en la tercera columna. Es decir, este equipo va a transportar un tipo de material que puede ser mineral o desmonte para una misma labor durante los ciclos que sean necesarios para acarrear todo el material. Además, se ha colocado si el viaje realizado corresponde a carga o a ida y vuelta. Cada equipo es diferente por lo tanto se ha identificado la placa en el caso de los volquetes y el número de equipo en el caso de los dumper. Cada tipo de actividad va a ser realizada en un lapso de tiempo y por eso se ha tomado en cuenta la hora de inicio y la hora final de dicha actividad. En el caso de los ciclos de acarreo, se ha registrado también la distancia desde la labor hasta el echadero en el nivel 2704.

En la tabla 4.3.2, se han registrado los lugares iniciales y finales de cada actividad. Es decir, si un volquete estaba siendo cargado en la misma labor entonces el lugar inicial y final será el mismo subnivel mientras que si este equipo transporta la carga entonces el lugar de inicio será el subnivel mientras que el lugar destino será el echadero. En la casilla de actividad, se va a detallar algunas observaciones que han ocurrido al realizar la actividad.

En la tabla 4.3.3, se han identificado las variables operativas a lo largo del recojo de información y se ha clasificado de acuerdo con el tiempo que duro dicha variable operativa. Así, cada equipo tendrá distintos valores que influenciaron en el transcurso del viaje. Cada una de estas variables se detallarán a continuación:

- > Trafico en el tajo con dumper: Esta variable se refiere al tráfico que existía cuando un volquete o un dumper salía después de ser cargado por el scoop ya que había otros equipos que esperaban para también ser cargado pero el hecho de tener solo un carril había una demora en la salida. Los operadores que obstaculizaban el tráfico no habían considerado estacionarse en refugios o ceder el paso al equipo cargado.
- $\triangleright$  Tráfico en la rampa: Al ser una rampa principal para el transporte de los equipos esto no permitía que se lleve a cabo un tránsito fluido de los equipos de transporte. Si bien los operadores de la mina manejan un sistema en el que primero comienza una flota de ida y luego una flota de vuelta, pero esto no siempre se da debido a la cantidad de tajos que se tienen en extracción.
- Espera de turno de carga y descarga: El hecho que los equipos de trasporte se ubiquen en el tajo significaba que debían de esperar a ser cargados por el sccop. En ese sentido, varios equipos hacían cola para poder ser cargado acorde al orden de llegada.
- Espera de scoop: En ciertas labores, los equipos de carga como los scoop venían de otras labores donde también cargaban o empujaban el desmonte que se quedaba acumulado para rellenar los tajos vacíos. Existía también otros casos donde el operador del scoop extraía del nivel de extracción y lo trasladaba hasta una cámara de carguío donde finalmente se acumulaba para ser cargado a los volquetes.
- Demoras por secciones no estandarizadas: Las secciones de la rampa principal y de los niveles de extracción deberían de estar estandarizados en cuanto a las tuberías de servicios auxiliares y las mangas de ventilación ya que los volquetes al tener un tamaño más grande que los dumper en el trayecto pueden jalar o romper las tuberías. En el caso de los niveles de extracción, era muy común el rompimiento de las mangas

de ventilación y esto originaba una demora ya que la manga de ventilación debía ser cocida.

- Mantenimiento de vías: Un adecuado mantenimiento de vías garantiza un tránsito fluido de los equipos; sin embargo, en este caso existían tramos donde había cavidades que generaban reducciones de velocidad del equipo para evitar el daño de los ejes del equipo.
- El equipo realiza un viaje a otra labor: Cuando una labor de producción de mineral ya no tiene mineral disponible para seguir acarreando los equipos de acarreo deben de dirigirse a una labor donde si este acumulado mineral para poder transportarlo hasta el echadero. Sin embargo, en algunos casos debido a una mala coordinación entre el supervisor de la empresa de volquete y el jefe de guardia. Es decir, se indica un lugar donde no hay mineral acumulado para ser cargado sino a una labor donde se está perforando o a otra labor de preparación mas no de producción.
- Parada por falla mecánica: Las fallas mecánicas son frecuentes en operaciones mineras debido a factores endógenos y exógenos. Los factores endógenos de las fallas mecánicas pueden ser controladas mediante los mantenimientos preventivos de las maquinas que dependen del número de horas de funcionamiento de estos. Por otro lado, las fallas por factores exógenos son propios del tipo de actividad pues dentro de las instalaciones mineras y debido a las condiciones el equipo puede fallar cuando esté realizando el carguío o el acarreo. Por ejemplo, en el caso del scoop se presentó un caso debido a la falla del alternador; no obstante, los volquetes no presentaban fallas mecánicas ya que eran equipos nuevos y contaban con un adecuado sistema de mantenimiento.
- Tiempo de demora al trasladarse al frente de trabajo: Esta variable considera el tiempo que demora al inicio de guardia cuando los conductores parten del lugar de estacionamiento de los equipos hasta el lugar de trabajo. Por lo general, el tiempo que demoraban era menor ya que al inicio de guardia no había tanto trafico dentro de la mina.
- Posicionamiento: El tiempo de posicionamiento es el considerado cuando el equipo de acarreo realiza el posicionamiento adecuado frente a la cámara de carguío para que el equipo de carguío pueda cargarlo minimizando pérdidas de tiempo. Este tiempo dependerá de la cantidad de posiciones realicen ambos.

Otro punto importante que se debe de mencionar en esta sección es que la información detallada como el tráfico en la rampa, parada del vehículo, parada del scoop, tráfico en el tajo fueron registrados por la persona encargada al estar adentro de la cabina del volquete junto al operador y es por eso que esa información se conoce.

### **4.4.PROCESAMIENTO DE LA INFORMACIÓN**

Se eliminó los datos anómalos ya que estos pueden alterar los resultados que se obtendrá a partir del análisis. Después, se hallará el rendimiento de cada equipo en cada ciclo de transporte a partir del tonelaje transportado y el tiempo que se demoró en realizar el ciclo. Esta información es importante ya que se va observar que el rendimiento de cada equipo no será igual durante todo el día y que servirá de análisis porque se puede determinar las causas que bajan el rendimiento de los equipos en una determinada hora del día.Después de tener los rendimientos de cada ciclo en cada día se podrá hallar los rendimientos totales por día de cada equipo. Este también es otro análisis importante porque se puede identificar como fue el rendimiento por equipo durante el día y como varia cada día el rendimiento. De este modo, también se podrá identificar las variables que afectan el rendimiento durante el recorrido.Después de realizar el análisis de los rendimientos y costos de los equipos de transporte en interior mina se analizará cuál de los dos es el mejor después de analizar las variables estudiadas. Es decir, en este paso se utilizará la estadística de datos para descartar los datos erróneos de la base de datos recopilada; asimismo, se identificará cuáles son las variables exógenas identificadas que afectan el rendimiento de los equipos de transporte.

Tabla 4.4.1: En la siguiente tabla se resumen los rendimientos de los equipos de transporte durante toda la guardia de operación. Asimismo, se muestran los rendimientos de cada equipo según labor de extracción en cada día. Fuente: Elaboración propia.

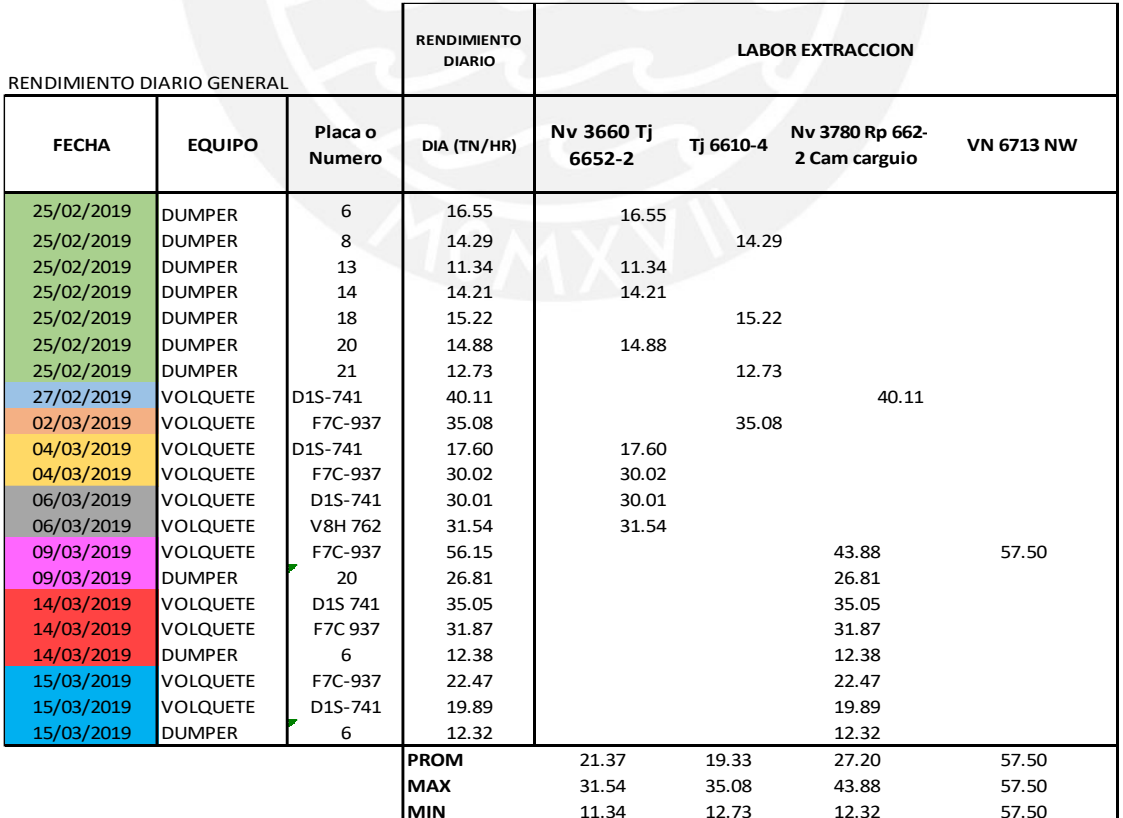

Parte del procesamiento de toda la data recopilada se resume en la tabla 4.4.1 donde se muestran los rendimientos promedio, mínimos y máximos durante el día y lugar de extracción. Por otro lado, en la figura 4.4.1 se sintetizan los rendimientos en cada labor de acuerdo al equipo de transporte (dumper 12Ton,dumper 8Tn y volquete).En todos los casos el volquete tiene un rendimiento mayor que se encuentra entre 27 y 35 toneladas por hora. Asimismo, el volquete F7C – 937 fue el que obtuvo el mayor rendimiento en comparación con los otros volquetes. Los rendimientos de los dumper se encontraban desde las 12 a 18 toneladas por hora.

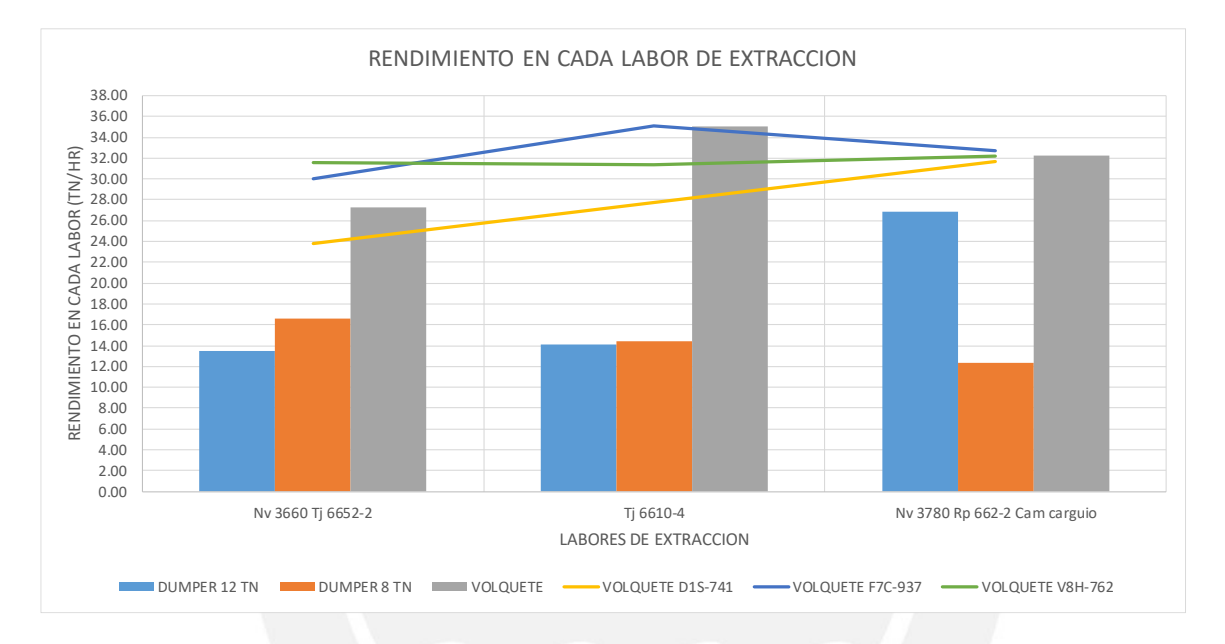

Figura 4.4.1: Rendimientos en cada labor de extracción. Fuente: Elaboración propia.

Tabla 4.4.2: Rendimiento promedio de los equipos de transporte. Fuente: Elaboración propia.

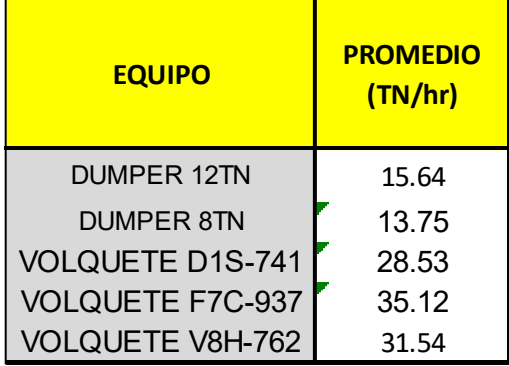

En la tabla 4.4.2, se muestra como fue el rendimiento promedio según el tipo de equipo: Dumper 12TN, Dumper 8TN, Volquete D1S-741, Volquete F7C-937, Volquete V8H-762.

En la figura 4.4.2, se muestra como son los rendimientos durante el dia y se puede ver que al inicio y final de la guardia se obtienen rendimientos mayores a los del promedio por cada equipo. Esto se debe a que en esos tiempos no hay tantos equipos que transitan por la rampa principal y es por eso tienen un acceso libre durante la ruta. Además, este rendimiento comienza a bajar durante el transcurso del día hasta permanecer casi constante. Esta información también se comprueba en la figura 4.4.3 donde para una misma labor se tienen diferentes rendimientos de los equipos.

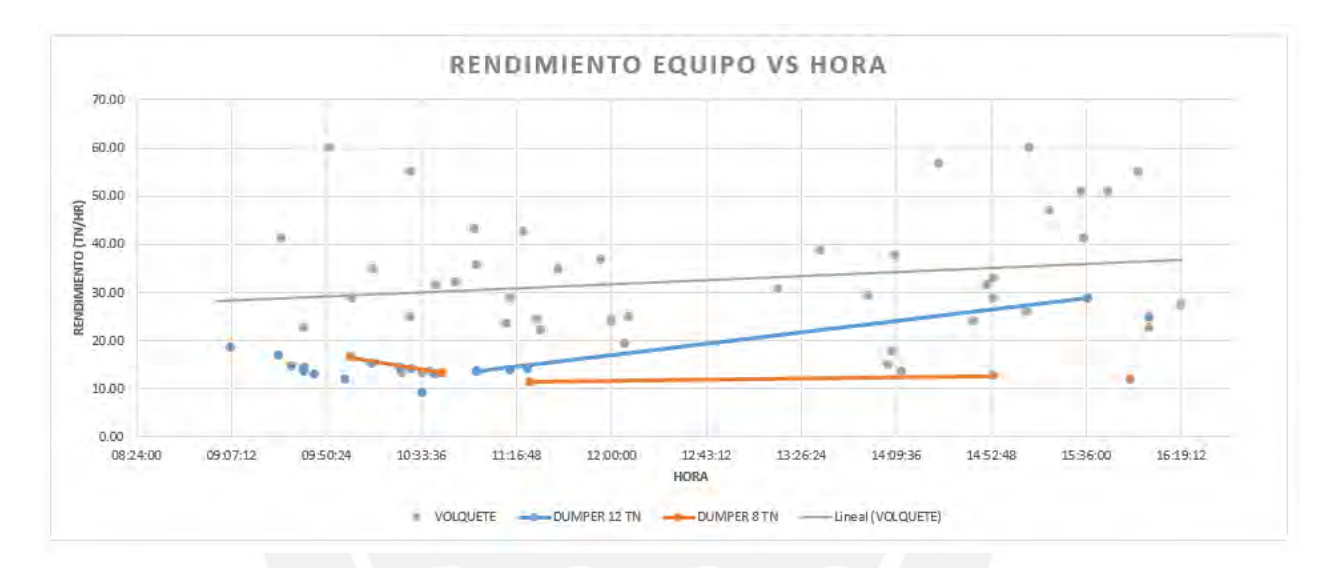

Figura 4.4.2: Rendimiento de los equipos de transporte durante el día de operación. Fuente: Elaboración propia

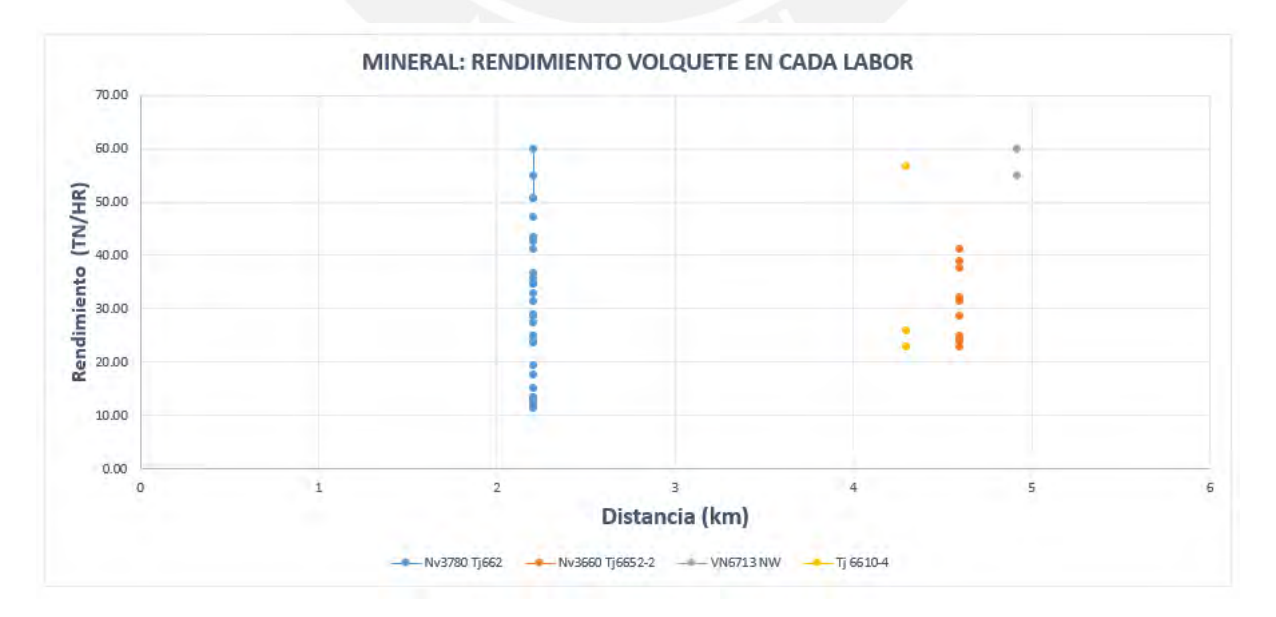

Figura 4.4.3 : Variación del rendimiento por cada labor. Fuente: Elaboración propia.

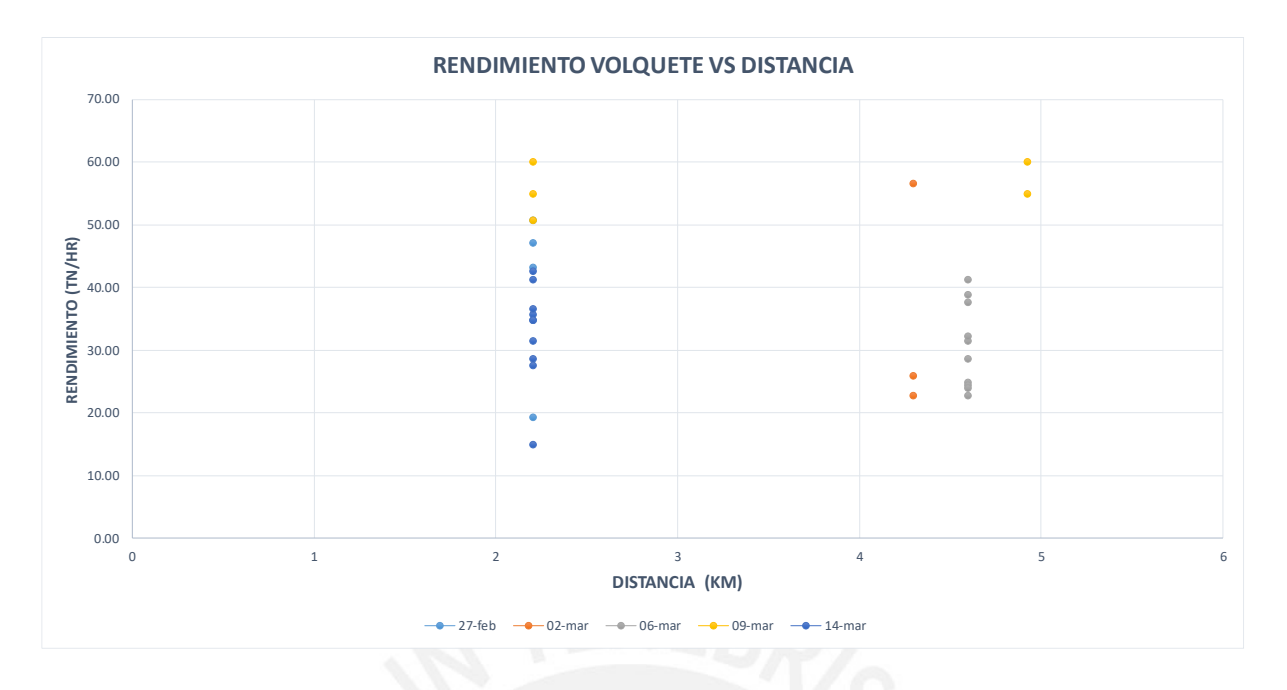

Figura 4.4.4: Rendimiento de volquete en distintos días. Fuente: Elaboración propia.

Los rendimientos del volquete empiezan a variar y son distintos para todos los dias tal como se muestra en la figura 4.4.4. Esto se debe a que existen variables operativas exógenas que intervienen en su desempeño. Es normal que en las operaciones mineras ocurran eventos no esperados respecto a las variables operativas; sin embargo, estas variables fueron identificadas y medidas en la operación minera tal como se resumen en las figuras 4.4.5, figura 4.4.6 y figura 4.4.7.

En general, el tráfico en la rampa y el tráfico en el tajo con los equipos dumper, la espera de turno para la carga y descarga, espera del scoop, sección no estandarizadas y mantenimiento de vías son las variables que representan alrededor del 80% del tiempo perdido en la operación. En ese sentido, es posible presentar las soluciones para mitigar dichos factores.

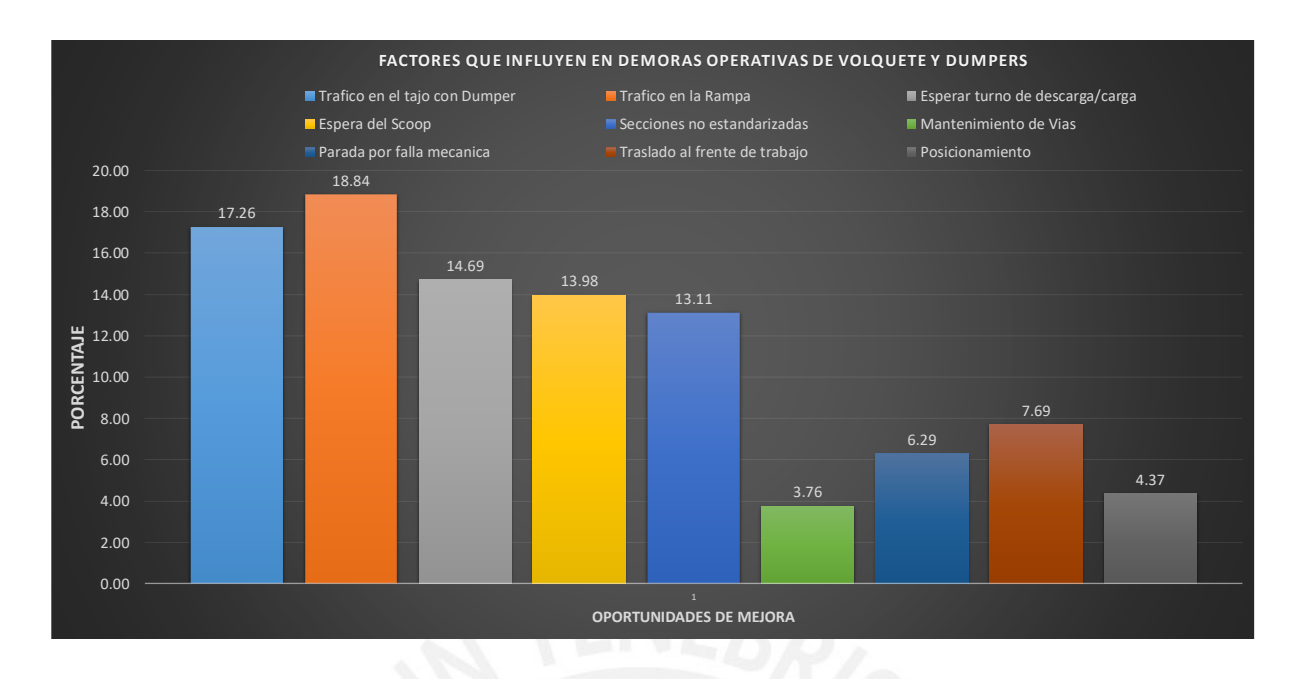

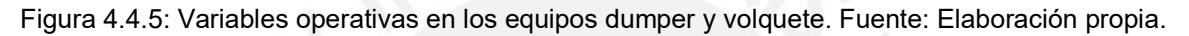

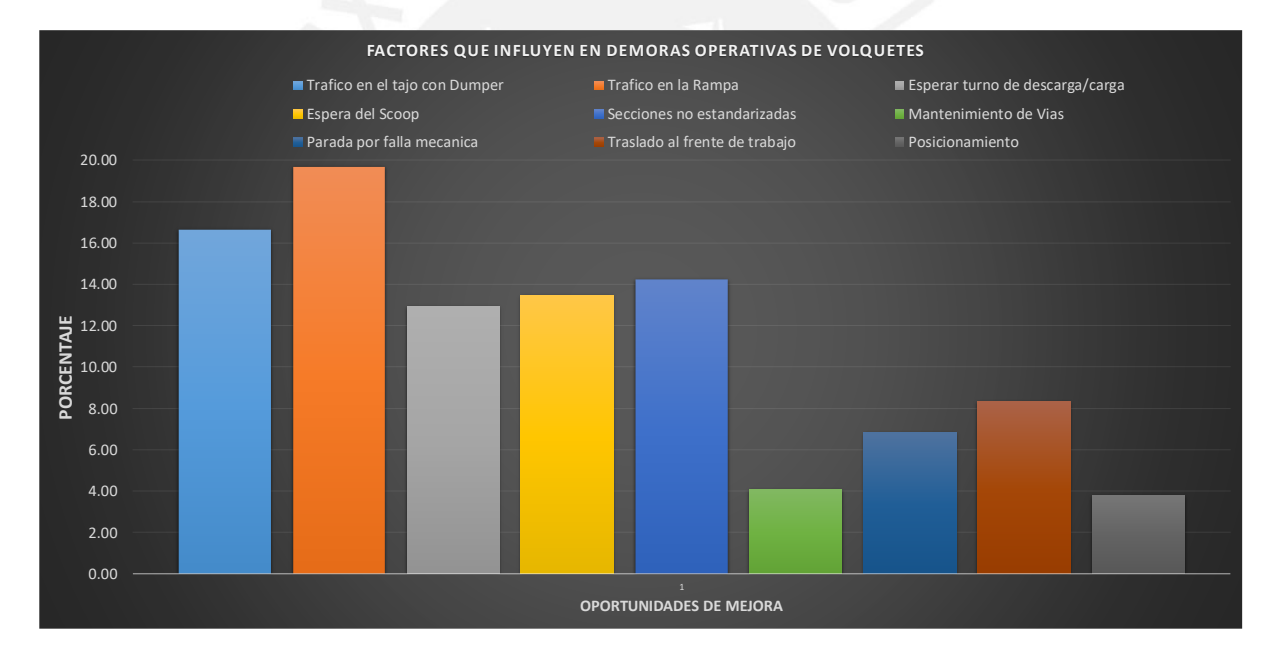

Figura 4.4.6: Variables operativas de Volquetes. Fuente: Elaboración propia.

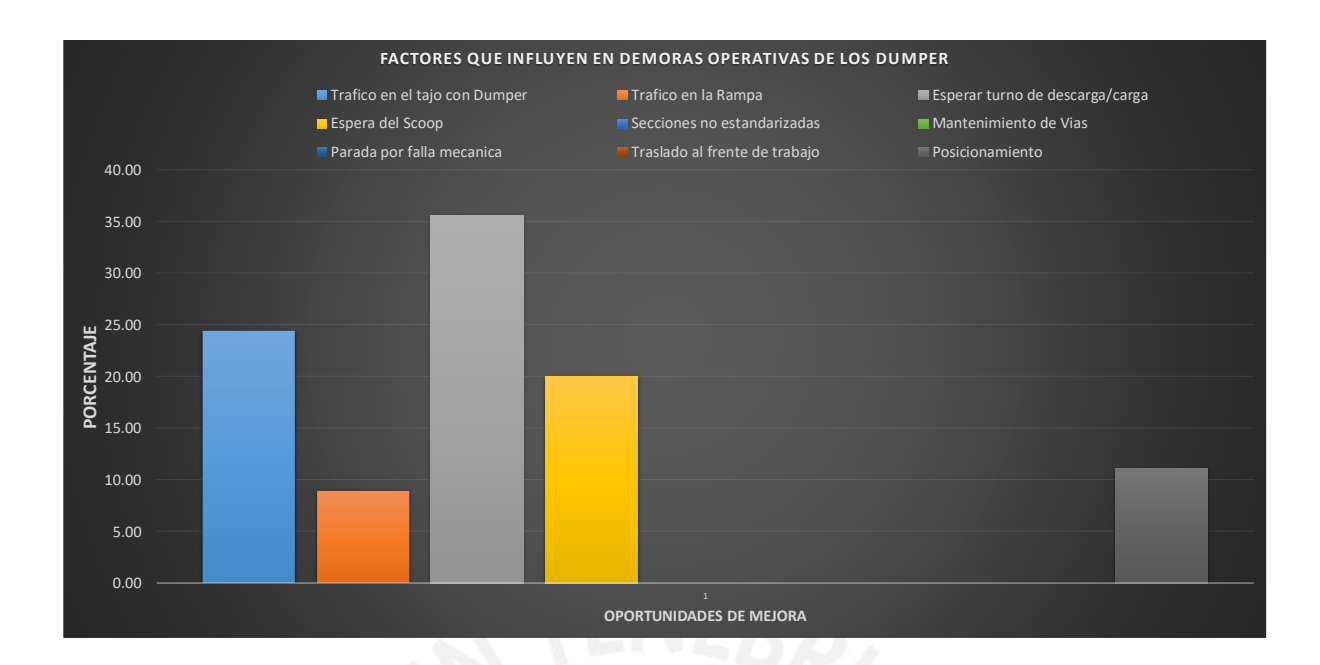

Figura 4.4.7: Variables operativas de Dumper. Fuente: Elaboración propia.

El tráfico en la rampa principal se debe a que existen muchos equipos de acarreo que transportan mineral desde las labores de extracción hasta el echadero que es el destino final.

# **4.5.REALIZAR ANÁLISIS ESTATICO DE LOS RESULTADOS**

Para la evaluación económica estática se ha considerado los costos unitarios de los equipos, el valor NSR (\$/tn) de cada tajo, el tonelaje planeado para el mes de Marzo y el tonelaje anual. Asimismo, el objetivo de realizar este tipo de análisis es comparar como afecta una implementación completa en los ingresos de la operación de la zona baja que consta de tres labores: Nv 3780 Tj 662, Tj 6610-4 y Nv 3660 Tj 6652-2. Estos tres tajos en conjunto tienen una producción diaria de 667 toneladas ; sin embargo, la mina va a incrementar su capacidad ya que con los equipos dumper no satisfacen su objetivo diario de producción mensual y anual. Dicho de otro modo , en este análisis se va considerar los ingresos por tonelaje anual durante los próximos 10 años , los costos operativos por tipo de equipo y los gastos de capital para poder extraer el mineral.

Las características resaltantes en la evaluación estática son:

- $\triangleright$  El tonelaje diario se mantendrá fijo para todos los años ya que no se considera el rendimiento de extracción de los equipos de transporte. En ese sentido, los ingresos serán los mismos para el dumper y volquete
- $\triangleright$  Se va comparar los costos de los dos equipos ya que son tarifas distintas.

 No se está considerando variaciones anuales de tonelaje, los gatos de capital incluyen el sostenimiento, acondicionamiento de las secciones para los volquetes y el mantenimiento de vías.

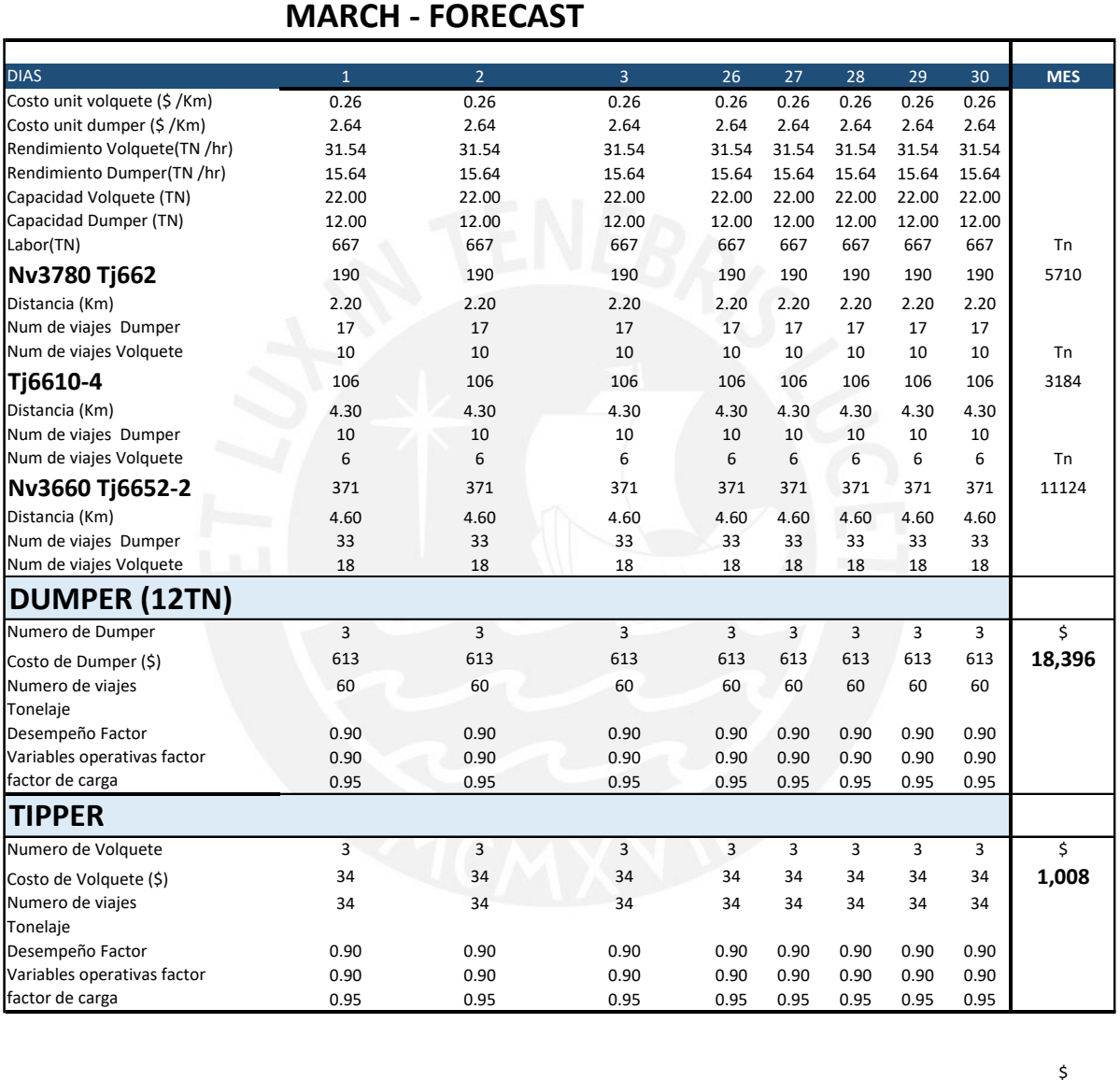

Tabla 4.5.1: Comparación económica para dumper y volquete. Fuente: Elaboración propia

En la tabla 4.5.1 se ha considerado una proyección para las labores Nv 3780 Tj662, Tj 6610- 4 y Nv 3660 Tj 6652-2 con un plan de minado de 5710 ,3184 y 11124 toneladas mensuales respectivamente. Asimismo, para un costo unitario de 0.26 \$/Km para el volquete y 2.64\$/Km para el dumper se realizó el siguiente análisis:

**Ahorro** <sup>580</sup> <sup>580</sup> <sup>580</sup> <sup>580</sup> <sup>580</sup> <sup>580</sup> <sup>580</sup> <sup>580</sup> **17,388**

Tiempo Total acarreo(hr) =  $\frac{1}{\sqrt{T_{\text{max}}}}$ Rendimiento dumper  $\left(\frac{Tn}{hr}\right)$  $\frac{Hh}{h}$  \* Desmpeño (%) \* Factor var operativas(%)

> Numero de viajes =  $\frac{1}{Factor Carga(\%) * Carga(dad \tEquipo(Tn))}$  $T$ oneladas  $(Tn)$

Costo Dumper = Numero viajes \* Distancia(km) \* Costo Unitario dumper $\frac{\$}{Km}$ )

 $\emph{Costo Volquette = Numero viajes * Distance (km) * Costo Unitario volquette (\frac{\$}{Km})}$ 

Finalmente, los costos mensuales del dumper ascienden a 17 935 US\$ y el costo de volquete mensual ascienden a 953 US\$ . En la última fila de la tabla 4.5.1 se muestran los ahorros de utilizar volquete en contraste del dumper. Es decir, el ahorro mensual será de 16 982 US\$.

Por otro lado, el costo de capital que se ha considerado fue el de contorno de la sección o desatado de roca, preparación de la sección que incluye el sostenimiento para una dimensión de 4x4 y el mantenimiento de via.

En la tabla 4.5.2, se detalla el cálculo del costo del contorno de la sección pues las secciones inicialmente fueron preparadas para la entrada del scoop de 6 yardas cubicas y dumper de 12 Ton mas no para el volquete ya que este requiere de una sección de 4 metros de largo y 4 metros de alto. Asimismo, la preparación de la sección considera el costo de sostenimiento con la preparación del shotcrete, aplicación del shotcrete de 2 pulgadas, pernos helicoidales de 7 pies, malla electro soldada y finalmente la instalación de perno y malla. Este costo unitario asciende a 380,84 \$/metro. En el caso del mantenimiento de la vía se ha considerado un costo 30,47 \$/m el cual es un costo proporcionado por la unidad minera. En todos los casos se ha considerado un factor de avance de 1.4 ya que las labores no permanecerán estáticas, sino que estarán en constante desarrollo; sin embargo, para esta investigación se ha considerado la data recogida, es decir con los metrajes obtenidos e incrementándoles un 40% a la longitud obtenida para los próximos años es por eso la razón del factor de avance.

El cálculo de los costos fue realizada a través de la siguiente formula:

Costo total (\$) = Costo Unitario 
$$
\left(\frac{$}{Unidad}\right) * Cantidad(unidad) * Factor Avanc
$$

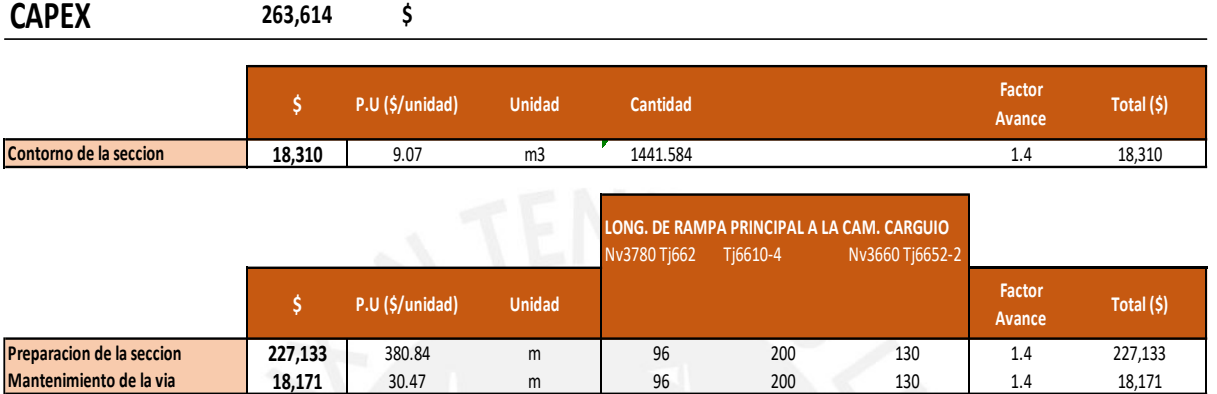

Tabla 4.5.2: Costos de capital para la implementación de volquete. Fuente: Elaboración propia

Los costos de capital total ascienden a 263,614 US\$ para poder implementar el sistema de volquete en la mina. Con este dato comparamos cómo será el costo para los próximos 10 años de la mina pues es la cantidad de años para lo que le queda a la mina si no realiza más exploraciones brownfield.En el grafico 4.5.1, se muestran los costos del dumper para los próximos 10 años y en este caso no se considera la inversión de capital ya que es el sistema actual de extracción de la mina.

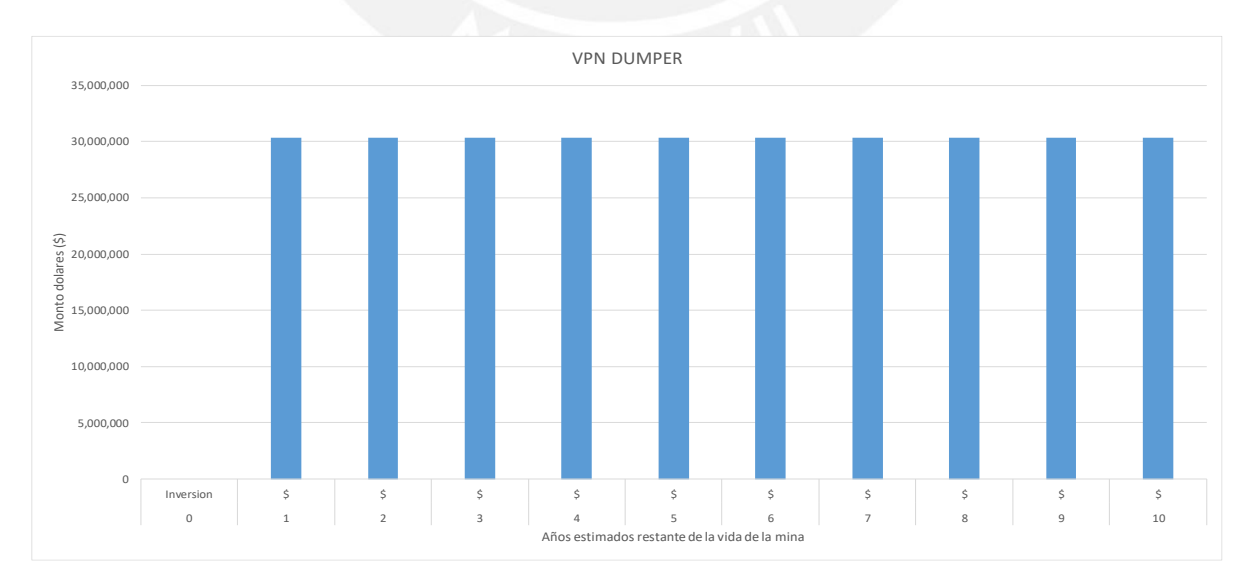

Figura 4.5.1: Costos anuales de dumper . Fuente: Elaboración propia.

En la figura 4.5.2, se ha considerado el costo de capital para implementar los volquetes ya que es este sistema que interesa ser evaluado pero que necesitara de una inversión para llevarse a cabo.

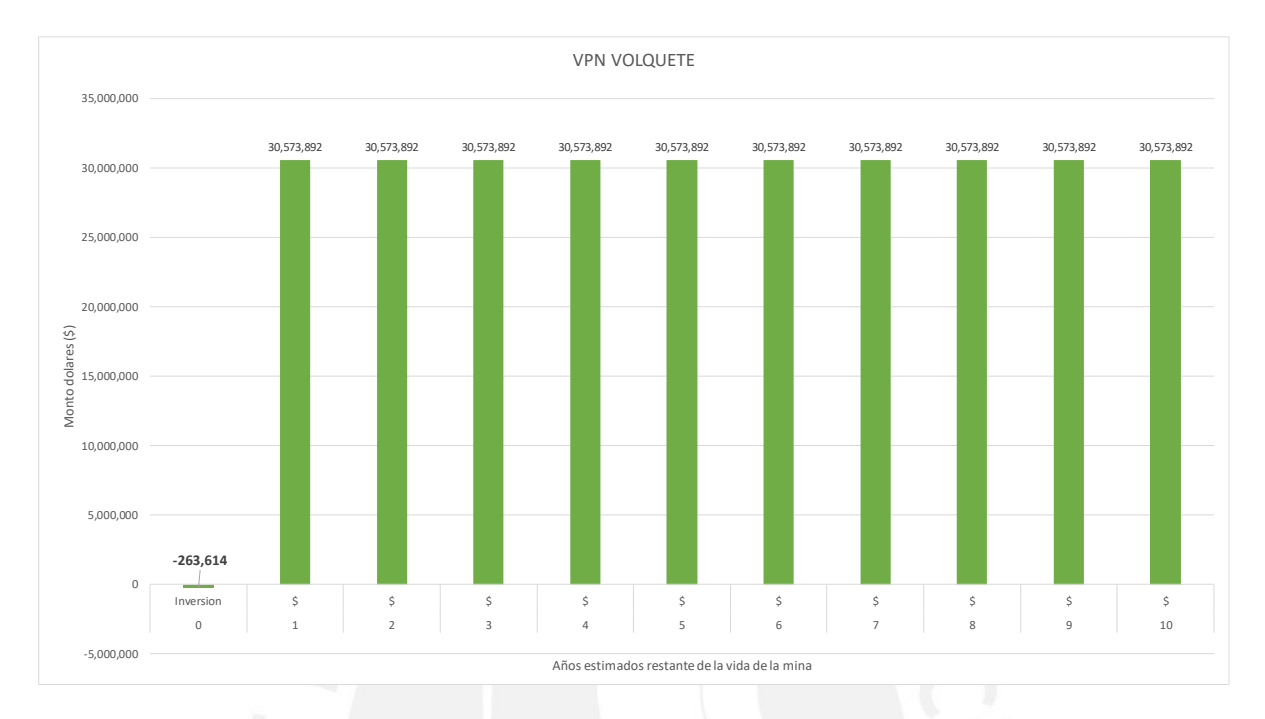

Figura 4.5.2: Costos anuales del volquete. Fuente: Elaboración propia.

La comparación entre estos dos sistemas se hará a través de la metodología del valor presente neto (VPN) utilizando una tasa de descuento de 12% como una tasa promedio y referencial para este proyecto de implementación.

De este modo podemos obtener los siguientes valores:

Tabla 4.5.3: Comparación por la metodología del valor presente neto. Fuente: Elaboración propia.

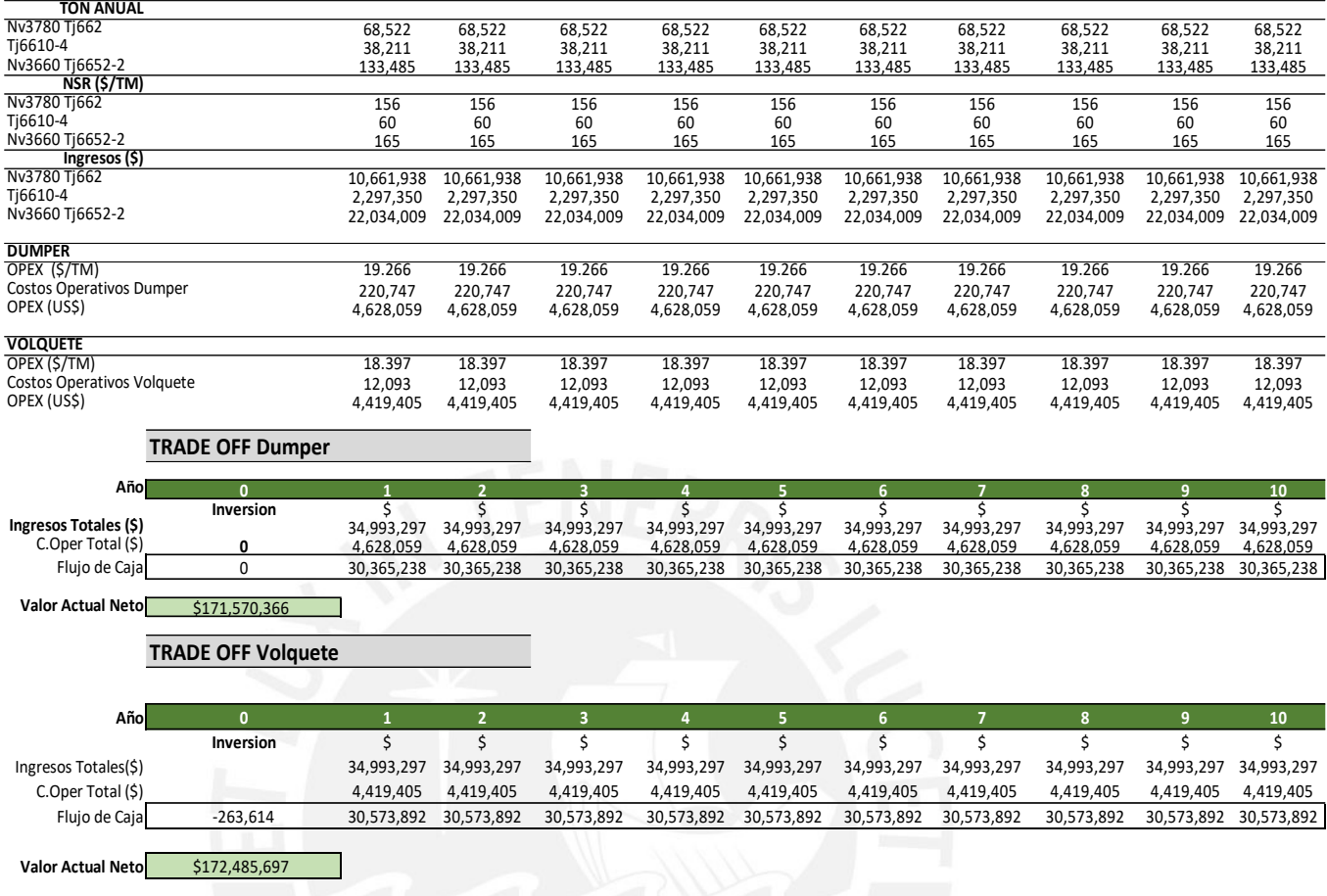

Tabla 4.5.4: Valor económico que aporta la implementación del proyecto. Fuente: Elaboración

propia.

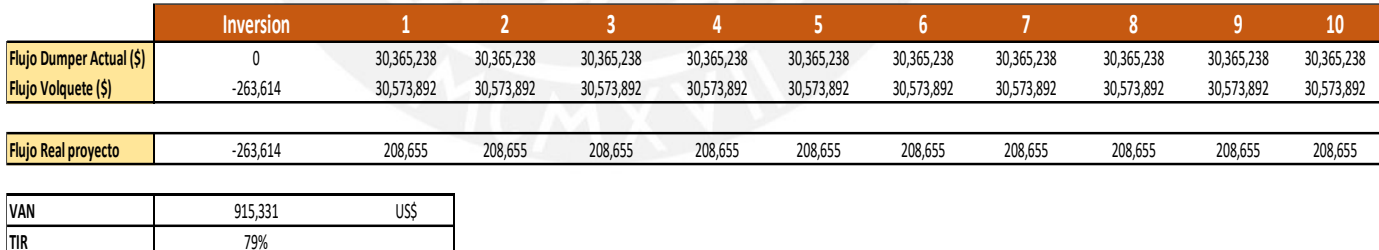

En la tabla 4.5.3, se resume que el VAN del volquete (\$172,485,697) es mayor que el VAN del dumper (\$171,570,366). Estos valores presentes deben se restaron en la tabla 4.5.4 para poder hallar el valor real del proyecto que fue de 915,331 US\$ con una tasa de retorno de 79%.

# **4.6.DISEÑO DE UNA PROPUESTA DE GESTIÓN DE VOLQUETES DENTRO DE LA MINA**

En base a las variables que afectan el rendimiento de los equipos de transporte se realizara una propuesta de mejora que permita no solo optimizar el rendimiento y costos de transporte de mineral sino también realizar el dimensionamiento necesario para saber cuántos volquetes son necesarios para cuatro labores mineras. Pues en esta etapa un factor determinante será el tráfico en la rampa principal y en los tajos ya que realizar el cálculo del número de volquetes en una labor no significa que para dos labores será el doble ya que no se estaría aprovechando al máximo los volquetes que se tienen a disposición.

En ese sentido, se realizó la simulación de cómo se da el rendimiento de los dos sistemas de transporte tanto dumper y volquete. Esta simulación se llevó a cabo con el programa Haulsim 2.0 y se tendrá colocar las coordenadas topográficas de la ruta que desde la labor de extracción hasta el botadero donde se descargará el mineral. Asimismo, los valores de entrada que se ingresará al software será el tipo de camión minero, los equipos de carga(Scoop), el tipo de material a cargar y las condiciones en la via como las gradientes o radios de curvatura.

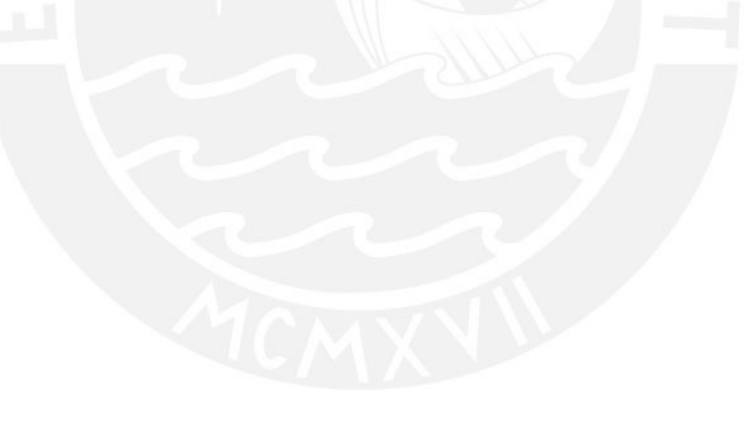

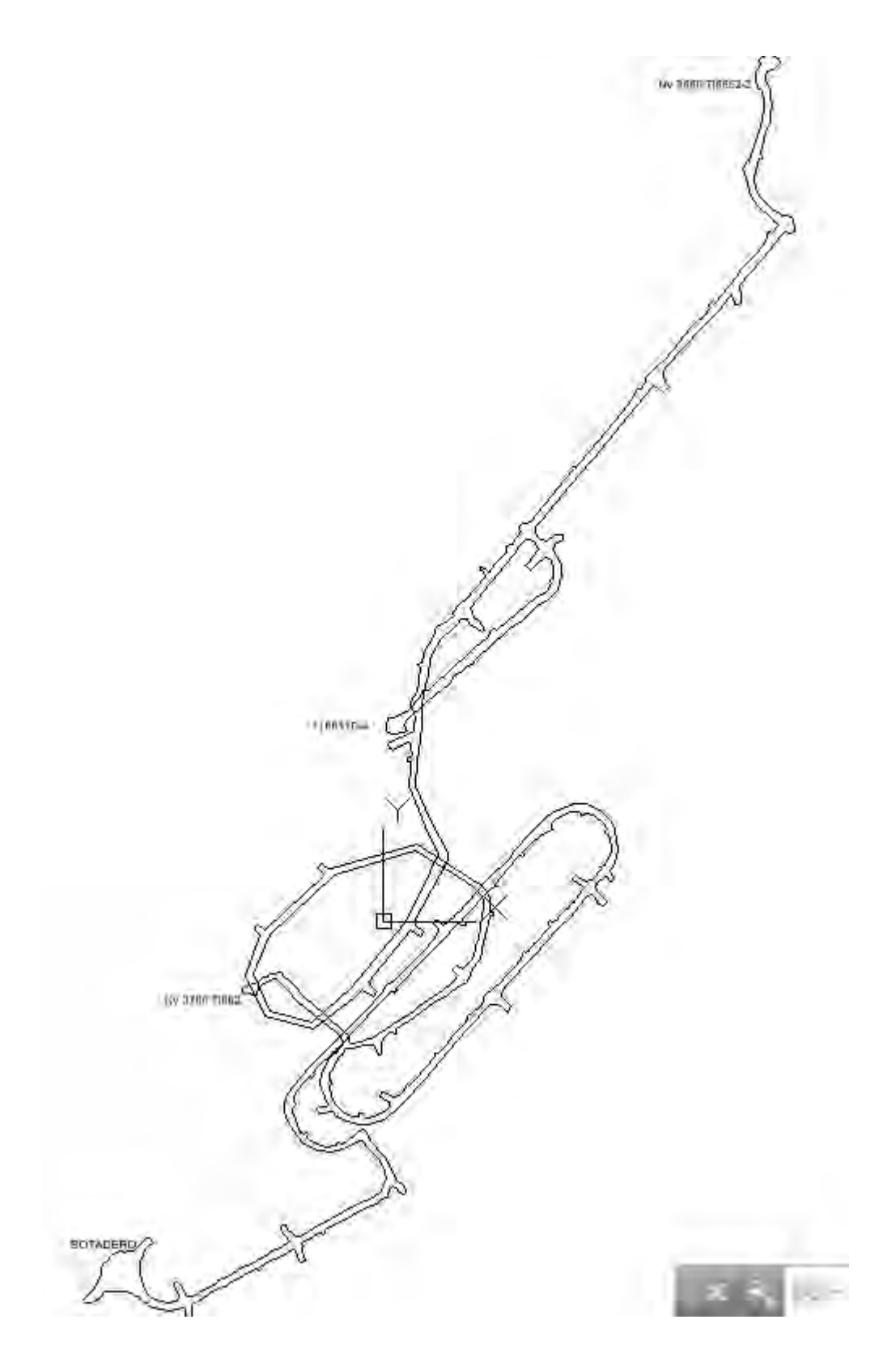

Figura 4.6.1:. Topografía desde el punto de descarga hasta las labores de extraccion. Vista planta. Fuente: Proporcionado por la empresa minera

Esta topografía será subida al simulador y se deberá configurar los datos de los equipos sobre su velocidad, capacidad de equipos de acarreo, capacidad de equipos de carguío y densidad del material.

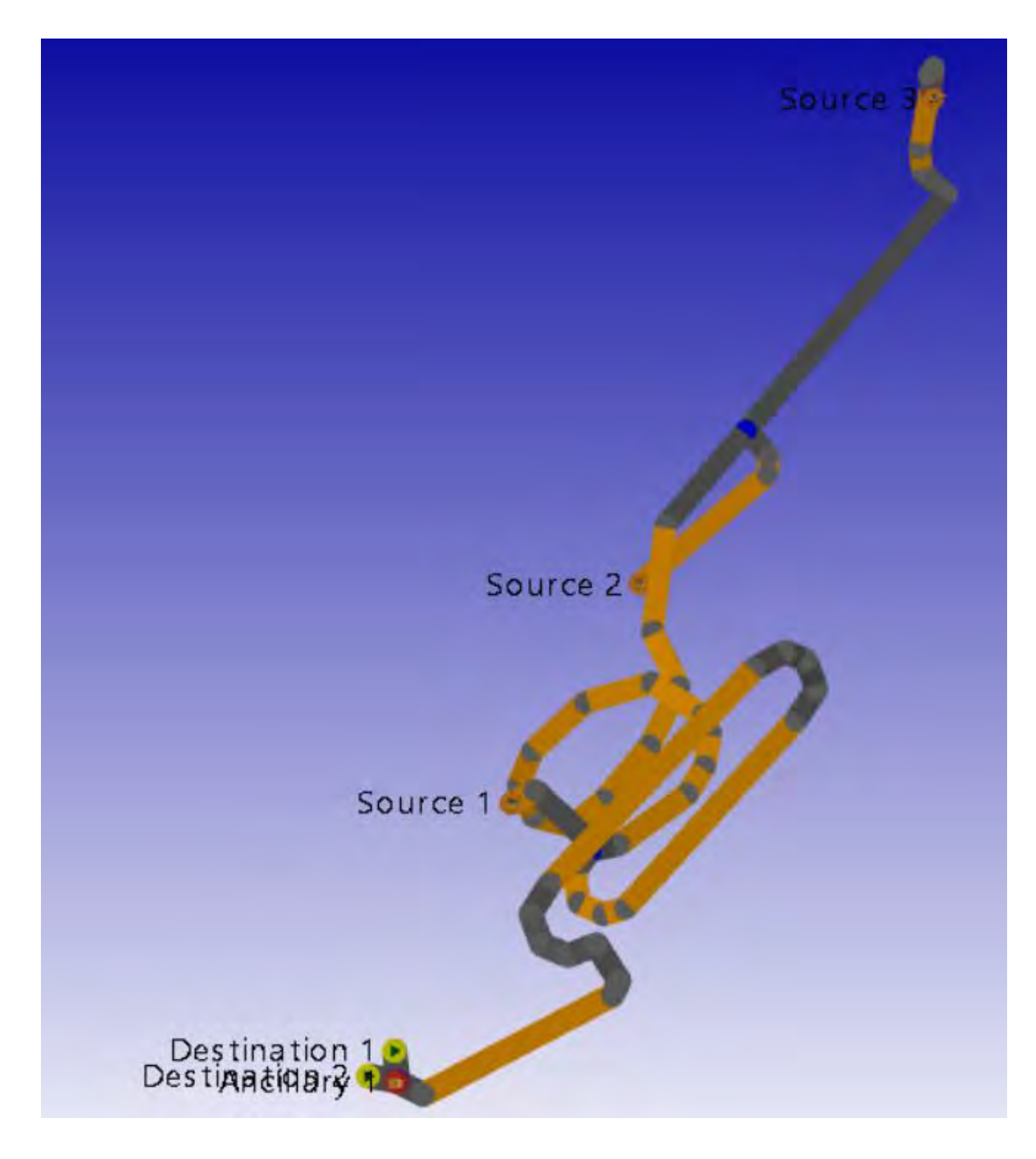

Figura 4.6.2:. Topografía en Haulsim desde el punto de descarga hasta las labores de extracción. Vista planta. Fuente: Elaboración propia

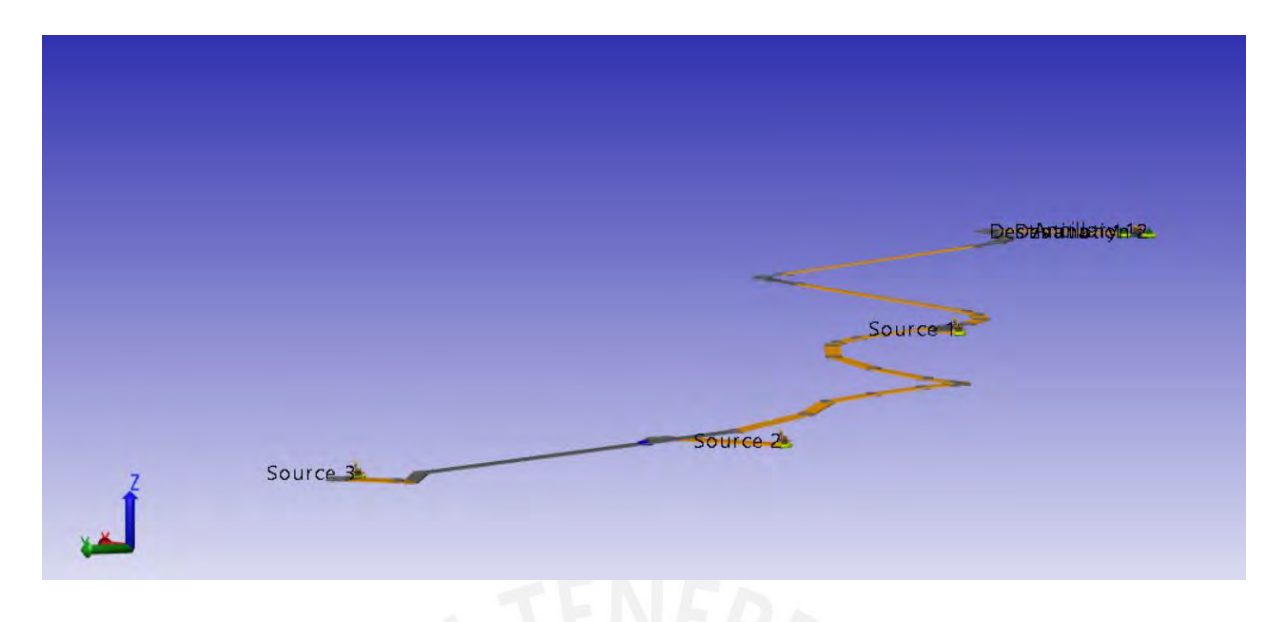

Figura 4.6.3:. Topografía en Haulsim desde el punto de descarga hasta las labores de extracción. Vista perfil. Fuente: Elaboración propia

Antes de ejecutar el simulador se consideró las premisas respecto a las horas efectivas de trabajo en la unidad minera. Estas se detallan en la tabla 4.6.1 donde finalmente se considerarán 8 horas efectivas en cada guardia. Dicho de otro modo, la cantidad de horas efectivas por día que tienen los equipos de transporte para cumplir el tonelaje debe ser como máximo 16 horas.

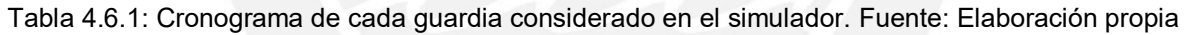

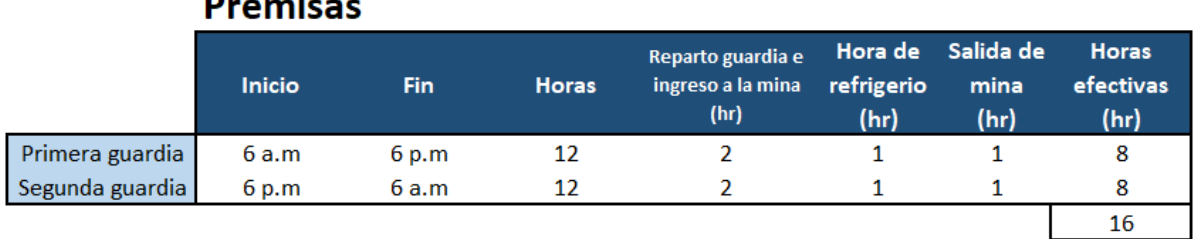

Del mismo modo, en el simulador se ejecutó 5 casos con variaciones de cantidad y tipo de equipos tal como se muestran en la tabla 4.6.2,tabla 4.6.3,tabla 4.6.4,tabla 4.6.5 y tabla 4.6.6 para comprobar si efectivamente se cumple los objetivos diario de acarreo con el simulador.

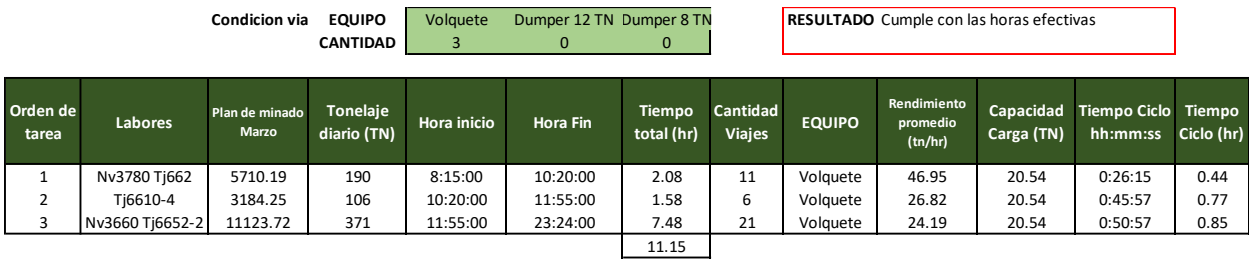

#### Tabla 4.6.2: Caso 1 considerado en el simulador. Fuente: Elaboración propia

#### Tabla 4.6.3: Caso 2 considerado en el simulador. Fuente: Elaboración propia

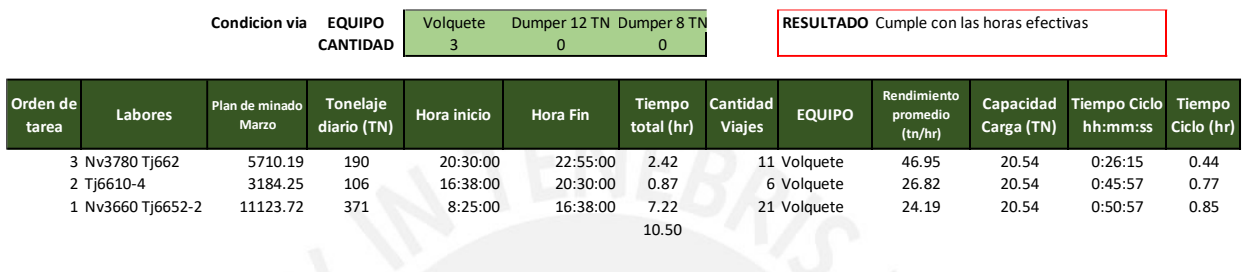

#### Tabla 4.6.4: Caso 3 considerado en el simulador. Fuente: Elaboración propia

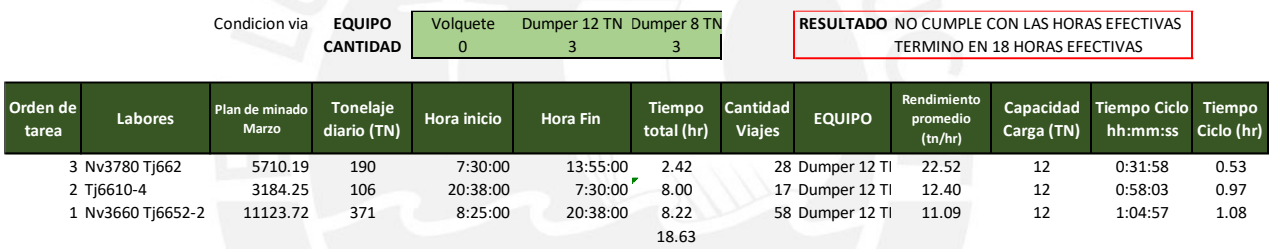

### Tabla 4.6.5: Caso 4 considerado en el simulador. Fuente: Elaboración propia

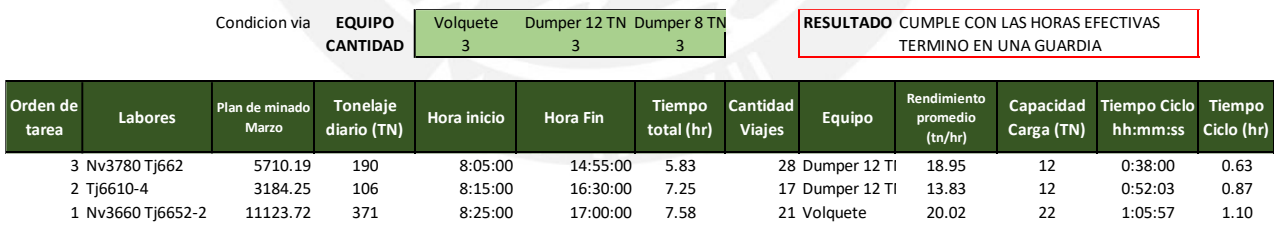

#### Tabla 4.6.6: Caso 5 considerado en el simulador. Fuente: Elaboración propia

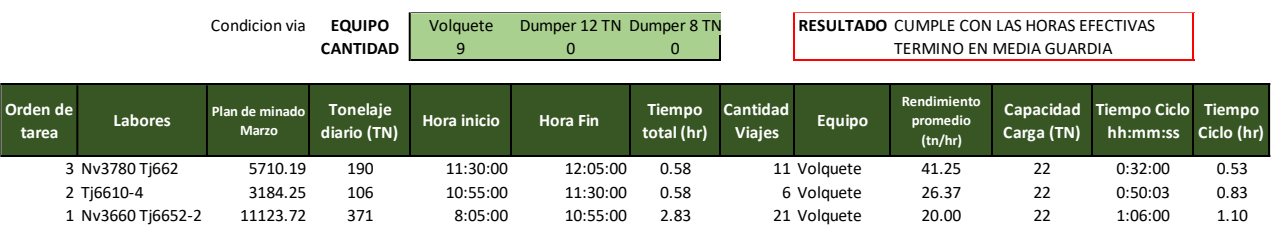

Para el caso 4 en específico, se configuro el simulador con una cantidad de 3 volquetes,3 dumper 12 Ton y 3 dumper de 8 Ton para evaluar el rendimiento de los volquetes y el tiempo de demora por tráfico. Este caso es el que más se acerca al caso actual de la unidad minera. En la figura 4.6.3, figura 4.6.4 y figura 4.6.5 representan en porcentajes los tiempos del volquete y en las figuras 4.6.6,4.6.7 y 4.6.8 se observan los valores en minutos de los tiempos durante el transporte de mineral de los volquetes.

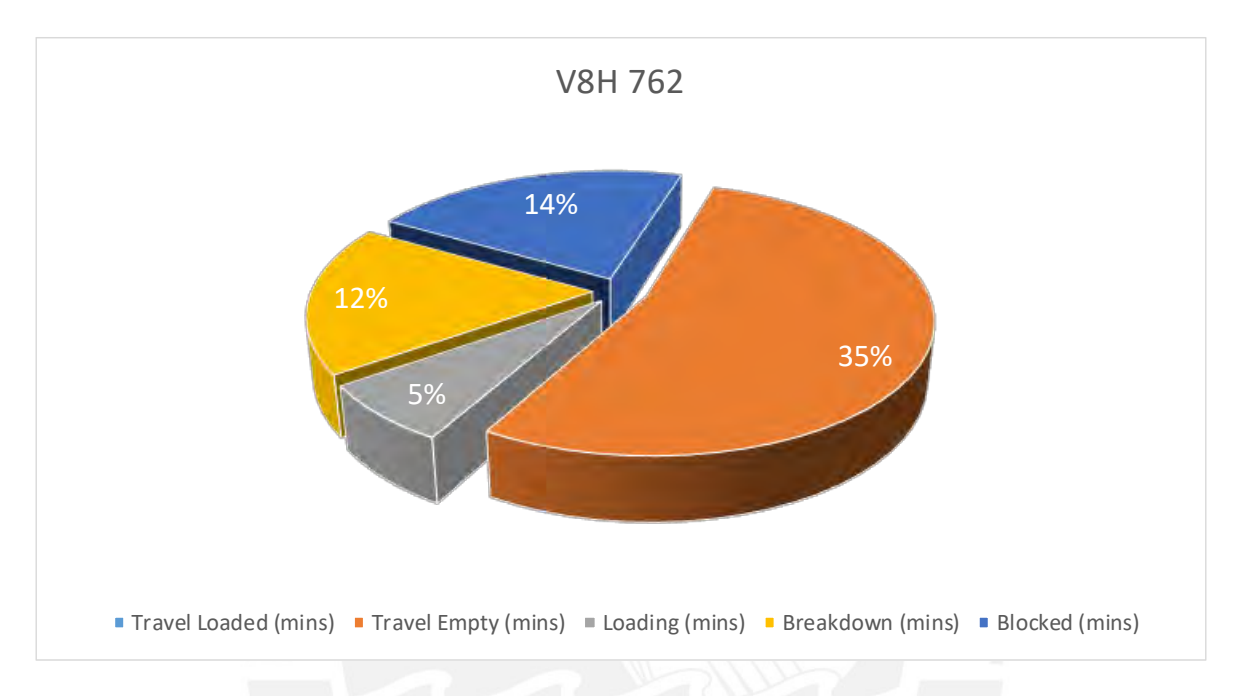

Figura 4.6.3: Estructura de tiempos en porcentaje para el volquete V8H 762. Fuente: Sofware **Haulsim** 

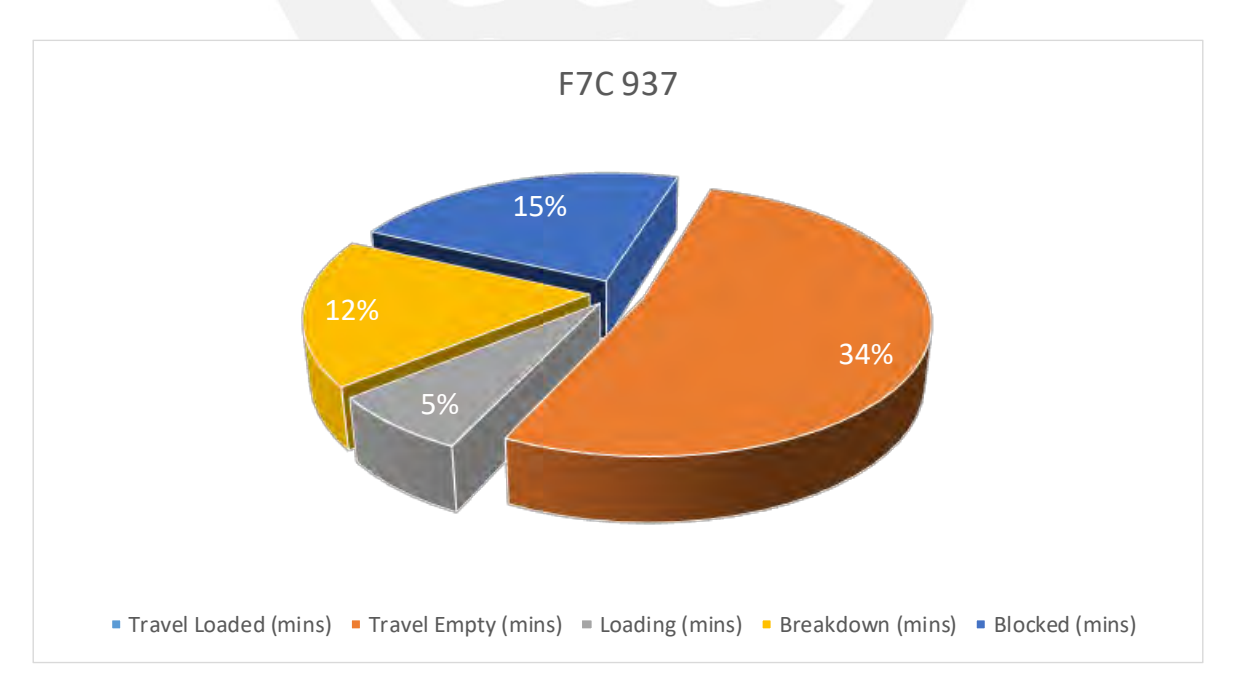

# Figura 4.6.4: Estructura de tiempos en porcentaje para el volquete F7C 937. Fuente: Sofware Haulsim

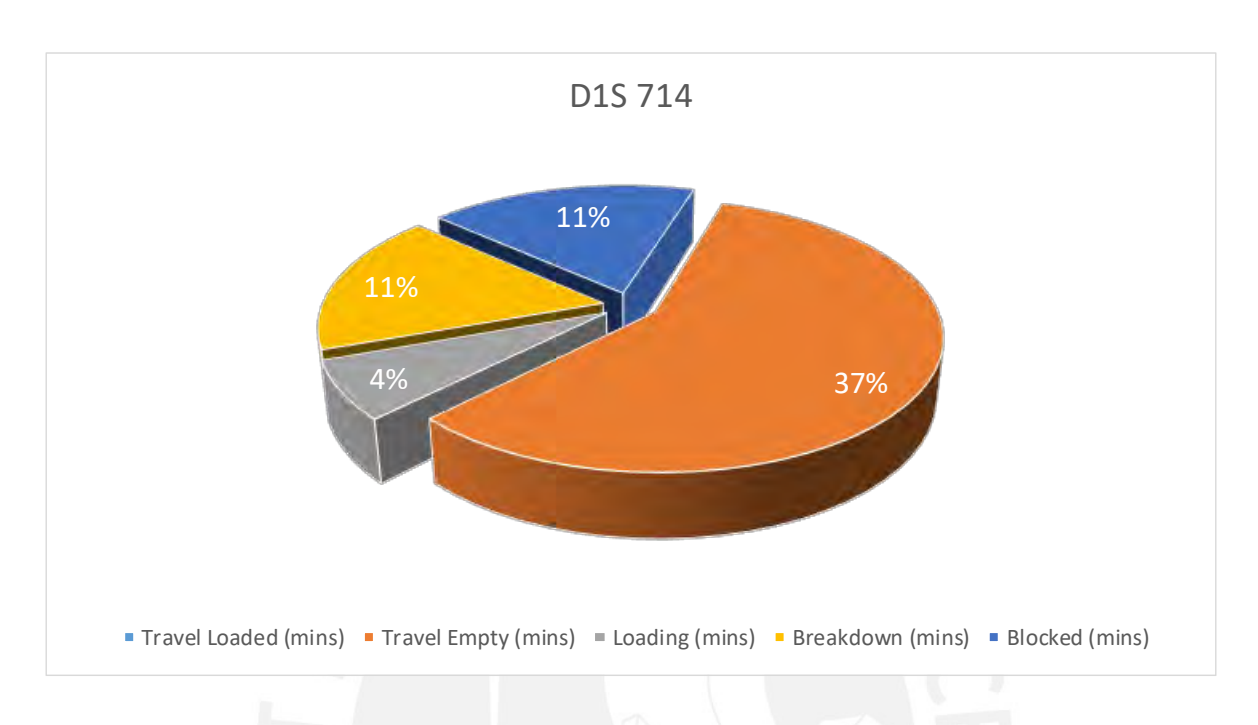

Figura 4.6.5: Estructura de tiempos en porcentaje para el volquete D1S 714. Fuente: Sofware Haulsim

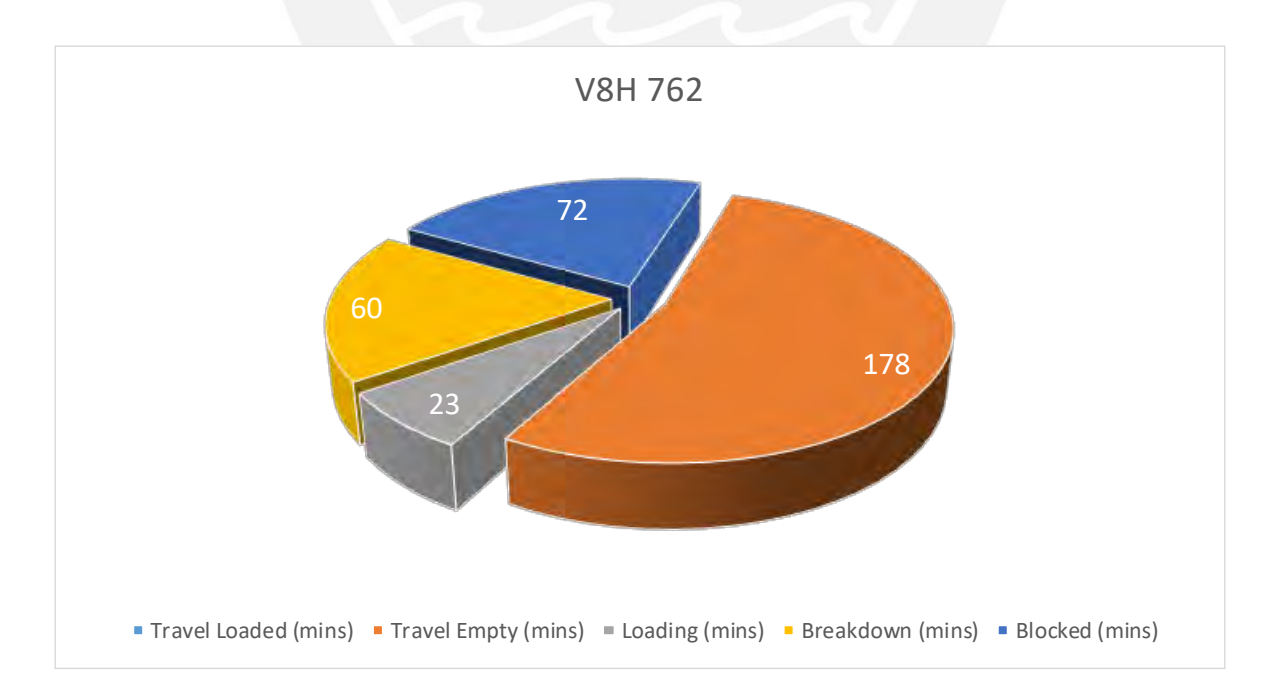

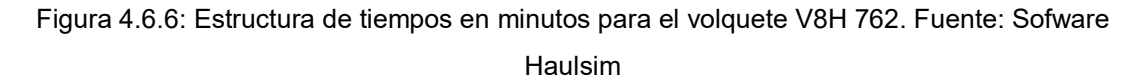

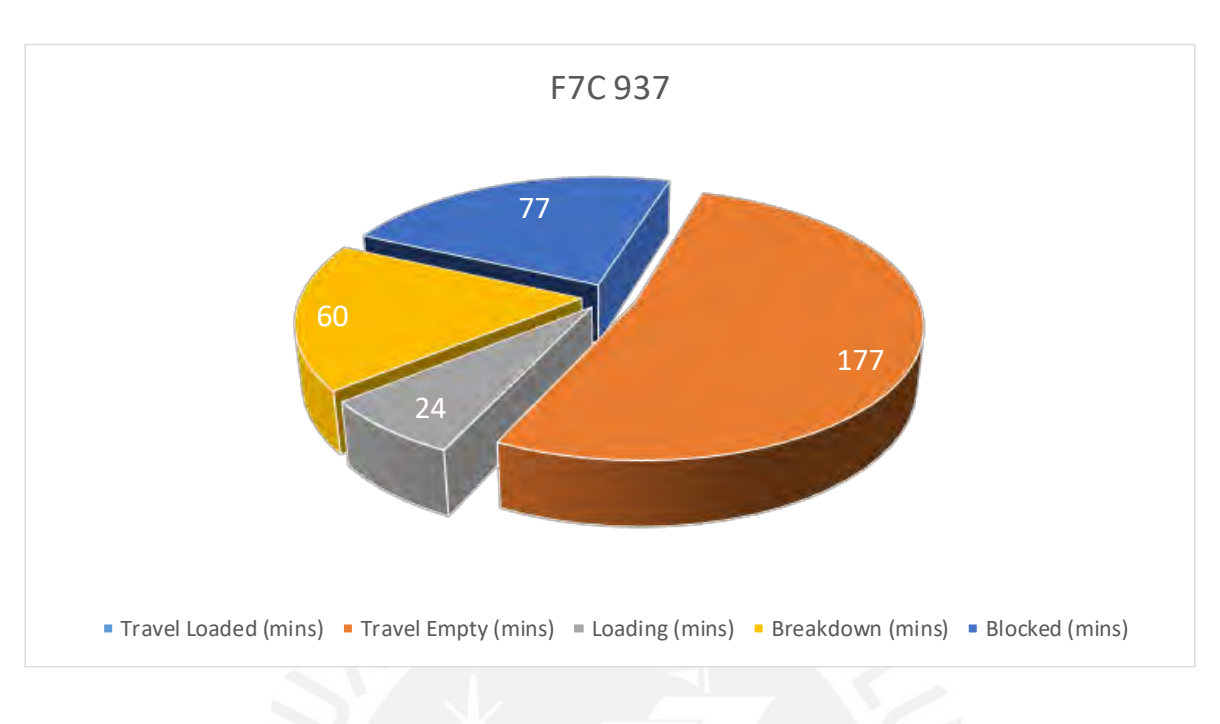

Figura 4.6.7: Estructura de tiempos en minutos para el volquete F7C 937. Fuente: Sofware

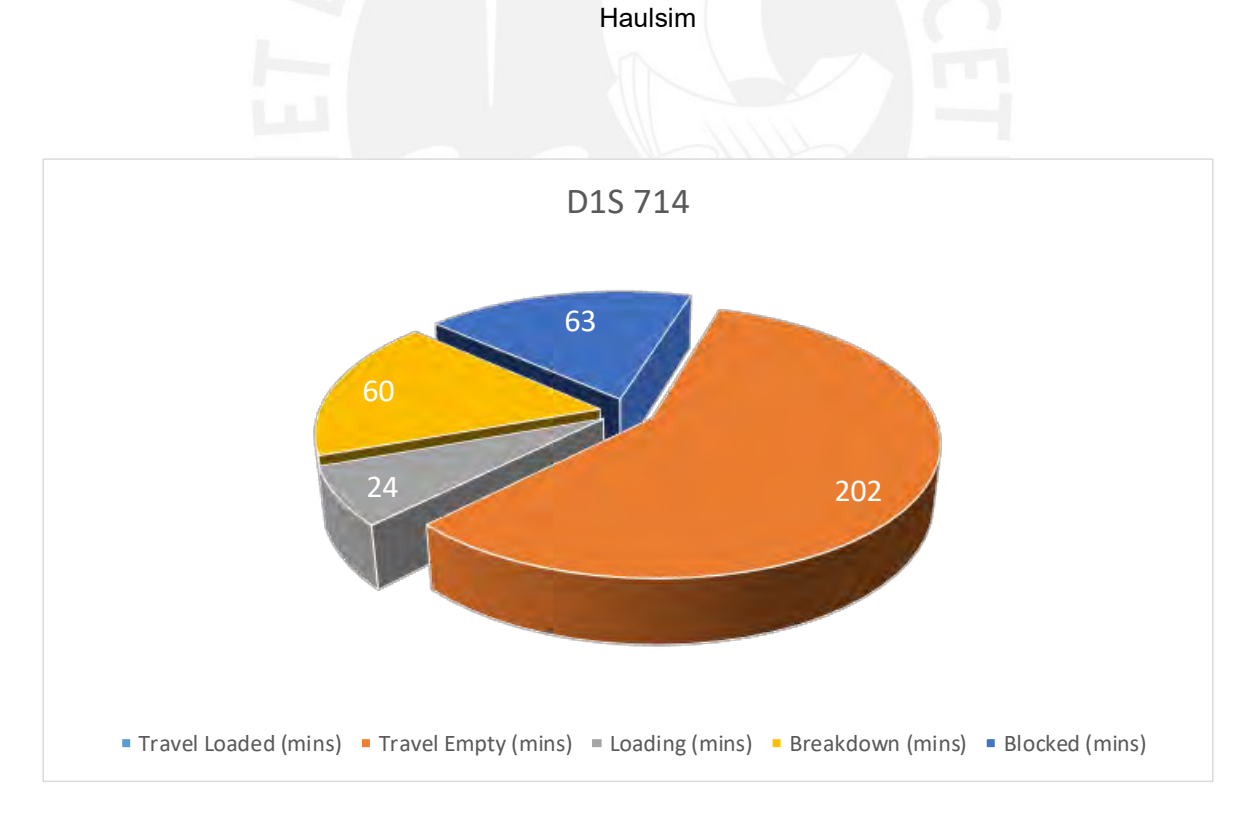

Figura 4.6.7: Estructura de tiempos en minutos para el volquete D1S 714. Fuente: Sofware Haulsim
Finalmente, en el caso 5 se ejecutó la posible implementación del Sistema de extracción con 9 volquetes y que tuvo un resultado positivo ya que el tonelaje objetivo diario en cada labor que supuestamente debía ser extraído en dos guardias fue terminado en una guardia. Sin embargo, para el caso 3 en la que se consideró 3 dumper 12 Ton y 3 dumper de 8Ton fue ejecutado en 18 horas efectivas. Quiere decir que no se pudo extraer en las dos guardias, sino que requirieron de 3 guardias para completar dicho objetivo.

# **4.7.REALIZAR EL ANALISIS DINAMICO ECONOMICO DE IMPLEMENTACION DEL PROYECTO DE TRANSICION**

El objetivo de realizar la evaluación dinámica es como varía de acuerdo a los rendimientos de los equipos, variación del tonelaje planeado y variación de los gastos de capital acorde al avance del proyecto.

Las características resaltantes en la evaluación dinámica son:

- Los tonelajes anuales de cada labor van a variar de acuerdo al rendimiento de los equipos.
- $\triangleright$  Los costos variaran ya que no será el mismo tonelaje acarreado por cada equipo
- $\triangleright$  Se realizan asunciones de reducción del tonelaje anual en 2% y un gasto de capital para el sostenimiento, acondicionamiento y mantenimiento de vías en los próximos 10 años debido a la profundización de labores. Asimismo, los gastos sociales y ambientales que lleva consigo la implementación.

De este modo, el tonelaje objetivo de los tres tajos es de 1950 toneladas diarias debido a que la empresa tiene dicha propuesta de ampliación mediante la implementación de los volquetes en interior mina. Para este caso se realiza una simulación con dicho tonelaje distribuido en cada uno de los tajos de manera proporcional tal como se muestra en la tabla.

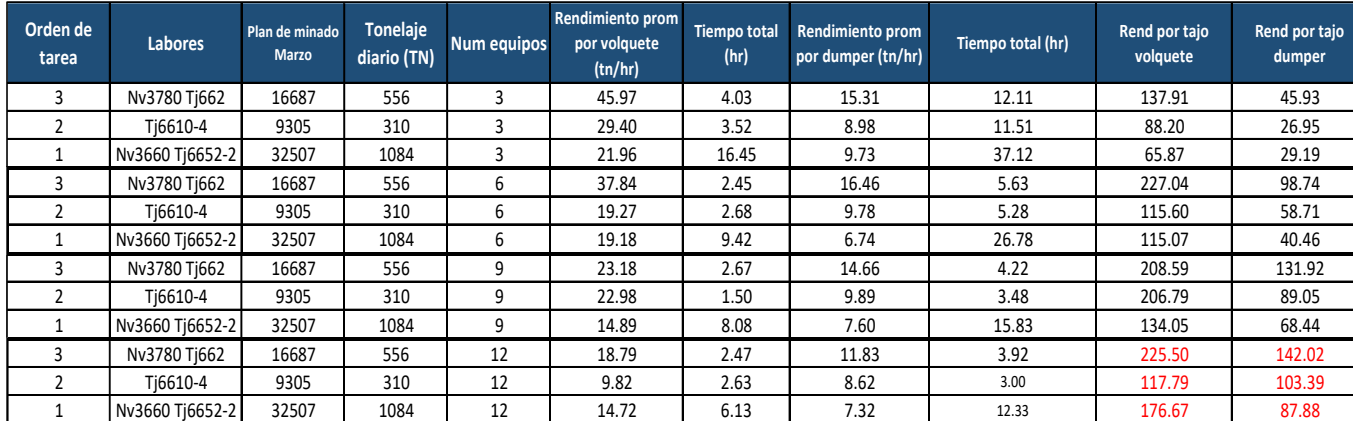

Tabla 4.7.1 : Simulación en Haulsim con 12 equipos. Fuente: Elaboración propia.

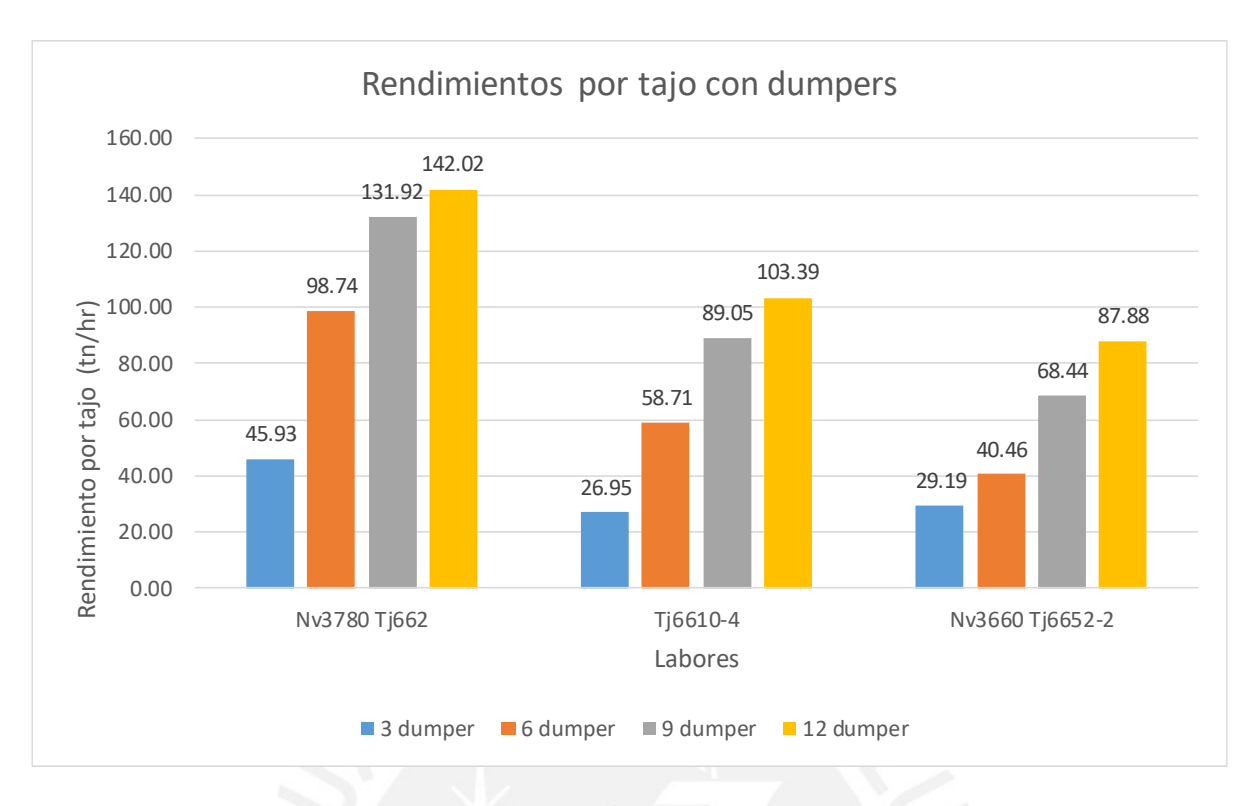

Figura 4.7.1 : Rendimiento por tajo con los equipos dumper .Fuente: Elaboración propia.

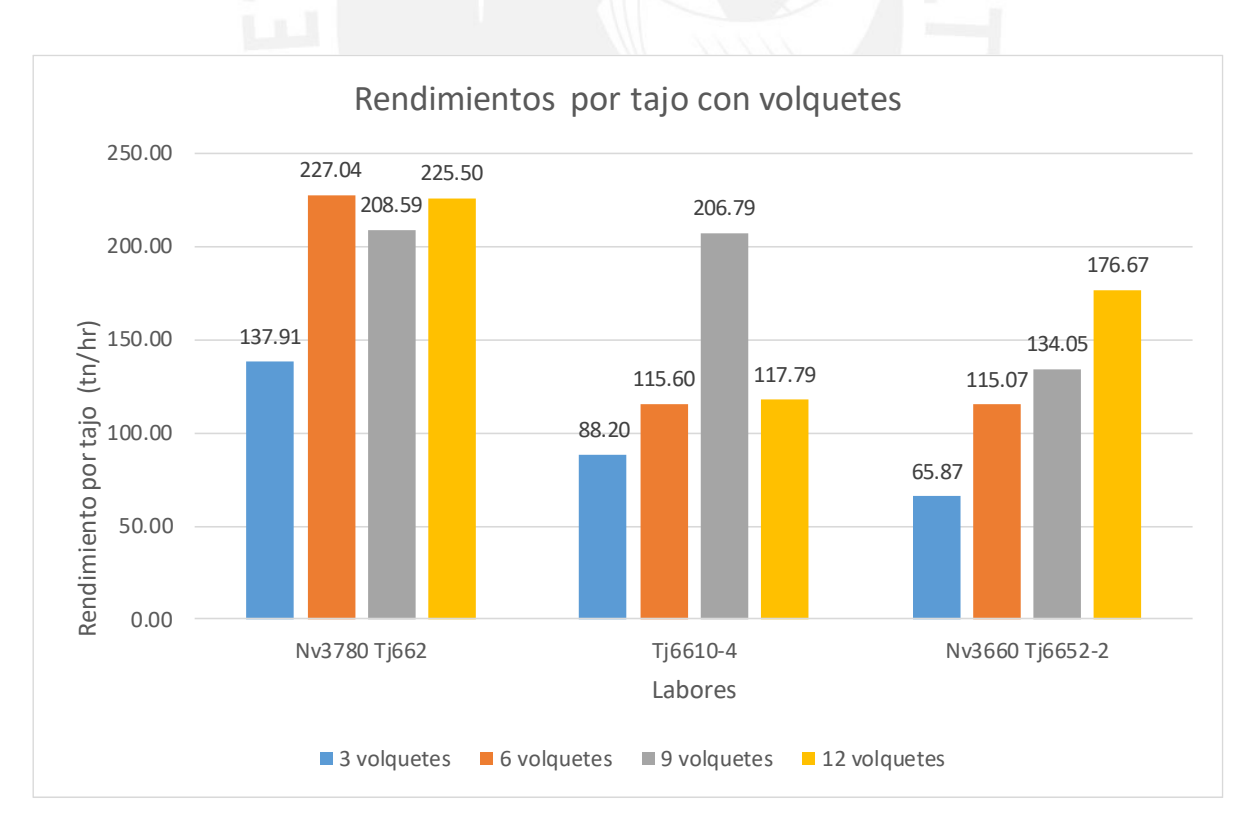

Figura 4.7.2 : Rendimiento por tajo con los equipos volquetes .Fuente: Elaboración propia.

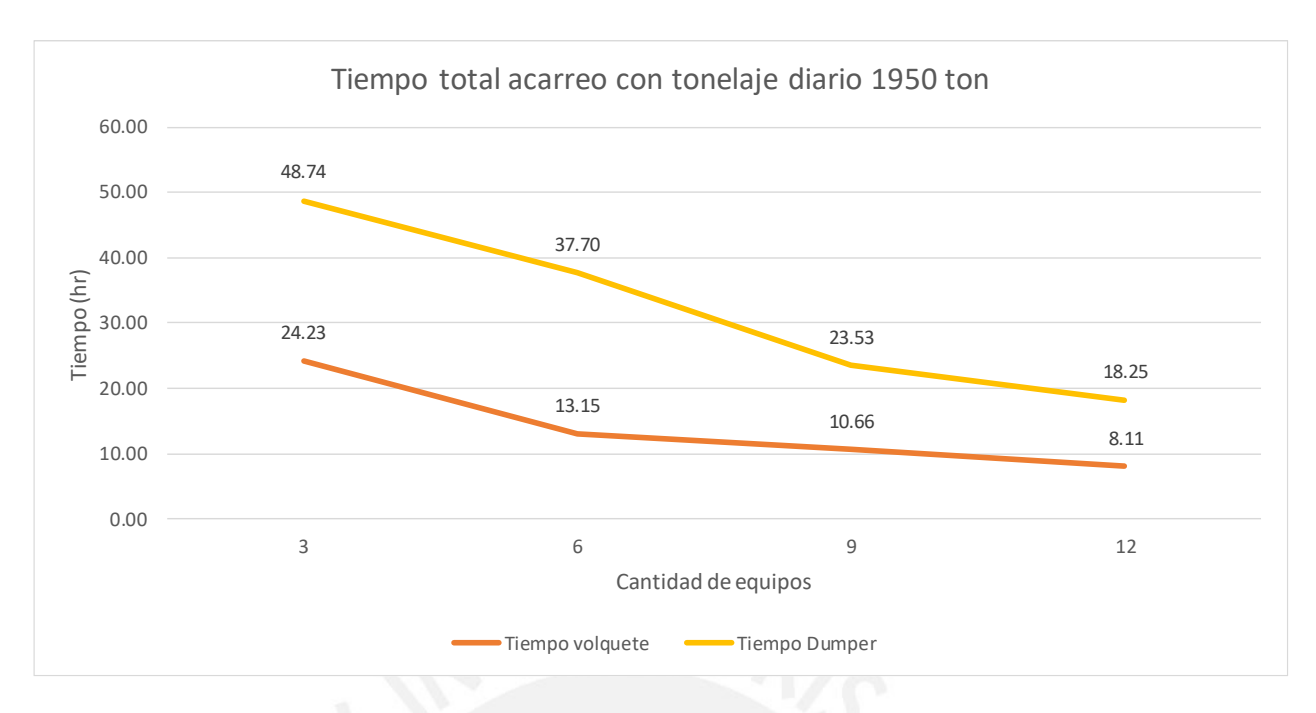

Figura 4.7.3 : Tiempo total de acarreo el tonelaje diario con dumper y volquete. Fuente: Elaboración propia.

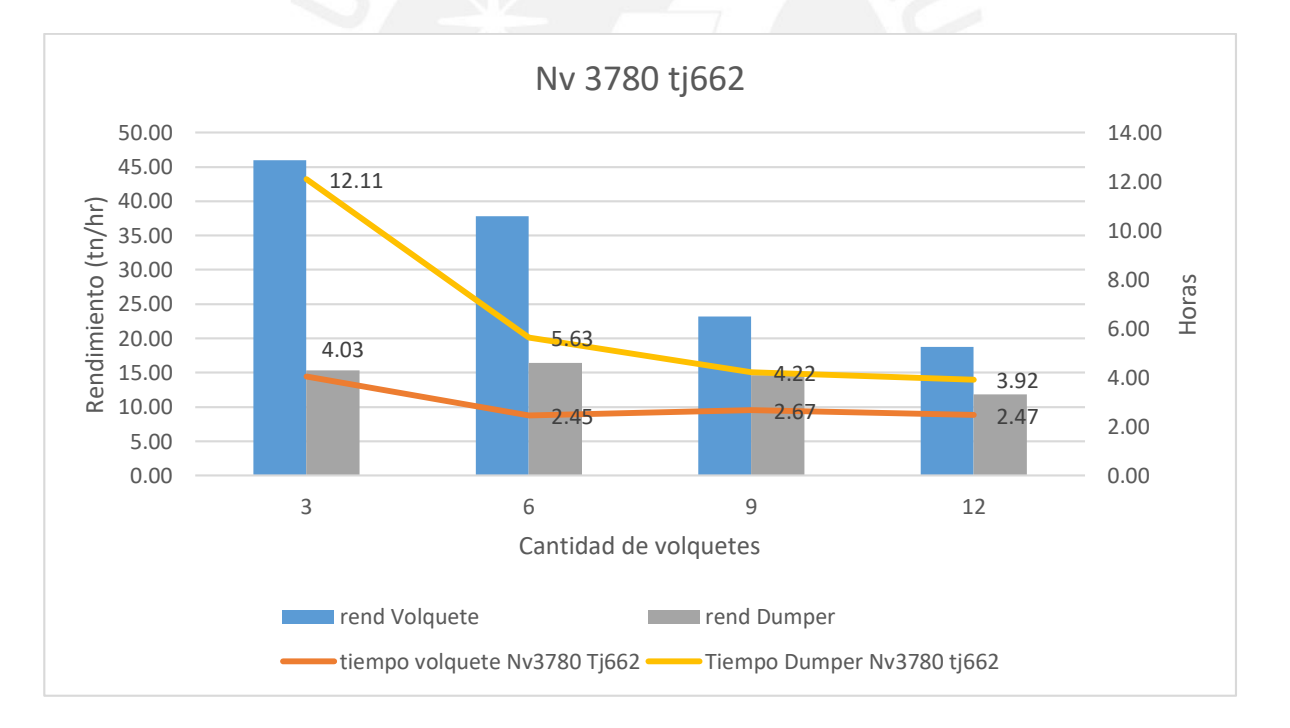

Figura 4.7.4 : Rendimiento y la cantidad de horas en acarrear en el tajo Nv 3780 Tj 662. Fuente: Elaboración propia.

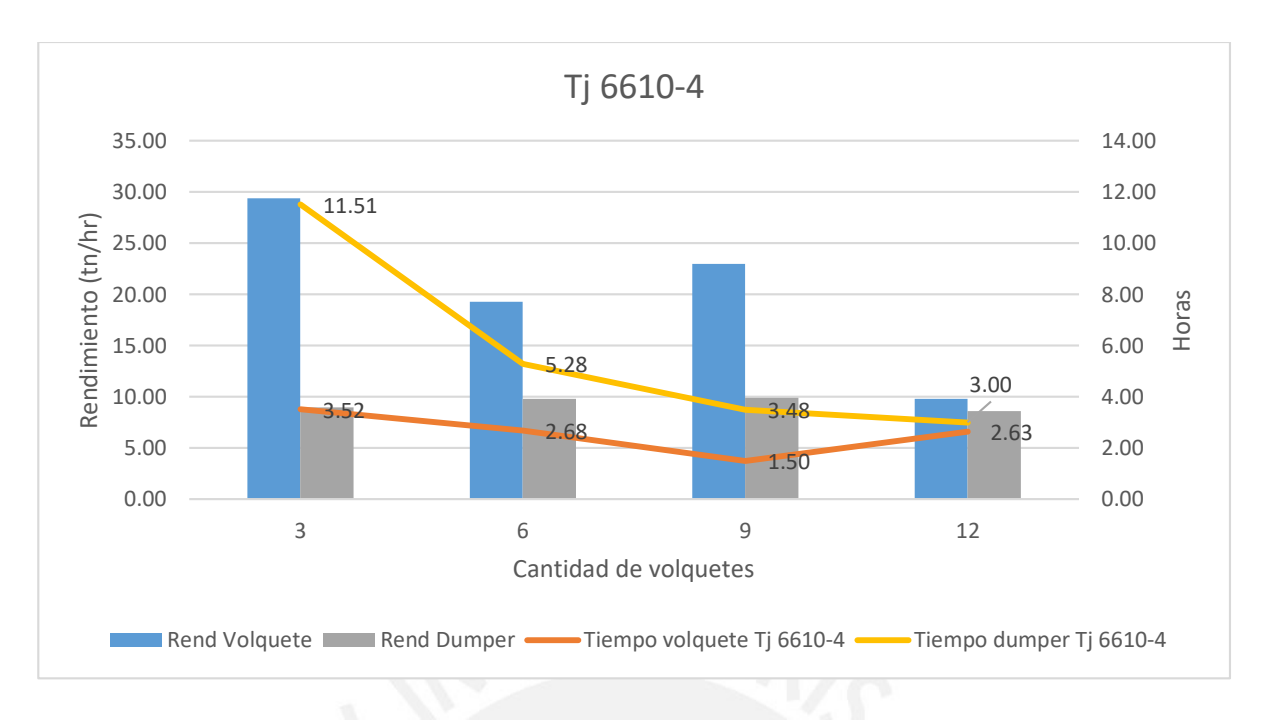

Figura 4.7.5: Rendimiento y la cantidad de horas en acarrear en el tajo Tj 6610-4.. Fuente: Elaboración propia.

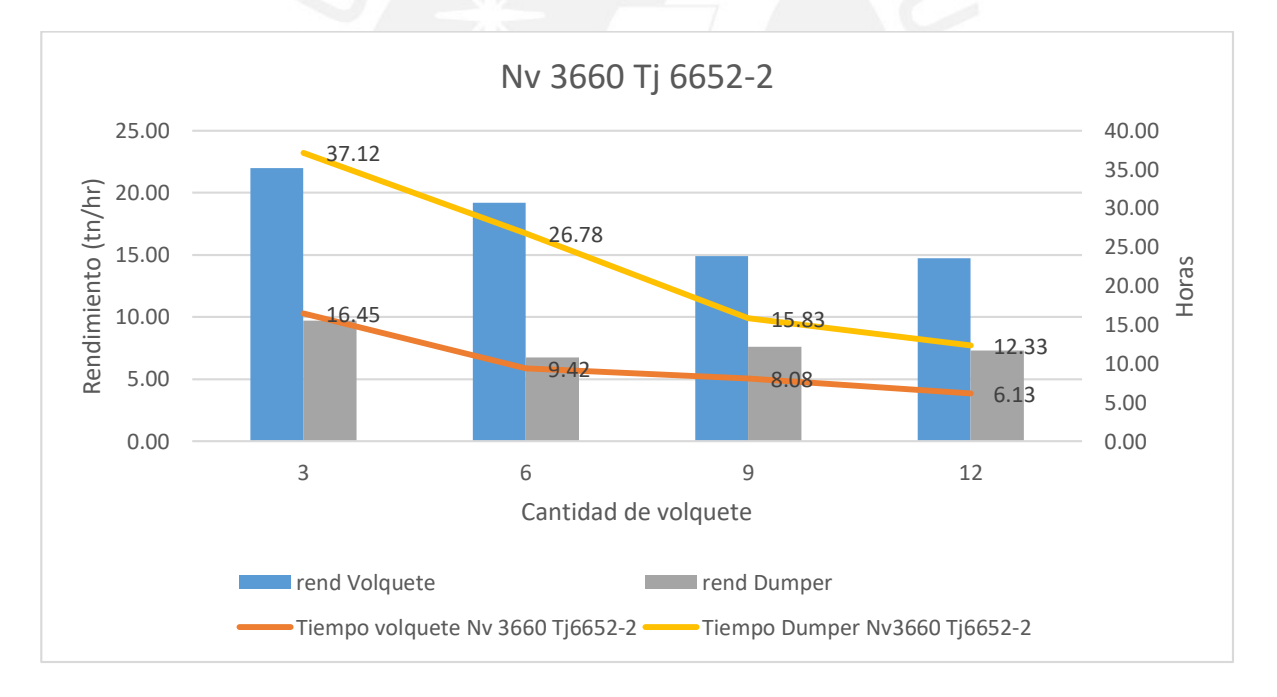

Figura 4.7.6: Rendimiento y la cantidad de horas en acarrear en el tajo Nv 3660 Tj 6652-2. Fuente: Elaboración propia.

Los rendimientos por equipo van disminuyendo conforme a la cantidad de equipos aumenta y puede resultar engañoso ya que el rendimiento por tajo aumenta conforme aumenta la cantidad de equipos. Esto se debe a que al aumentar la cantidad de equipos se aumenta la capacidad de acarreo, pero se debe de tener cuidado al implementar cierto número de equipo ya que el rendimiento podría disminuir si saturamos de equipos debido al tráfico que

se produce en la rampa. Un claro ejemplo se produce en el rendimiento por tajo con volquetes en el caso Tj 6610-4 pues con 9 volquetes tiene un rendimiento de 206.79 tn/hr mientras que con 12 volquetes 117,79 tn/hr. Sin embargo, tampoco es el caso de analizar los tajos independientemente ya que se debe de ver como es la producción de los tres tajos en su conjunto debido a que conforme aumenta la cantidad de equipos el tiempo en completar la producción diaria de 1950 toneladas va disminuyendo hasta alcanzar con las horas efectivas por día que son 16 horas como máximo que tienen los equipos para poder cumplir con la cuota diaria de producción. En el caso de los volquetes esta condición se cumple a partir para los 6,9 y 12 volquetes mientras que para los dumper ni con 12 volquetes cumplen dicha condición ya que se demoran 18.25 horas en cumplir el acarreo diario.

Para realizar el análisis dinámico se ha empleado los rendimientos promedio por cada labor, el tonelaje programado y la cantidad de horas al año.

*Cantidad horas al año* =  $8 * 2 * 365 = 5840$  *horas* 

 $Hr.$  empleada por tajo $(hr) =$ Tonelaje programado del tajo (tn) Rendimiento del tajo  $\frac{tn}{hr}$  $\frac{ln}{hr}$ 

Con estos datos se calculará la cantidad de horas que se necesita para poder acarrear el plan anual de tonelaje de cada tajo. Se tienen en total tres tajos Nv3780 Tj662,Tj6610-4 y Nv3660 Tj6652-2.Se debe de considerar que las horas máximas de trabajo en un año es de 5840. En ese sentido, en la tabla se muestran las horas de trabajo efectivas por tajo .En muchos tajos se supera las horas máximas anuales y por tanto no es posible acarrear el tonelaje programado sino uno menor.Esto se debe a que el rendimiento anual disminuye en 10% debido a la profundización de los tajos en los próximos 10 años.

El tonelaje anual con los equipos dumper estará restringido por su rendimiento que esta dado por la siguiente expresión.

$$
Tonelaje~(tn) = Rend~dumper~\left(\frac{tn}{hr}\right)*Horas~anuales~extraccion~del~tajo (hr)
$$

Las horas anuales de extracción del tajo serán como máximo 5840. En el caso del dumper para el primer año , habrá podido extraer el tonelaje planeado de los tajos Nv3660 Tj6652- 2 y Tj6610-4 ; sin embargo, del tajo Nv 3780 tj 662 solo habrá podido extraer 34,731 toneladas ya que supera las horas efectivas de extracción y no se podrá extraer lo planeado que es de 203,027 toneladas. Este mismo análisis se desarrolló para los tres tajos con los dos diferentes equipos de acarreo en los próximos 10 años.Los resultados se muestran en la tabla 4.7.1 y la tabla 4.7.2

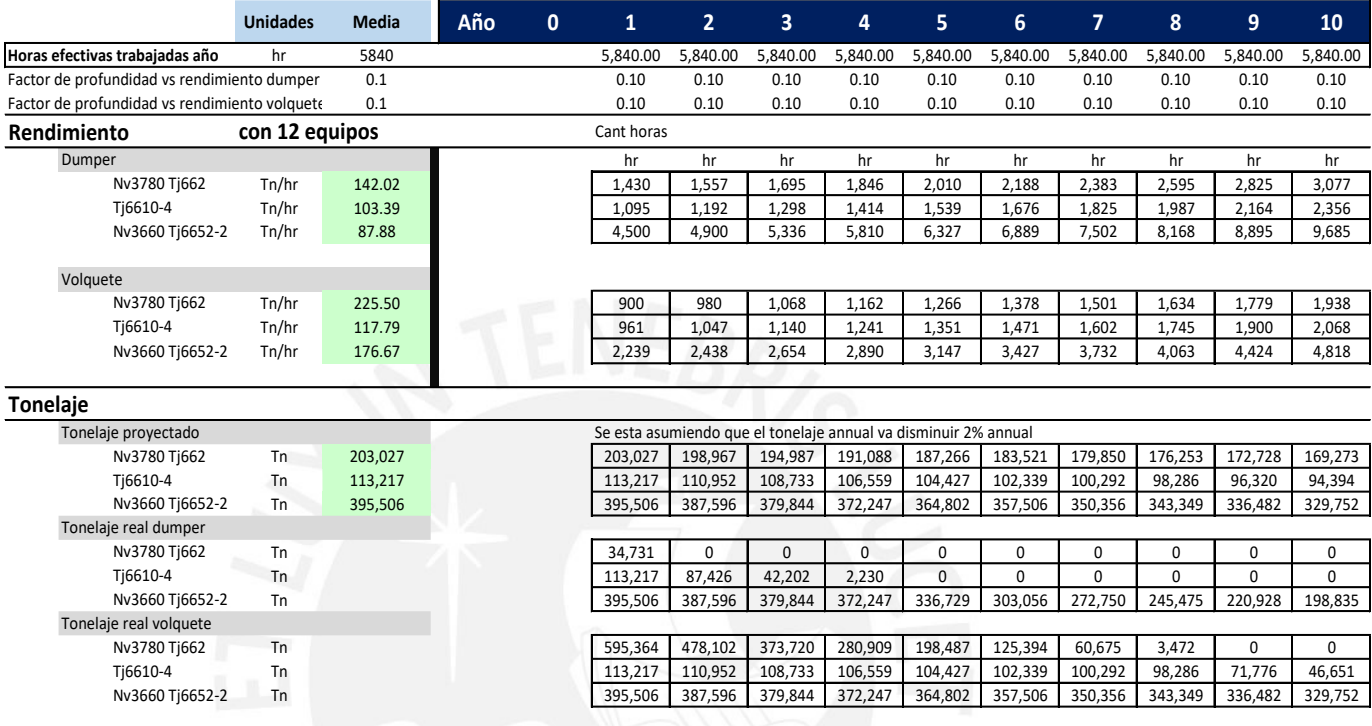

Tabla 4.7.1 : Rendimiento de los equipos y tonelaje en los próximos 10 años .

Fuente: Elaboración propia.

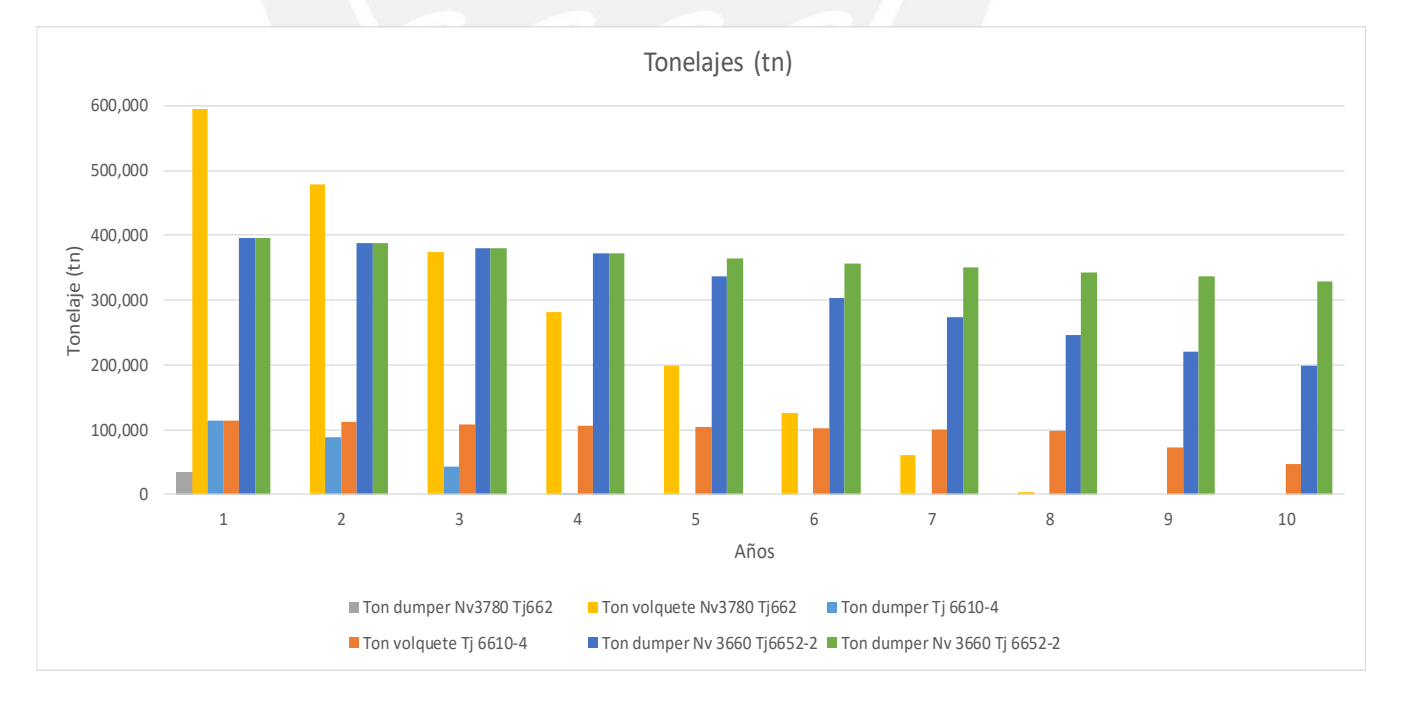

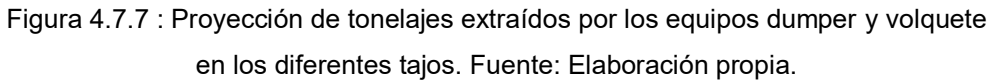

Del mismo modo, en la tabla se ha considerado los datos de NSR (Net Smelting Return) en \$/Tm que han sido proporcionados por la empresa minera. El cálculo real de tonelaje extraído en cada tajo también influirá en los ingresos y costos.

$$
Ingresos(US\$) = tonelaje real extraido(Tn)*NSR(\frac{\$}{Tn})
$$

Costos totales Operativos  $(\$) = OPEX$ \$  $\left(\frac{1}{\ln}\right)$ \* Tonelaje real extraido(tn)

Tabla 4.7.2: Ingresos, costos operativos y costos de capital para los próximos 10 años. Fuente: Elaboración propia.

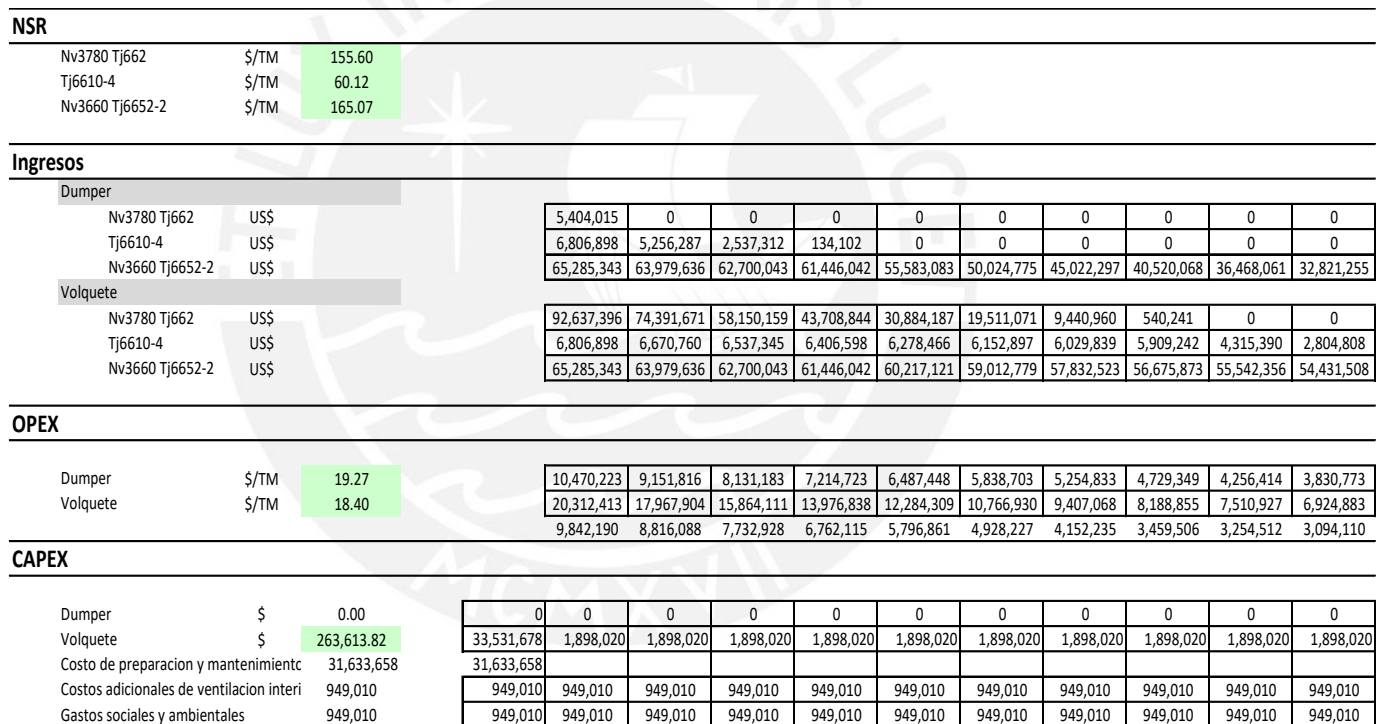

Gastos sociales y ambientales 949,010 949,010 949,010 949,010 949,010 949,010 949,010 949,010 949,010 949,010 949,010 949,010 949,010

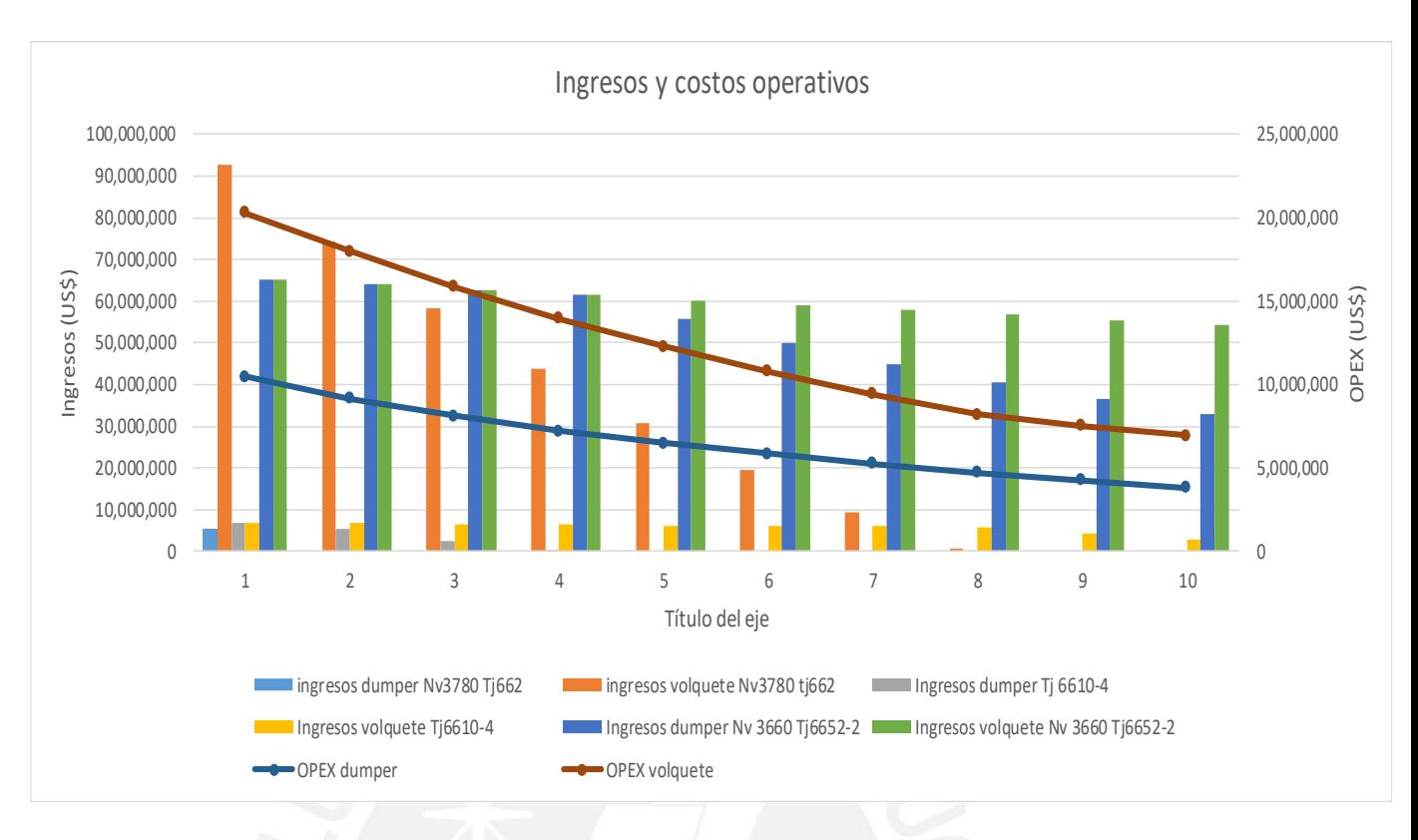

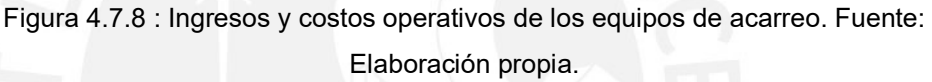

Finalmente, se obtendrán nuevos flujos anuales del proyecto con un valor actual neto de 212,706,429 US\$ y una tasa interna de retorno de 210%. En la tabla 4.7.3, se resume los flujos anuales del proyecto para cada equipo.

> Tabla 4.7.3 : Flujo del proyecto ,valor actual neto y tasa interna de retorno . Fuente: Elaboración propia.

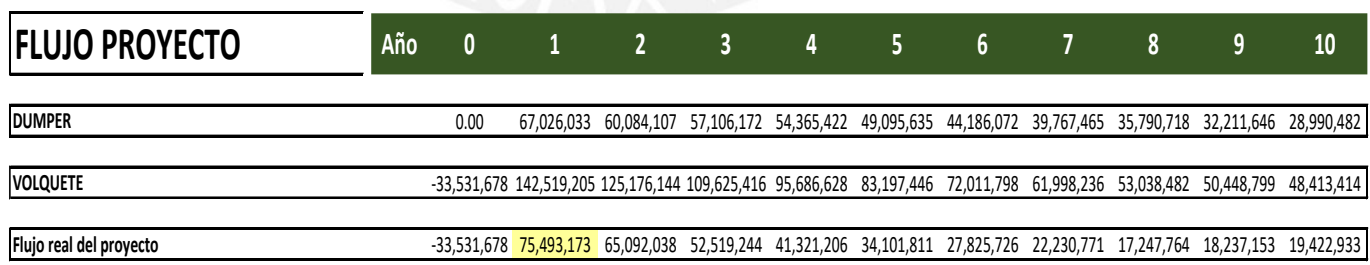

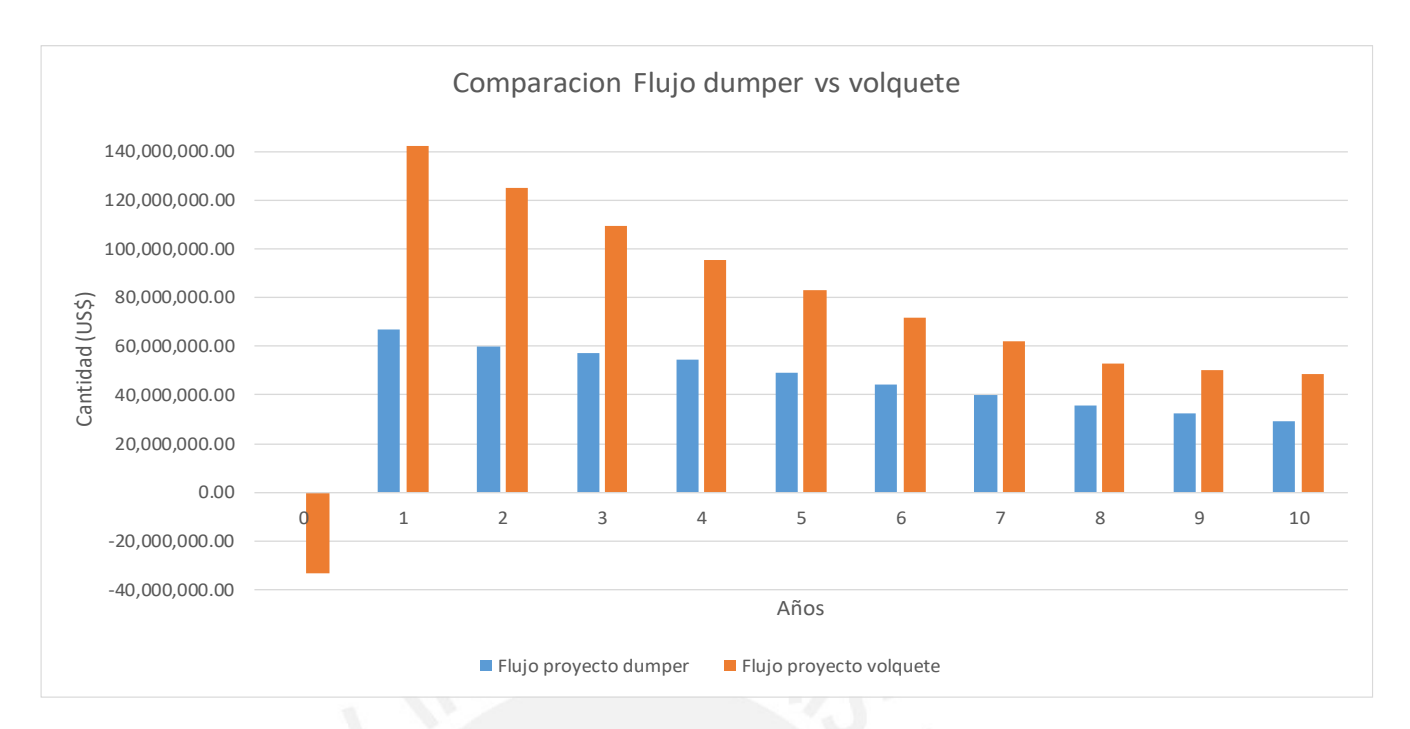

Figura 4.7.9: Comparación entre el flujo anual proyectado de los próximos 10 años. Fuente: Elaboración propia.

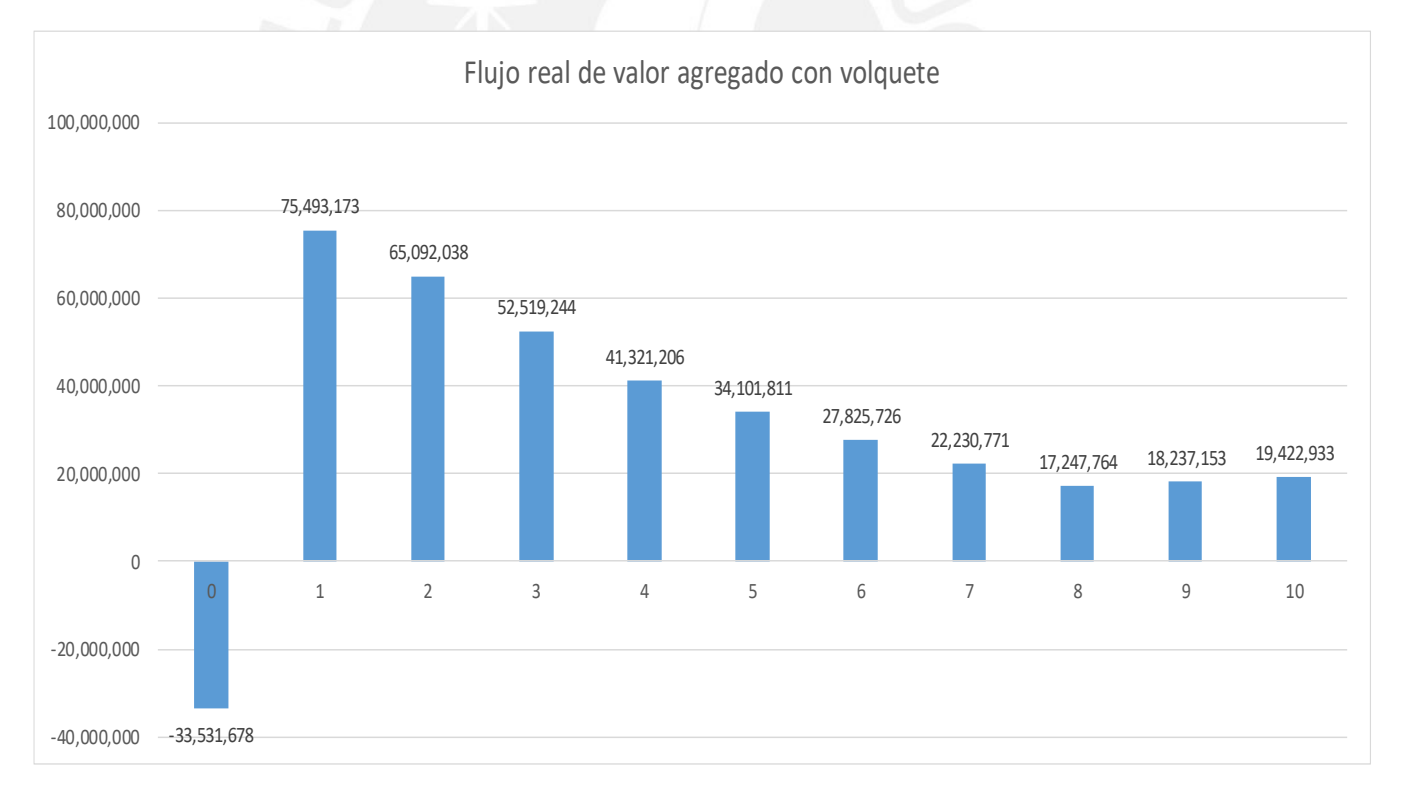

Figura 4.7.10: Flujo real de valor agregado del proyecto. Fuente: Elaboración propia.

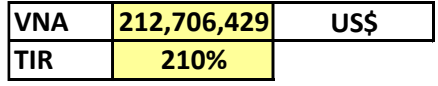

# **4.8. IDENTIFICAR LOS RIESGOS DE LA IMPLEMENTACION Y SU IMPACTO EN EL RENDIMIENTO Y COSTOS.**

El riesgo en un proyecto de implementación considera las variables económicas, ambientales, sociales y técnica.

Para el riesgo económico se va realizar una simulación en @risk que es un complemento de Excel. Se va considerar los factores como el tonelaje (tn), rendimiento (tn/hr) , NSR (\$/tn) ,OPEX (\$/tn) y CAPEX (\$/tn).Cada uno de estos factores va tener una distribución basado en datos históricos o con pruebas de ajuste. Asimismo, se va considerar valores promedios, desviación estándar, mínimos y máximos. Esta simulación se va realizar con una prueba de 1000 ensayos y en el que se tendrá un rango de probabilidades.

En los riesgos sociales, la implementación de volquetes perjudicaría a los trabajadores de las comunidades aledañas que trabajan como operadores de dumper ya que se quedarían sin empleo. Además, al aumentar la producción con los equipos de acarreo se va incrementar la producción y por ende la cantidad de camiones encapsulados que transportaran concentrado por las carreteras aledañas de la comunidad. Los pobladores percibirán un cambio al realizar esta implementación por lo que una posible solución sería capacitar a los operadores de dumper para que puedan operar el volquete y no verse afectados.

En el ámbito ambiental, se debe de monitorear los talleres de mantenimiento de los volquetes para evitar que los residuos se filtren por el suelo. Además, considerar que la cantidad de CO2 se incrementará en la interior mina y este tendrá un impacto en el entorno.

En el ámbito técnico, el aumento del rendimiento con los equipos de volquete traerá consigo un aumento de concentración de CO2 que debe de monitorearse al interior de mina ya que se debe de cumplir con los límites máximos permisible acorde al marco legal DS024-2016- EM.Es decir, se debe de considerar una nueva optimización del sistema de ventilación.

En específico, para la simulación económica se va considerar los factores ya mencionados. Cada factor tendrá una distribución que en conjunto se podrá simular un resultado con un rango de intervalos.

Para el caso de los datos de rendimiento del dumper y volquete primero se realizará la eliminación de datos anómalos con el BoxPlot. En las tablas, los datos sombreados de amarillo son los que serán analizados ya que los anómalos no serán considerados.

72

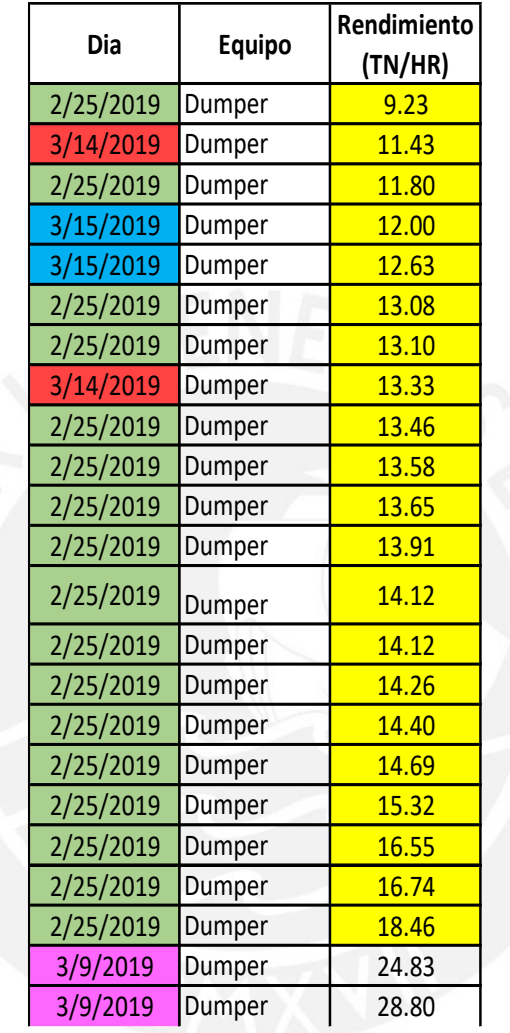

Tabla 4.8.1: Datos de rendimiento obtenido del equipo Dumper. Fuente: Elaboración propia.

| Dia            | Equipo   | Rendimiento        |  |  |
|----------------|----------|--------------------|--|--|
|                |          | (TN/HR)            |  |  |
| 3/4/2019       | Volquete | 13.20              |  |  |
| 3/15/2019      | Volquete | 13.20              |  |  |
| 3/15/2019      | Volquete | 13.47              |  |  |
| 3/15/2019      | Volquete | 13.47              |  |  |
| 3/14/2019      | Volquete | 15.00              |  |  |
| 3/15/2019      | Volquete | 17.60              |  |  |
| 2/27/2019      | Volquete | 19.26              |  |  |
| 3/4/2019       | Volquete | 22.00              |  |  |
| 3/6/2019       | Volquete | 22.76              |  |  |
| 3/2/2019       | Volquete | 22.79              |  |  |
| 3/15/2019      | Volquete | 23.57              |  |  |
| 3/6/2019       | Volquete | 24.00              |  |  |
| 3/15/2019      | Volquete | 24.00              |  |  |
| 3/6/2019       | Volquete | 24.44              |  |  |
| 3/6/2019       | Volquete | 24.91              |  |  |
| 3/15/2019      | Volquete | 24.91              |  |  |
| 3/2/2019<br>à, | Volquete | 25.88              |  |  |
| 3/14/2019      | Volquete | 27.50              |  |  |
| 3/14/2019      | Volquete | 28.70              |  |  |
| 3/6/2019       | Volquete | 28.70              |  |  |
| 3/15/2019      | Volquete | 28.70              |  |  |
| 3/4/2019       | Volquete | 29.33              |  |  |
| 3/4/2019       | Volquete | 30.70              |  |  |
| 3/6/2019       | Volquete | 31.43              |  |  |
| 3/14/2019      | Volquete | 31.43              |  |  |
| 3/6/2019       | Volquete | 32.20              |  |  |
| 3/15/2019      | Volquete | 33.00              |  |  |
| 3/14/2019      | Volquete | 34.74              |  |  |
| 3/14/2019      | Volquete | 34.74              |  |  |
| 3/14/2019      | Volquete | 35.68              |  |  |
| 3/14/2019      | Volquete | 36.67              |  |  |
| 3/6/2019       | Volquete | 37.71              |  |  |
| 3/6/2019       | Volquete | 38.82              |  |  |
| 3/6/2019       | Volquete | 41.25              |  |  |
| 3/14/2019      | Volquete | 41.25              |  |  |
| 3/14/2019      | Volquete | 42.58              |  |  |
| 2/27/2019      | Volquete | <mark>43.28</mark> |  |  |
| 2/27/2019      | Volquete | 47.14              |  |  |
| 2/27/2019      | Volquete | 50.77              |  |  |
| 3/9/2019       | Volquete | 50.77              |  |  |
| 3/9/2019       | Volquete | 55.00              |  |  |
| 3/9/2019       | Volquete | 55.00              |  |  |
| 3/2/2019       | Volquete | 56.57              |  |  |
| 3/9/2019       | Volquete | 60.00              |  |  |
| 3/9/2019       | Volquete | 60.00              |  |  |

Tabla 4.8.2: Datos de rendimiento obtenido del volquete. Fuente: Elaboración

propia.

Luego se realizará las tablas de frecuencia para poder realizar la prueba de bondad de ajuste de los datos. De manera gráfica se puede afirmar que los datos del dumper siguen una distribución normal como se muestra en la figura 4.8.1; sin embargo, no es posible afirmar lo mismo para los datos del volquete mostrados en la figura 4.8.2.

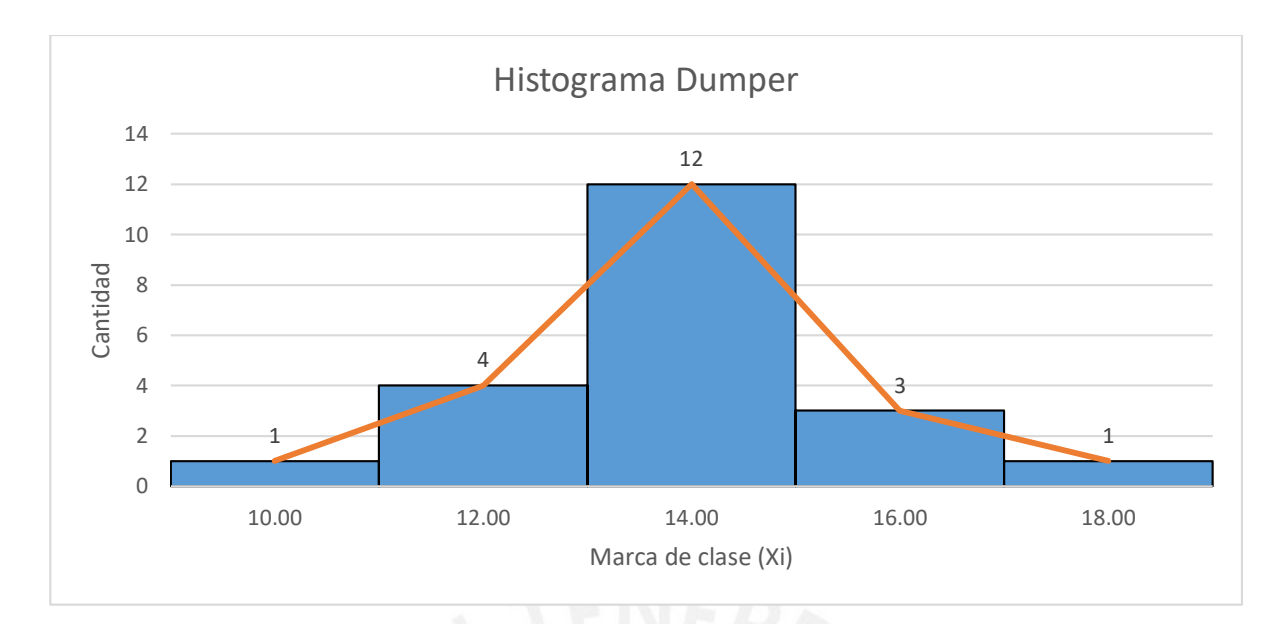

Figura 4.8.1: Histograma del equipo Dumper. Fuente : Elaboración propia.

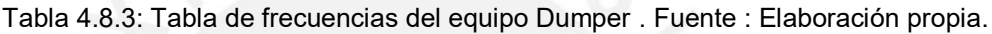

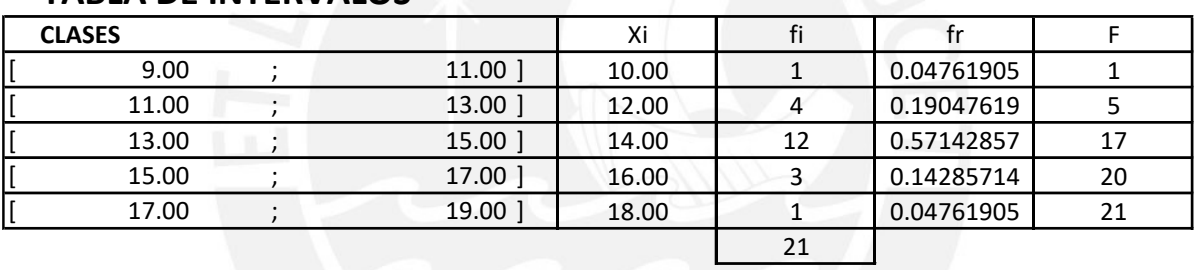

## **TABLA DE INTERVALOS**

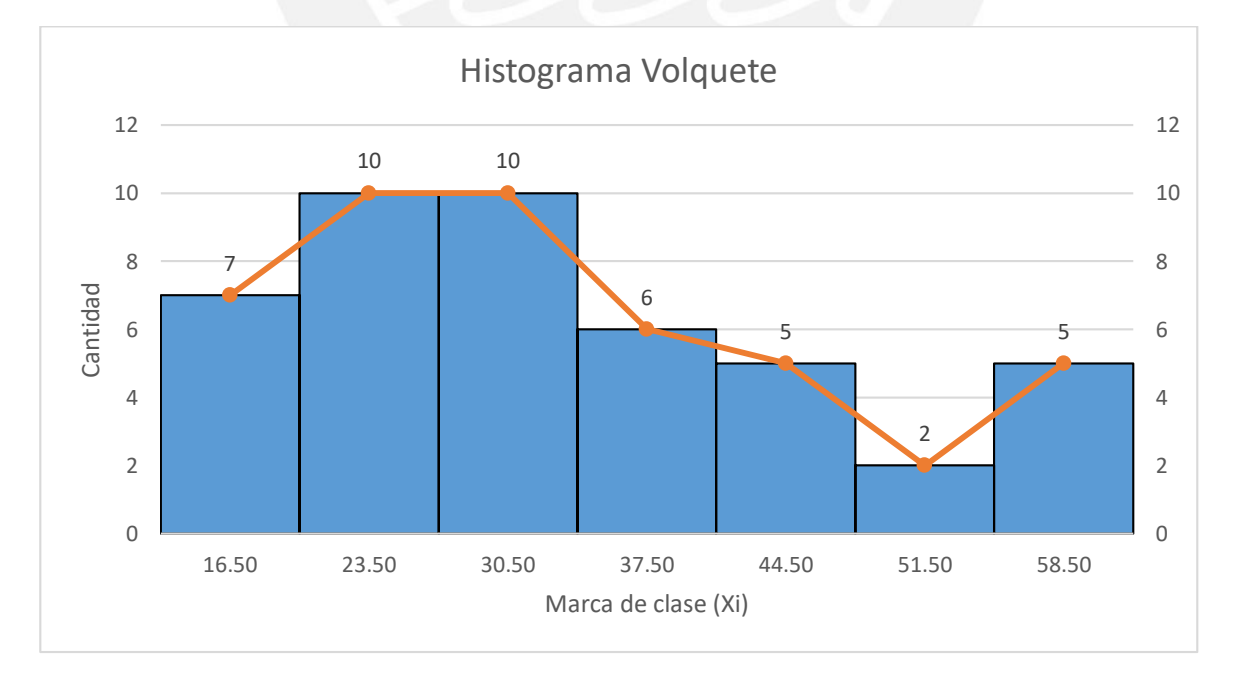

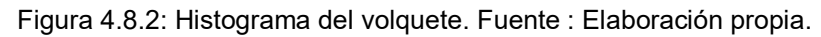

Tabla 4.8.4: Tabla de frecuencia del rendimiento de volquete. Fuente : Elaboración propia.

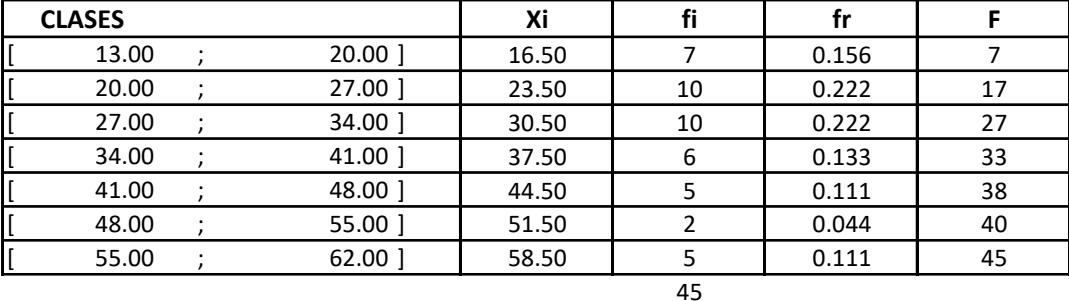

#### **TABLA DE INTERVALOS**

Ambos datos se van comparar primero con la distribución normal por tanto se va usar el método de Kolmogorov Smirnov. El método de Ji-Cuadrado se va realizar cuando los conjuntos de datos no siguen una distribución normal; es decir, si la prueba de Kolmogorov rechaza la hipótesis nula (Ho) entonces los datos no siguen una distribución normal.

En la tabla 4.8.5 , en la columna Xi se coloca los datos ordenados de manera ascendente. En la columna pi , se calcula las probabilidades acumuladas y siguen la formula i/n donde "n" es el numero total de datos de la muestra. En la columna Zi , se colocaron los datos normalizados.

$$
Zi=\frac{Xi-\mu}{\sigma}
$$

En la columna P(zi) ,se halla la función de distribución normal acumulada .

$$
f(x) = \frac{1}{\sigma\sqrt{2\pi}} * e^{\frac{-(x-\mu)^2}{2\sigma^2}}
$$

Donde :

µ: Media de la muestra

σ: Desviación estándar

La sexta y séptima columna es la diferencia entre la probabilidad "pi" y P(zi). El valor máximo de estas dos columnas servirá para poder contrastar con el valor máximo permisible.

|                | <b>KOLMOGOROV SMIRNOV</b> |            | <b>DISTRIBUCION NORMAL</b> |       |              |                |
|----------------|---------------------------|------------|----------------------------|-------|--------------|----------------|
|                | Xi                        | pi         | Zi                         | P(Zi) | $ P(zi)-pi $ | $ P(zi)-pi-1 $ |
| $\mathbf{1}$   | 9.23                      | 0.04761905 | $-2.31021524$              | 0.010 | 0.03718093   | 0.01043812     |
| $\overline{2}$ | 11.43                     | 0.0952381  | $-1.19990012$              | 0.115 | 0.01985097   | 0.06747002     |
| 3              | 11.80                     | 0.14285714 | $-1.01060049$              | 0.156 | 0.0132467    | 0.06086575     |
| 4              | 12.00                     | 0.19047619 | $-0.91121818$              | 0.181 | 0.00938598   | 0.03823307     |
| 5              | 12.63                     | 0.23809524 | $-0.59214868$              | 0.277 | 0.03878028   | 0.08639933     |
| 6              | 13.08                     | 0.28571429 | $-0.36410385$              | 0.358 | 0.07217595   | 0.11979499     |
| 7              | 13.10                     | 0.33333333 | $-0.35608755$              | 0.361 | 0.02755417   | 0.07517321     |
| 8              | 13.33                     | 0.38095238 | $-0.23762701$              | 0.406 | 0.02513282   | 0.07275187     |
| 9              | 13.46                     | 0.42857143 | $-0.17467456$              | 0.431 | 0.00209625   | 0.0497153      |
| 10             | 13.58                     | 0.47619048 | $-0.11053433$              | 0.456 | 0.02019766   | 0.02742138     |
| 11             | 13.65                     | 0.52380952 | $-0.07800825$              | 0.469 | 0.05489878   | 0.00727973     |
| 12             | 13.91                     | 0.57142857 | 0.05523872                 | 0.522 | 0.04940271   | 0.00178366     |
| 13             | 14.12                     | 0.61904762 | 0.1586031                  | 0.563 | 0.05603841   | 0.00841937     |
| 14             | 14.12                     | 0.66666667 | 0.1586031                  | 0.563 | 0.10365746   | 0.05603841     |
| 15             | 14.26                     | 0.71428571 | 0.22921836                 | 0.591 | 0.12363531   | 0.07601627     |
| 16             | 14.40                     | 0.76190476 | 0.30124593                 | 0.618 | 0.14351824   | 0.0958992      |
| 17             | 14.69                     | 0.80952381 | 0.44971093                 | 0.674 | 0.13598325   | 0.08836421     |
| 18             | 15.32                     | 0.85714286 | 0.76559389                 | 0.778 | 0.07910185   | 0.0314828      |
| 19             | 16.55                     | 0.9047619  | 1.38828273                 | 0.917 | 0.01271261   | 0.06033166     |
| 20             | 16.74                     | 0.95238095 | 1.48551321                 | 0.931 | 0.02108492   | 0.02653413     |
| 21             | 18.46                     | 1          | 2.35310829                 | 0.991 | 0.00930861   | 0.03831044     |

Tabla 4.8.5: Procedimiento mediante el método Kolmogorov Smirnov con los rendimientos del dumper. Fuente: Elaboración propia.

#### Media: 13,8

#### Desviación estándar: 1,979

El valor KS calculado será el mayor valor de las dos últimas columnas de la tabla 4.8.5 .En este caso KSc=0.1435. Asimismo, se tendrá que hallar el valor KS critico que sigue la siguiente relación:

$$
KS = \frac{C_{\alpha}}{K(n)} = \frac{0.895}{4.96306} = 0.1803
$$

#### **Nivel de significancia**

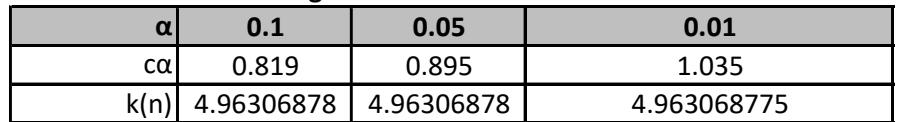

De este modo KScritico =0.1803 y será mayor al KScalculado=0.1435. Por tanto , se puede afirmar que el conjunto de datos sigue una distribución normal con una significancia de 5%.

El mismo procedimiento se aplicará para el conjunto de datos del volquete mostrados en la tabla 4.8.6.El KS calculado será 0,0922.

| i              | Xi    | pi         | Ζi             | P(Zi)       | $ P(zi)-pi $ | $ P(zi)-pi-1 $ |
|----------------|-------|------------|----------------|-------------|--------------|----------------|
| 1              | 13.20 | 0.02222222 | $-1.491147251$ | 0.06796142  | 0.0457392    | 0.06796142     |
| $\overline{2}$ | 13.20 | 0.0444444  | -1.491147251   | 0.06796142  | 0.02351698   | 0.0457392      |
| 3              | 13.47 | 0.06666667 | -1.470467062   | 0.07071765  | 0.00405098   | 0.02627321     |
| 4              | 13.47 | 0.08888889 | -1.470467062   | 0.07071765  | 0.01817124   | 0.00405098     |
| 5              | 15.00 | 0.11111111 | -1.352965987   | 0.08803325  | 0.02307786   | 0.00085564     |
| 6              | 17.60 | 0.13333333 | -1.153370828   | 0.12437911  | 0.00895423   | 0.01326799     |
| 7              | 19.26 | 0.15555556 | $-1.026242721$ | 0.15238859  | 0.00316696   | 0.01905526     |
| 8              | 22.00 | 0.17777778 | $-0.815594404$ | 0.20736608  | 0.0295883    | 0.05181052     |
| 9              | 22.76 | 0.20000000 | $-0.75735709$  | 0.22441798  | 0.02441798   | 0.0466402      |
| 10             | 22.79 | 0.22222222 | $-0.754843249$ | 0.22517152  | 0.0029493    | 0.02517152     |
| 11             | 23.57 | 0.2444444  | $-0.694959967$ | 0.24354019  | 0.00090425   | 0.02131797     |
| 12             | 24.00 | 0.26666667 | $-0.662059666$ | 0.25396649  | 0.01270017   | 0.00952205     |
| 13             | 24.00 | 0.28888889 | $-0.662059666$ | 0.25396649  | 0.0349224    | 0.01270017     |
| 14             | 24.44 | 0.31111111 | $-0.627940836$ | 0.26502135  | 0.04608976   | 0.02386754     |
| 15             | 24.91 | 0.33333333 | $-0.592534502$ | 0.27674636  | 0.05658697   | 0.03436475     |
| 16             | 24.91 | 0.35555556 | $-0.592534502$ | 0.27674636  | 0.07880919   | 0.05658697     |
| 17             | 25.88 | 0.37777778 | $-0.517556384$ | 0.30238391  | 0.07539387   | 0.05317165     |
| 18             | 27.50 | 0.40000000 | -0.393373875   | 0.34702168  | 0.05297832   | 0.0307561      |
| 19             | 28.70 | 0.42222222 | $-0.301586804$ | 0.38148353  | 0.04073869   | 0.01851647     |
| 20             | 28.70 | 0.4444444  | $-0.301586804$ | 0.38148353  | 0.06296091   | 0.04073869     |
| 21             | 28.70 | 0.46666667 | $-0.301586804$ | 0.38148353  | 0.08518313   | 0.06296091     |
| 22             | 29.33 | 0.48888889 | $-0.252633699$ | 0.40027564  | 0.08861325   | 0.06639102     |
| 23             | 30.70 | 0.51111111 | $-0.147896823$ | 0.4412121   | 0.06989901   | 0.04767679     |
| 24             | 31.43 | 0.53333333 | $-0.091787783$ | 0.46343333  | 0.06990001   | 0.04767779     |
| 25             | 31.43 | 0.55555556 | -0.091787783   | 0.46343333  | 0.09212223   | 0.06990001     |
| 26             | 32.20 | 0.57777778 | $-0.032941716$ | 0.48686053  | 0.09091724   | 0.06869502     |
| 27             | 33.00 | 0.60000000 | 0.028846654    | 0.51150655  | 0.08849345   | 0.06627122     |
| 28             | 34.74 | 0.62222222 | 0.162179453    | 0.56441773  | 0.05780449   | 0.03558227     |
| 29             | 34.74 | 0.64444444 | 0.162179453    | 0.56441773  | 0.08002671   | 0.05780449     |
| 30             | 35.68 | 0.66666667 | 0.234251236    | 0.59260503  | 0.07406164   | 0.05183941     |
| 31             | 36.67 | 0.68888889 | 0.310327007    | 0.62184385  | 0.06704504   | 0.04482281     |
| 32             | 37.71 | 0.71111111 | 0.390749965    | 0.65200897  | 0.05910214   | 0.03687992     |
| 33             | 38.82 | 0.73333333 | 0.475903685    | 0.6829285   | 0.05040483   | 0.02818261     |
| 34             | 41.25 | 0.75555556 | 0.662177448    | 0.746071247 | 0.00948431   | 0.01273791     |
| 35             | 41.25 | 0.77777778 | 0.662177448    | 0.746071247 | 0.03170653   | 0.00948431     |
| 36             | 42.58 | 0.8000000  | 0.764327576    | 0.777663972 | 0.02233603   | 0.00011381     |
| 37             | 43.28 | 0.82222222 | 0.817914528    | 0.793297003 | 0.02892522   | 0.006703       |
| 38             | 47.14 | 0.8444444  | 1.114556586    | 0.867479759 | 0.02303531   | 0.04525754     |
| 39             | 50.77 | 0.86666667 | 1.392943749    | 0.918181599 | 0.05151493   | 0.07373715     |
| 40             | 50.77 | 0.88888889 | 1.392943749    | 0.918181599 | 0.02929271   | 0.05151493     |
| 41             | 55.00 | 0.91111111 | 1.717728771    | 0.957076951 | 0.04596584   | 0.06818806     |
| 42             | 55.00 | 0.93333333 | 1.717728771    | 0.957076951 | 0.02374362   | 0.04596584     |
| 43             | 56.57 | 0.95555556 | 1.838363208    | 0.966995549 | 0.01143999   | 0.03366222     |
| 44             | 60.00 | 0.97777778 | 2.101565616    | 0.982204328 | 0.00442655   | 0.02664877     |
| 45             | 60.00 | 1.00000000 | 2.101565616    | 0.982204328 | 0.01779567   | 0.00442655     |

Tabla 4.8.6: Procedimiento mediante el método Kolmogorov Smirnov con los rendimientos del volquete. Fuente : Elaboración propia.

El valor KS critico será igual a 0,1311. Por tanto , como KSc>KScalculado entonces este conjunto de datos corresponde a una distribución normal.

$$
KS = \frac{C_{\alpha}}{K(n)} = \frac{0.895}{6.8249} = 0.1311
$$

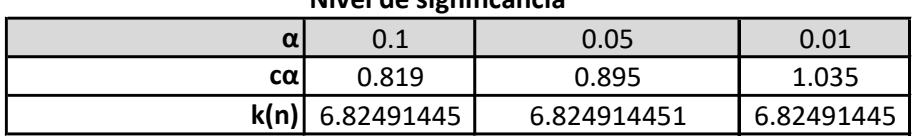

**Nivel de significancia**

Para contrastar nuestros resultados utilizaremos el programa Minitab donde obtendremos como resultado si nuestro procedimiento es correcto al afirmar que los conjuntos de datos del dumper y del volquete son distribuciones normales. En la figura de los datos del dumper, el valor de KS 0,144 corresponde a lo calculado y coincide.

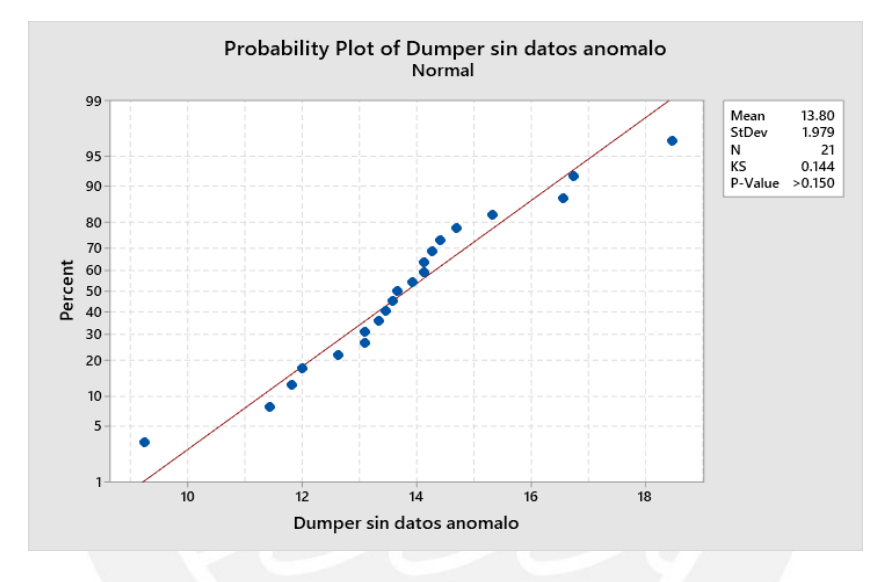

Figura 4.8.3: Prueba de normalidad con los datos del dumper. Fuente : Minitab.

Del mismo modo, para los datos del volquete el valor de KS 0,092 corresponde a lo calculado anteriormente y también se ajusta a una distribución normal.

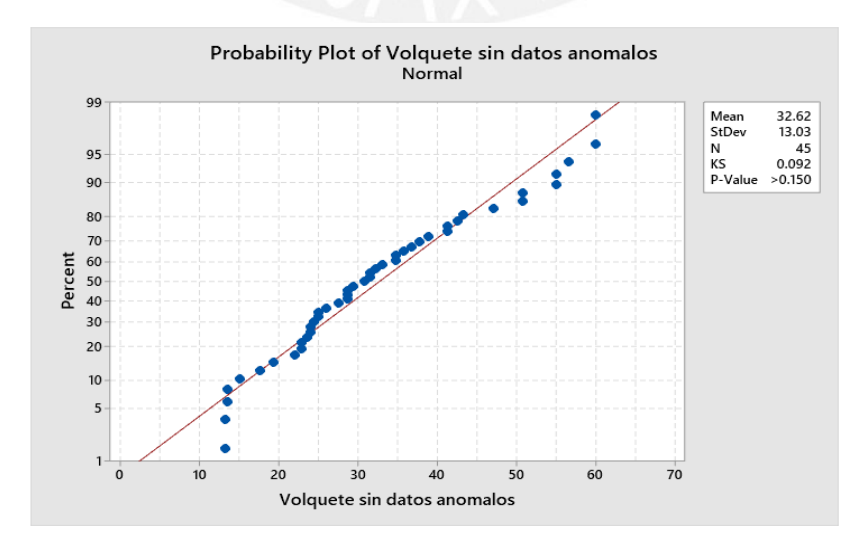

Figura 4.8.4: Prueba de normalidad con los datos del volquete. Fuente: Minitab.

En este caso no fue necesario usar la bondad de ajuste de Ji Cuadrado ya que pertenecen a distribuciones normales.

Para realizar la simulación en @risk se va a definir el tipo de distribución de cada factor. Para los rendimientos de los equipos dumper y volquete en cada tajo se consideró los rendimientos por tajo de la simulación obtenida con 12 equipos y el valor de la variación es el valor máximo entre la diferencia entre la media y el valor mínimo, y la media con el valor máximo. En el caso del tonelaje se ha considerado como variación el 5% del tonelaje planificado y como valor máximo el mayor valor de lo proyectado en los 10 años . Para el caso de los valores NSR(\$/tn) de cada tajo se ha considerado una variación de 10% del valor medio. La distribución asignada para los rendimientos, tonelaje y el NSR fue del tipo normal.

Para los costos operativos se ha considerado una variación de 2 \$/tn. Para los costos de capital se ha considerado una variación de 100,000 US\$ y con un valor máximo de 400,000 US\$. Las distribuciones en el OPEX y CAPEX fueron PERT ya que para costos según la guía PMI recomienda usar dicha distribución.

En resumen los valores de entrada son:

- ❖ Rendimiento del equipo dumper en cada tajo
- Rendimiento del equipo volquete en cada tajo
- Tonelaje por cada equipo y en cada tajo
- Valor NSR (\$/Tn) en cada tajo
- Costos operativos de cada equipo
- Costos de capital de sostenimiento , preparación y mantenimiento de vías.

Respecto a los costos de capital , en este caso se realizaran desde el año 0 ya que se necesitan preparar y dejar listo el mineral a acarrea en los próximos 10 años. Además, este valor se ha incrementado a un valor de 31,633,658 US\$ a comparación de un valor de 263,614 US\$ que fue considerado para el análisis económico estático.

Tabla: 4.8.7. Valores promedios, variación, mínimo y máximo de los factores considerados para la simulación. Fuente: Elaboración propia.

|                 |                                                 | <b>Unidades</b> | Variacion      | <b>Media</b> | Min    | <b>Max</b> |
|-----------------|-------------------------------------------------|-----------------|----------------|--------------|--------|------------|
|                 | Rendimiento                                     | con 12 equipos  |                |              |        |            |
|                 | Dumper                                          |                 |                |              |        |            |
|                 | Nv3780 Tj662                                    | Tn/hr           | 14.20          | 142.02       | 127.82 | 143.02     |
|                 | Tj6610-4                                        | Tn/hr           | 10.34          | 103.39       | 93.05  | 104.39     |
|                 | Nv3660 Tj6652-2                                 | Tn/hr           | 8.79           | 87.88        | 79.09  | 88.88      |
|                 | Volquete                                        |                 |                |              |        |            |
|                 | Nv3780 Tj662                                    | Tn/hr           | 22.55          | 225.50       | 202.95 | 226.50     |
|                 | Tj6610-4                                        | Tn/hr           | 11.78          | 117.79       | 106.01 | 118.79     |
|                 | Nv3660 Tj6652-2                                 | Tn/hr           | 17.67          | 176.67       | 159.00 | 177.67     |
| <b>Tonelaje</b> |                                                 |                 |                |              |        |            |
|                 | Tonelaje proyectado                             |                 |                |              |        |            |
|                 | Nv3780 Tj662                                    | Tn              | 10151          | 203,027      | 169273 | 203,027    |
|                 | Tj6610-4                                        | Tn              | 5661           | 113,217      | 94394  | 113,217    |
|                 | Nv3660 Tj6652-2                                 | <b>Tn</b>       | 19775          | 395,506      | 329752 | 395,506    |
|                 | Tonelaje real dumper                            |                 |                |              |        |            |
|                 | Nv3780 Tj662                                    | Tn              |                |              |        |            |
|                 | Tj6610-4                                        | Tn              |                |              |        |            |
|                 | Nv3660 Tj6652-2                                 | Tn              |                |              |        |            |
|                 | Tonelaje real volquete                          |                 |                |              |        |            |
|                 | Nv3780 Tj662                                    | Tn              |                |              |        |            |
|                 | Tj6610-4                                        | Tn              |                |              |        |            |
|                 | Nv3660 Tj6652-2                                 | Tn              |                |              |        |            |
|                 |                                                 |                 |                |              |        |            |
| <b>NSR</b>      |                                                 |                 |                |              |        |            |
|                 | Nv3780 Tj662                                    | \$/TM           | 15.56          | 155.60       |        |            |
|                 | Tj6610-4                                        | \$/TM           | 6.01           | 60.12        |        |            |
|                 | Nv3660 Tj6652-2                                 | \$/TM           | 16.51          | 165.07       |        |            |
| <b>Ingresos</b> |                                                 |                 |                |              |        |            |
|                 | Dumper                                          |                 |                |              |        |            |
|                 | Nv3780 Tj662                                    | US\$            |                |              |        |            |
|                 | Tj6610-4                                        | US\$            |                |              |        |            |
|                 | Nv3660 Tj6652-2                                 | US\$            |                |              |        |            |
|                 | Volquete                                        |                 |                |              |        |            |
|                 | Nv3780 Tj662                                    | US\$            |                |              |        |            |
|                 | Tj6610-4                                        | US\$            |                |              |        |            |
|                 | Nv3660 Tj6652-2                                 | US\$            |                |              |        |            |
| <b>OPEX</b>     |                                                 |                 |                |              |        |            |
|                 |                                                 |                 |                |              |        |            |
|                 | Dumper                                          | \$/TM           | 2              | 19.27        |        |            |
|                 | Volquete                                        | \$/TM           | $\overline{2}$ | 18.40        |        |            |
| <b>CAPEX</b>    |                                                 |                 |                |              |        |            |
|                 | Dumper                                          |                 |                | 0.00         |        |            |
|                 | Volquete                                        | \$<br>\$        |                |              |        | 400,000.00 |
|                 |                                                 |                 | 100000         | 263,613.82   |        |            |
|                 | Costo de preparacion y mantenimiento de vias    |                 |                | 31,633,658   |        |            |
|                 | Costos adicionales de ventilacion interior mina |                 |                | 949,010      |        |            |
|                 | Gastos sociales y ambientales                   | 949,010         |                |              |        |            |

Se ha definido tres datos de salida el valor actual neto, el flujo neto del primer año y la tasa interna de retorno.

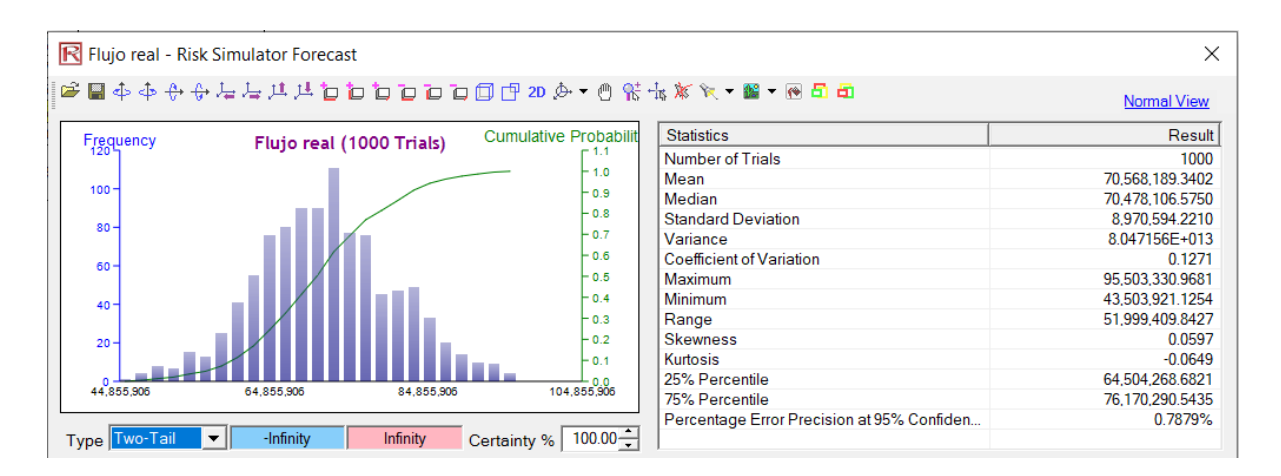

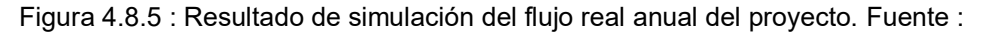

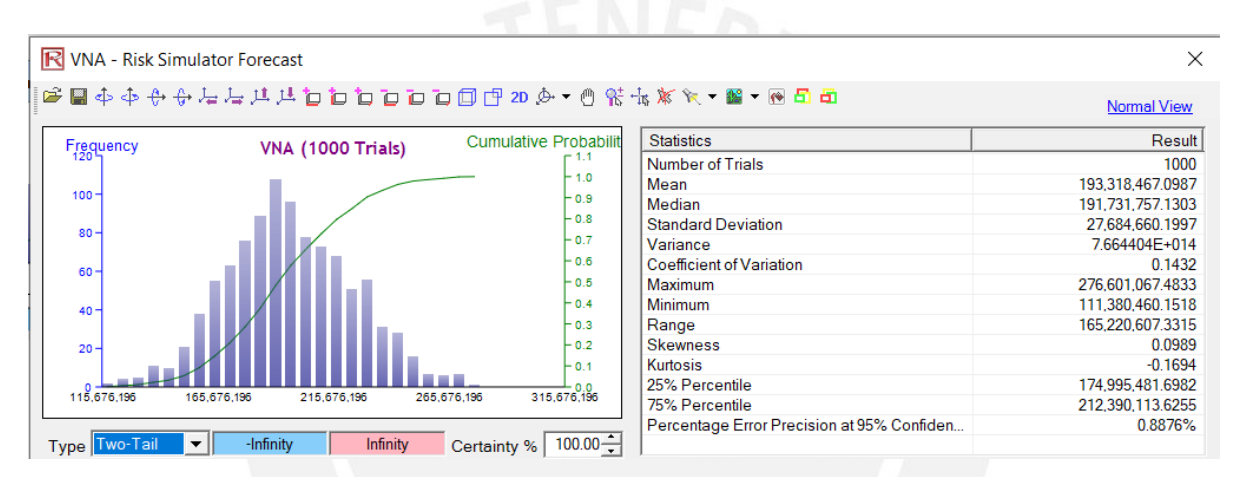

@risk Excel.

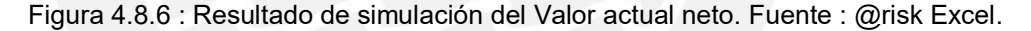

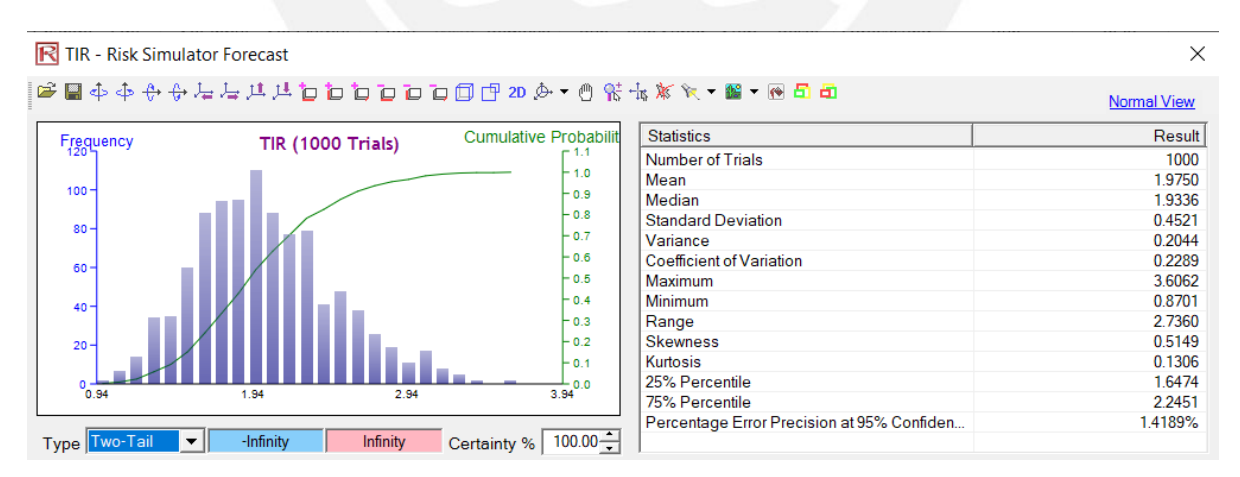

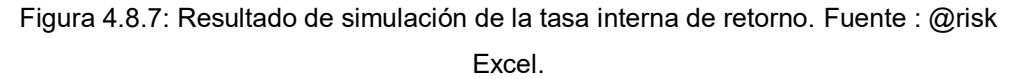

Los datos a elegir serán los valores mínimos de la simulación y los valores calculados para poder comparar y poder fijar el rango de resultados del proyecto ya que se debe elegir los datos conservadores para la toma de decisiones.

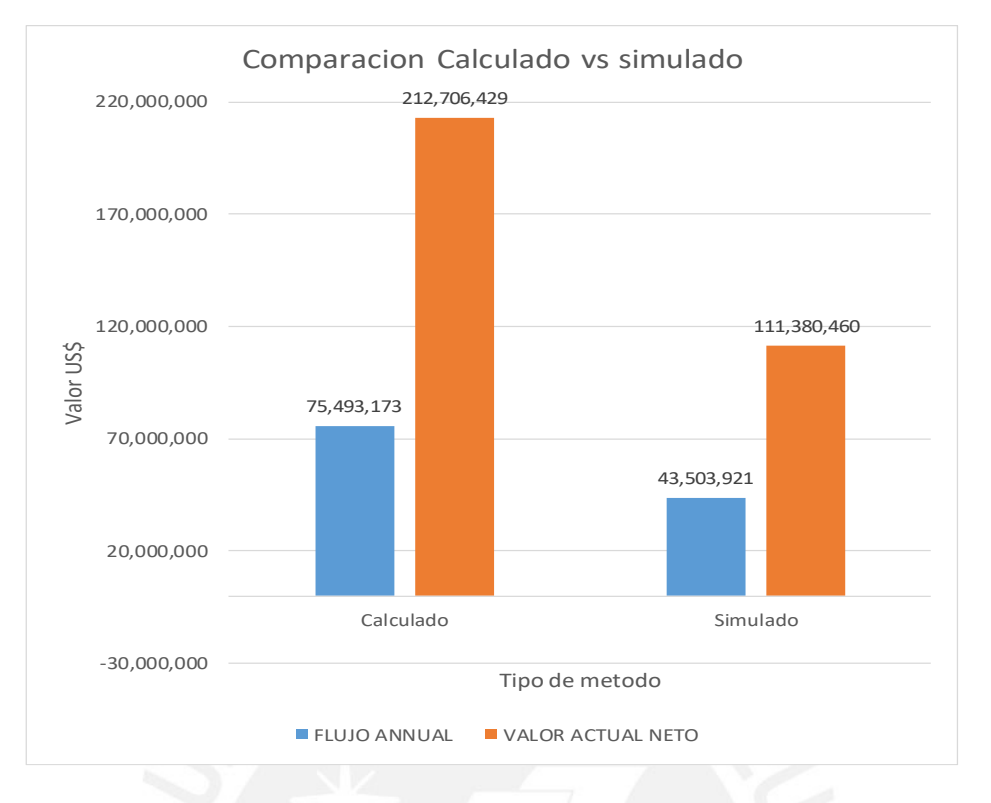

Figura 4.8.8 : Comparación entre los valores calculados y simulados. Fuente: Elaboración propia.

Los datos de la simulación se resumen en la siguiente tabla. Cabe resaltar que en la última fila se muestra el error precisión al 95% que significa el error que existe en esta simulación con 1000 ensayos.

> Tabla 4.8.8: Estadísticas de los valores simulados flujo anual, tasa interna de retorno y valor actual neto. Fuente: Elaboración propia.

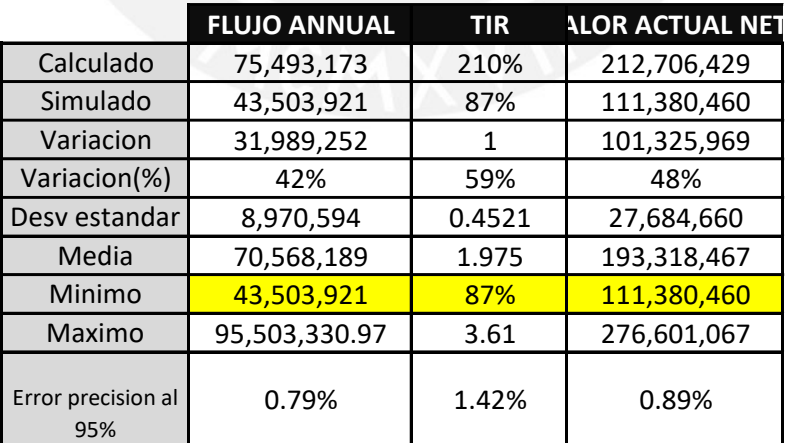

## **5. CONCLUSIONES**

- Los rendimientos mínimo y máximo para los volquetes fueron de 28.53 Ton/hr y 35.12 Ton/hr respectivamente. Mientras que los rendimientos mínimos y máximos para el dumper de 12TN fue de 11.34 Ton/hr y 14.88 Ton/hr respectivamente. En ese sentido es posible afirmar la hipótesis 1 que fue planteada al inicio.
- Con el análisis económico estático el VAN real del proyecto será 915,331 US\$ con una tasa interna de retorno de 79%. Se agrega valor anualmente de US\$ 208,655 al implementar el sistema de volquete.
- Con el análisis económico dinámico el VAN real del proyecto será 212,706,429 US\$ con una tasa interna de retorno de 210%. Se agrega valor promedio anualmente de US\$ 37,349,182 al implementar el sistema de volquete.
- Con el análisis de riesgo económico el VAN promedio del proyecto será 193,318,467 US\$ con una tasa interna de retorno de 197.5%. La probabilidad que la implementación tenga un VAN mayor a 212,706,429 US\$ es aproximadamente del 30%. Existe una probabilidad del 70 % que el valor del VAN se encuentre entre US\$ 111,380,460 y 212,706,429 US\$.
- El tráfico en la rampa, tráfico en el tajo con dumper, espera del scoop, secciones no estandarizadas y mantenimiento de vías representan el 80 % de las variables operativas que afectan el rendimiento de los equipos. En específico el tráfico en la rampa represento la causa principal. Es decir, la hipótesis 2 que fue planteada al inicio es afirmativa.
- El rendimiento de los volquetes obtenidos (desde 28.53 Ton/hr hasta 35.12 Ton/hr) están por encima del promedio del "benchmark" de minas subterráneas que van desde 23 ton/hr hasta 31 ton/hr. En ese sentido, se puede optimizar estos rendimientos posicionándose con ventaja por encima de otras empresas y siendo más efectivos al largo plazo.
- Al realizar la simulación bajo el escenario estático el cual se realiza actualmente en la unidad minera se encontró que las horas de tráfico en la rampa y con los dumpers en el tajo ascienden en promedio a 70 minutos que representa un 13 % del tiempo total para un volquete al transportar mineral. Asimismo, bajo este escenario, el tonelaje diario fue cumplido dentro de las horas efectivas. Sin embargo, el caso donde se consideraron 3 dumper de 12 Ton y 3 dumper de 8 Ton no se llegó a concretar la cuota diaria de tonelaje.
- Se debe de considerar que el rendimiento de cada volquete es diferente al rendimiento del tajo. El rendimiento de cada equipo disminuirá de acuerdo a la

cantidad de volquetes o dumper en el tajo debido al tiempo de espera para ser cargados y del tráfico en la rampa. El rendimiento del tajo estará dado por la suma de rendimiento de la cantidad de equipos que extraen mineral de dicho tajo.

- Los rendimientos de los equipos disminuyen a medida que se profundiza las operaciones pues aumenta la distancia recorrida del tajo al punto de descarga y existirá mayor tráfico si se aumenta la cantidad de equipos con el fin de lograr el tonelaje diario.
- Al realizar un proyecto de implementación se debe evaluar de manera macro ya que no es suficiente tener beneficios en la parte económica o técnica ya que las variables ambientales y sociales también participan en las decisiones de implementación y generan un gasto en la estimación económica.

### **6. RECOMENDACIONES**

22

- Es necesario realizar una simulación general de la mina entera para identificar que otras labores se pueden implementar un sistema de transporte más efectivo
- Al realizar las simulaciones se debe de repetir los escenarios con variaciones de orden pues influye en el rendimiento de los equipos e identificar la estrategia a emplear para la extracción
- Para tener un rendimiento más específico sería recomendable poder medir los equipos de transporte en una balanza para poder obtener el tonelaje en cada viaje y poder controlar mejor el rendimiento para cada equipo.
- Si bien desde un punto de vista económico los volquetes son más baratos al transportar el mineral también este análisis podría emplearse para el transporte de desmonte ya que este se utiliza como relleno detrítico en los tajos explotados.
- Realizar un control antes, durante y después de un proyecto mejorará la precisión ya que se contará con un historial de datos que servirá para posteriores proyectos.
- Se debe de realizar la implementación de manera gradual y no de manera completa ya que se puede realizar mejoras en el proceso e identificar mejoras para poder incrementar el rendimiento e incluso percibir las desviaciones de lo calculado.
- Los diagramas de costo y cronograma de línea base pueden ser empleados al realizar el proceso de implementación de los equipos ya que tendrán datos económicos y de cronograma a tiempo real al implementar el proyecto.

#### **7. BIBLIOGRAFÍA**

- Cuti,J. (2019). Determinación de indicadores de rendimiento en equipos de carguío, acarreo y transporte para mejorar la productividad en mina Chipmo, u.e.a.Orcopampa de CIA de minas Buenaventura S.A.A. Arequipa. (Tesis de licenciatura en ingeniería de minas, Universidad Nacional de San Antonio de Abad del Cuzco, Perú)
- Ballester, F & Peral, A. (1988 Setiembre). Aplicación mediante ordenador del factor de acoplamiento en equipos de carga y transporte. Revista de Obras Públicas,857-869
- Baldeon, Z. (2011). Gestión en las operaciones de transporte y acarreo para el incremento de la productividad en CIA. Minera Condestable S.A. (Tesis de licenciatura en Ciencias e Ingeniería con mención en Ingeniería de Minas, Pontificia Universidad Católica del Perú, Perú)
- Riveros, J. (2016). Cálculo de la productividad máxima por hora de los volquetes en el transporte minero subterráneo en la unidad minera Arcata 2016. (Tesis con licenciatura en Ingeniería de Minas, Universidad Nacional del Altiplano, Perú)
- Robles, L. (2015). Influencia de factores operacionales en la productividad de volquetes volvo FMX 8x4 en el proceso de extracción de mineral y desmonte en una operación subterránea. (Tesis de licenciatura en Ciencias e Ingeniería con mención en Ingeniería de Minas, Pontificia Universidad Católica del Perú, Perú)
- Skawina, B.(2019). Load-Haul-Dump operations in underground mines. (Tesis de doctorado en Ingeniería Civil, Ambiente y de recursos naturales con mención en Ingeniería de Minas y Geotécnica. Lulea University of Technology,Suecia).
- Hervada, X.(2014).Ayuda de distribuciones de probabilidad. Epidat 4. España: Epidat 4, pp.3-39.
- Cascos, I .(2008). Modelos de distribuciones discretas y continuas. España: Universidad Carlos III Madrid, pp.1-7.
- Marcano, L. (2013). Comparación de métodos de detección de datos anómalos multivariantes mediante un estudio de simulación. Ciencias básicas y tecnología. Venezuela ,2013,Vol 25 N 2 : 192-201.
- Curran,K. (2008) .Handling the truth in risk management. En Curran Kevin .Cost Engineering Vol 50. Estados Unidos : AACE,pp.19-24.
- Berlanga,V. (2012) . Clasificación de pruebas no paramétricas. Como aplicarlas en SPSS". Reire – Revista de innovacion.Barcelona,2012, Vol 5,pp. 101-113.
- Project Management Institute. (2017). Gestión de los costos del proyecto. A guide to the Project management body of knowledge PMBOK Guide sixth edition. Estados Unidos: Project Management Institute , pp. 231-268.
- The association for Project management. (2017) . Project risk analysis and management". Estados Unidos: The association for project Management,pp. 3-10.
- Danielson, C. (2015). Risk Analysis of Project time and cost through Monte Carlo Method. Tesis para optar por el grado de dirección de Proyecto y desarrollo operacional. Suiza: KTH royal Institute of Technology , Stockholm.